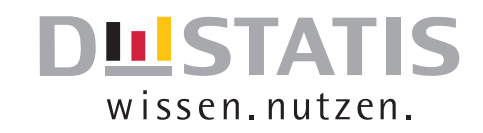

# **Allgemeine Sterbetafel**

# Methodische Erläuterungen und Ergebnisse

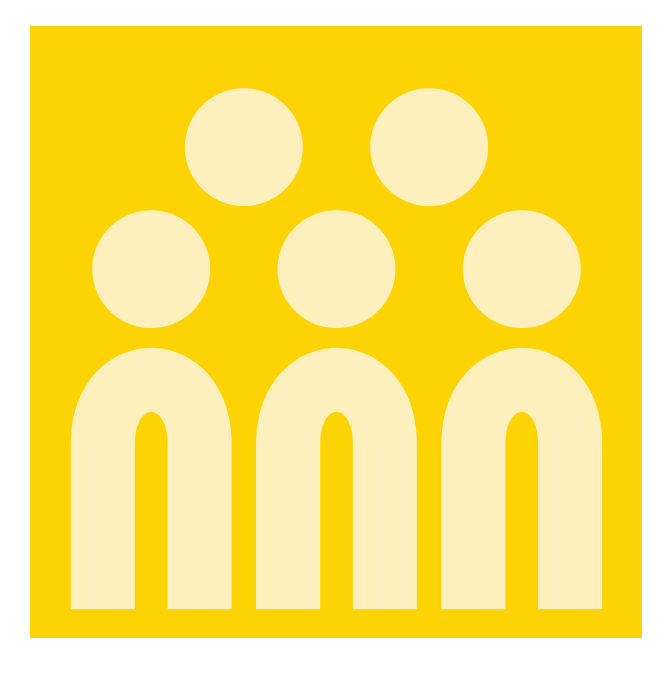

# 2010/12

Statistisches Bundesamt

**Herausgeber:** Statistisches Bundesamt, Wiesbaden

**Internet:** www.destatis.de

Ihr Kontakt zu uns: www.destatis.de/kontakt

Autor: Dr. Felix Rößger in Zusammenarbeit mit Mitarbeiterinnen des Bereichs "Demografische Analysen, Methoden und Vorausberechnungen, Geburten und Sterbefälle"

Zu Sterbetafeln, Lebenserwartung und demografischen Maßzahlen Tel.: +49 (0) 611 / 75 48 66

Statistischer Informationsservice Tel.: +49 (0) 611 / 75 24 05

Erscheinungsfolge**:** unregelmäßig

Erschienen am 22. April 2015

Artikelnummer: 5126205-12900-4 [PDF]

© Statistisches Bundesamt, Wiesbaden 2015

Vervielfältigung und Verbreitung, auch auszugsweise, mit Quellenangabe gestattet.

Seit der ersten amtlichen Sterbetafel für das Deutsche Reich für die Jahre von 1871 bis 1881 werden von der amtlichen Statistik jeweils im Anschluss an eine Volkszählung allgemeine Sterbetafeln erstellt. Im Gegensatz zu den laufend veröffentlichten Sterbetafeln werden die allgemeinen Sterbetafeln über mathematisch-statistische Verfahren von Zufallsschwankungen und gegebenenfalls Kohorteneffekten befreit und im geglätteten Verlauf dargestellt. Zudem hat das Statistische Bundesamt zur methodischen Qualitätssicherung für die Erstellung der allgemeinen Sterbetafel ein wissenschaftliches Beratergremium einberufen, in dessen Rahmen die relevanten methodischen Entscheidungen unter Berücksichtigung der methodischen Weiterentwicklung und der zur Verfügung stehenden Daten diskutiert wurden. Das Statistische Bundesamt dankt für die wertvolle Unterstützung bei der Erstellung der allgemeinen Sterbetafel 2010/12:

Prof. Dr. Eckart Bomsdorf – Universität zu Köln

Annett Kirschke – Statistisches Landesamt des Freistaates Sachsen

Dr. Marc Luy – Vienna Institute of Demography /Austrian Academy of Sciences (OEAW)

Prof. Dr. Roland Rau – Universität Rostock

Dr. Kerstin Ströker – Information und Technik Nordrhein-Westfalen/ Geschäftsbereich Statistik

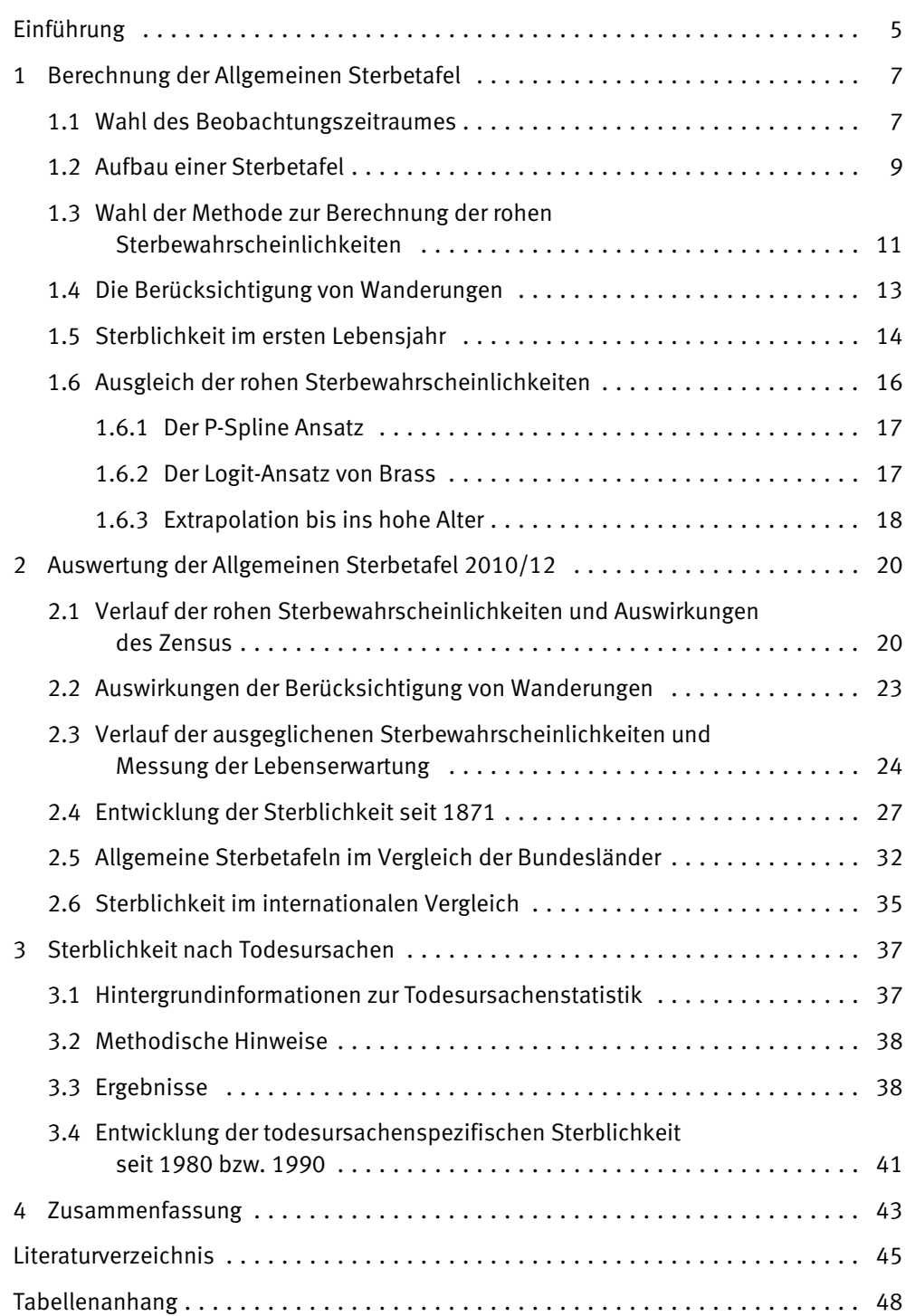

# **Einführung**

Allgemeine Sterbetafeln werden jeweils im Anschluss an eine Volkszählung erstellt und bis zu der Altersstufe von 100 Jahren veröffentlicht. Die letzte allgemeine Sterbetafel für das frühere Bundesgebiet bezieht sich auf die Berichtsperiode 1986/88 mit dem Volkszählungsjahr 1987. Zuvor wurden allgemeine Sterbetafeln für die Jahre 1871/81, 1881/90, 1891/1900, 1901/10, 1910/11, 1924/26, 1932/34, 1949/51, 1960/62 und 1970/72 veröffentlicht. In der DDR wurden allgemeine Sterbetafeln nicht nur im Anschluss an Volkszählungen berechnet, sondern auch auf Grundlage der Bevölkerungsfortschreibung. Bei der allgemeinen Sterbetafel 2010/12 auf Basis des Zensus vom 09.05.2011 handelt es sich um die erste allgemeine Sterbetafel für die Bundesrepublik Deutschland nach dem derzeit gültigen Gebietsstand.

Allgemeine Sterbetafeln wurden mit einem einheitlichen methodischen Vorgehen für Deutschland, das frühere Bundesgebiet (ohne Berlin-West), die neuen Länder (ohne Berlin-Ost) und die 16 Bundesländer erstellt. Der vorliegende Fachbericht beschreibt diese methodische Vorgehensweise und stellt die zentralen Ergebnisse auf Bundesebene ausführlich dar. Die Ergebnisse auf Ebene der Bundesländer werden zusammengefasst dargestellt, wobei auch auf die Ergebnisse für die neuen Länder und das frühere Bundesgebiet eingegangen wird. Zudem werden die Sterblichkeitsverhältnisse in Deutschland auch im internationalen Vergleich eingeordnet.

Eine Sterbetafel ist ein demografisches Modell, das die zusammenfassende Beurteilung der Sterblichkeitsverhältnisse einer Bevölkerung unabhängig von ihrer Größe und Altersstruktur ermöglicht. Die Sterbetafel zeigt hierzu in einer nach Geschlecht getrennten Tabelle, wie viele Personen eines Ausgangsbestandes gemäß der errechneten Sterbewahrscheinlichkeiten in den einzelnen Altersjahren überleben und sterben werden. Darüber hinaus gibt die Sterbetafel Auskunft über die geschlechtsspezifische durchschnittliche Lebenserwartung in den einzelnen Altersjahren. Die mit Hilfe der Sterbetafel berechnete durchschnittliche Lebenserwartung wird in internationalen und zeitlichen Vergleichen als Indikator für den Entwicklungsstand eines Landes verwendet. Sterbetafeln werden darüber hinaus im Rahmen von demografischen Untersuchungen für Bevölkerungsvorausberechnungen benötigt und dienen in verschiedenen Bereichen als Planungsgrundlage, wie beispielsweise im Gesundheitsund Pflegesektor. Zudem werden Sterbetafeln für medizinische Analysen herangezogen und bei versicherungsmathematischen Berechnungen sowie Rentenprognosen eingesetzt. Die ersten bekannten Sterbetafeln gehen bereits auf die Arbeiten von Graunt (1662) und Halley (1693) zurück. Im Deutschen Reich wurden mit der ersten allgemeinen Sterbetafel von 1871/81 in der amtlichen Statistik die Grundlagen zur langfristigen Analyse der Lebenserwartung gelegt.

Es gibt zwei grundsätzliche Herangehensweisen, eine Sterbetafel aufzustellen. Entweder wird von einer Längsschnittbetrachtung (Kohortensterbetafel) oder von einer Querschnittsbetrachtung (Periodensterbetafel) ausgegangen.

Bei einer Längsschnittbetrachtung werden alle Personen eines Geburtsjahrgangs (Kohorte) von der Geburt bis zum Tod betrachtet, so dass prinzipiell bekannt ist, wie viele Personen in jedem Jahr leben. Eine solche Längsschnitt- bzw. Kohortensterbetafel zeigt damit den spezifischen Sterblichkeitsverlauf und die Lebenserwartung eines Geburtsjahrgangs auf. Die Längsschnittbetrachtung setzt hierfür eine vollständige Beobachtungsreihe aller Altersjahre des entsprechenden Geburtsjahrgangs voraus und ist somit ein sehr aufwändiges Verfahren. Um die Berechnung vollständig durchführen zu können, müssen alle Angehörigen des entsprechenden Geburtsjahrgangs bereits verstorben sein, was in der Regel mehr als 100 Jahre dauert. Ansonsten sind Schätzungen über die Sterblichkeitsverhältnisse notwendig,

die bei jüngeren Geburtsjahrgängen zunehmend unsicherer werden. Die Gewährleistung einer vollständigen Beobachtungsreihe stellt auch in Anbetracht von Gebietsveränderungen und starken Wanderungsbewegungen ein erhebliches Problem dar.

In die Querschnittsbetrachtung werden hingegen alle gestorbenen und lebenden Personen aus einem oder mehreren Kalenderjahren einbezogen und somit alle in dieser Periode gleichzeitig lebenden Geburtsjahrgänge betrachtet. Die so genannte Querschnitts- oder Periodensterbetafel bildet die Sterblichkeitsverhältnisse der gesamten Bevölkerung während eines bestimmten Zeitraumes und damit auch die dort herrschenden Bedingungen ab, wie beispielsweise die außergewöhnlich starke Grippewelle zum Jahreswechsel 1969/70. Die in einer Querschnitts- oder Periodensterbetafel ausgewiesene Lebenserwartung entspricht deshalb der durchschnittlichen Zahl von weiteren Jahren, die eine in einem bestimmten Alter lebende Person nach den im Beobachtungszeitraum geltenden Sterblichkeitsverhältnissen noch leben würde. Eine Veränderung der Sterblichkeitsverhältnisse in der Zukunft wird hierbei nicht berücksichtigt. Wegen der schnellen Verfügbarkeit und der Möglichkeit aktuelle Sterblichkeitsverhältnisse abzubilden, wird die Querschnitts- oder Periodensterbetafel sehr häufig verwendet.

Zu beachten ist, dass sowohl Längsschnitt- als auch Querschnittstafeln stets Durchschnittswerte beinhalten, von denen das individuelle Sterblichkeitsrisiko je nach Lebensverhältnissen, Lebensführung, Beruf und gesundheitlicher Verfassung erheblich abweichen kann.

Allgemeine Sterbetafeln sind Periodensterbetafeln, die durch die zugrundeliegenden Zensusdaten anstelle der sonst verwendeten Ergebnisse der Bevölkerungsfortschreibung eine besonders hohe Verlässlichkeit aufweisen. Der zusätzliche mathematischstatistische Aufwand und die damit verbundene Darstellung im geglätteten Verlauf sorgen dafür, dass sich die Ergebnisse in besonderem Maße für weiterführende Berechnungen eignen, da sie im Gegensatz zu den laufend berechneten Periodensterbetafeln von Zufallseinflüssen bereinigt sind.

# **1 Berechnung der Allgemeinen Sterbetafel**

Für die Erstellung der allgemeinen Sterbetafel 2010/12 galt es methodische Entscheidungen über verschiedene Aspekte der Berechnung zu treffen. Die folgenden Abschnitte erläutern, inwiefern sich der Zeitraum 2010/12 zur Erstellung einer allgemeinen Sterbetafel eignet, wie eine Sterbetafel aufgebaut ist und welches Verfahren zur Berechnung der altersspezifischen Sterbewahrscheinlichkeiten herangezogen wurde. Darüber hinaus wird auf die Fragen eingegangen wie bei der Berechnung Wanderungen berücksichtigt und wie die rohen Sterbewahrscheinlichkeiten durch Ausgleichsverfahren von Zufallseinflüssen bereinigt wurden.

# **1.1 Wahl des Beobachtungszeitraumes**

Um bei einer allgemeinen Sterbetafel hinsichtlich der Gliederung nach Alter und Geschlecht ein Höchstmaß an Zuverlässigkeit zu erreichen, sollte der Beobachtungszeitraum das Jahr des Zensus mit einschließen. Des Weiteren sollten bei der Erstellung mehrere Jahre berücksichtigt werden, um zu gewährleisten, dass auch für Altersgruppen mit wenigen Sterbefällen zuverlässige Ergebnisse ermittelt werden können. Die Erfahrungen mit den bisher aufgestellten allgemeinen Sterbetafeln haben dabei gezeigt, dass für plausible Ergebnisse mindestens drei Jahre berücksichtigt werden sollten.

Unter den genannten Maßgaben ist es naheliegend den Zeitraum von 2010 bis 2012 für die Berechnung der aktuellen allgemeinen Sterbetafel zu wählen, um so das Jahr des Zensus als auch das Vorjahr und das Folgejahr zu berücksichtigen. Dabei muss jedoch zusätzlich abgesichert werden, dass dieser naheliegende Beobachtungszeitraum frei von außergewöhnlichen Ereignissen ist, welche die Verlässlichkeit der aufgestellten Tafel in Frage stellen würden. Einer allgemeinen Sterbetafel liegt nämlich, genau wie jeder anderen Periodensterbetafel auch, die Annahme zugrunde, dass die Lebenserwartung so angegeben wird, als ob eine Person in ihrem gesamten Leben den Sterblichkeitsverhältnissen des Beobachtungszeitraums ausgesetzt wäre. Tritt ein außergewöhnliches Ereignis, wie zum Bespiel eine starke Grippewelle, im Betrachtungszeitraum auf, so würde es die Ergebnisse der Sterbetafel in jedem Altersjahr beeinflussen. Infolgedessen würden Werte für eine hypothetische Bevölkerung generiert werden, bei der die Mitglieder jedes Jahr von einem solchen außergewöhnlichen Ereignis (wie der starken Grippewelle) betroffen wären. Um eine solche Konstellation auszuschließen wurde mit Hilfe des Berliner Verfahrens 1 eine Zeitreihenanalyse der monatlichen Sterbefallzahlen für den Zeitraum von 1990 bis 2012 durchgeführt.

<sup>1</sup> Zur Anwendung kam die Software BV 4.1 – vertiefte methodische Hintergründe können einem Methodenbericht des Statistischen Bundesamtes (2004) entnommen werden.

#### **Abb. 1: Ergebnisse des Berliner Verfahrens zur Zeitreihenanalyse der monatlichen Zahlen der Gestorbenen von 1990 bis 2012**

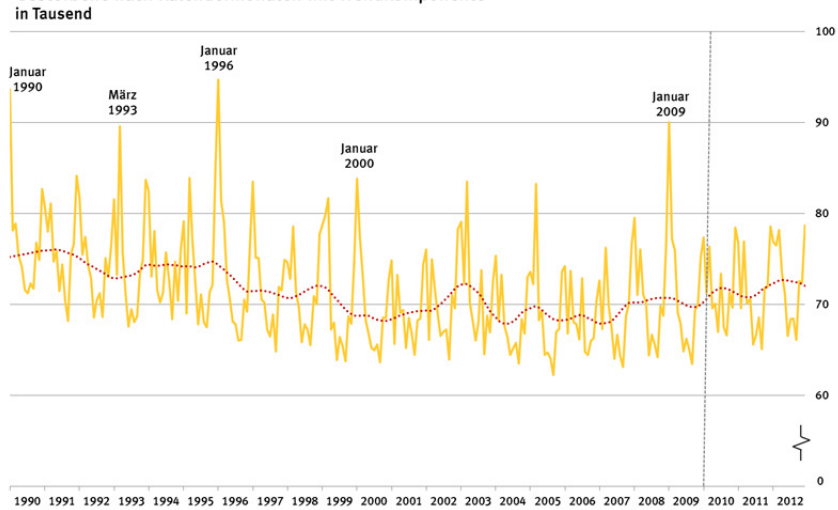

Gestorbene nach Kalendermonaten mit Trendkomponente

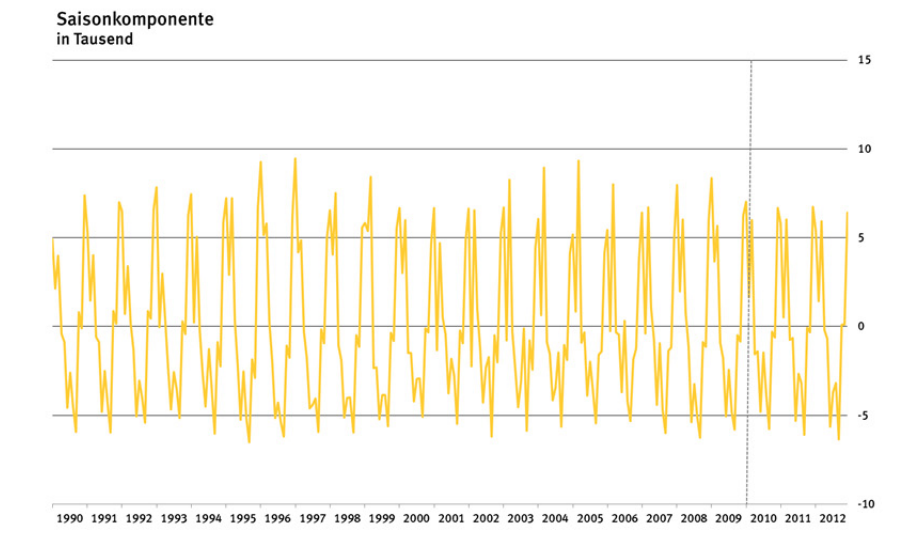

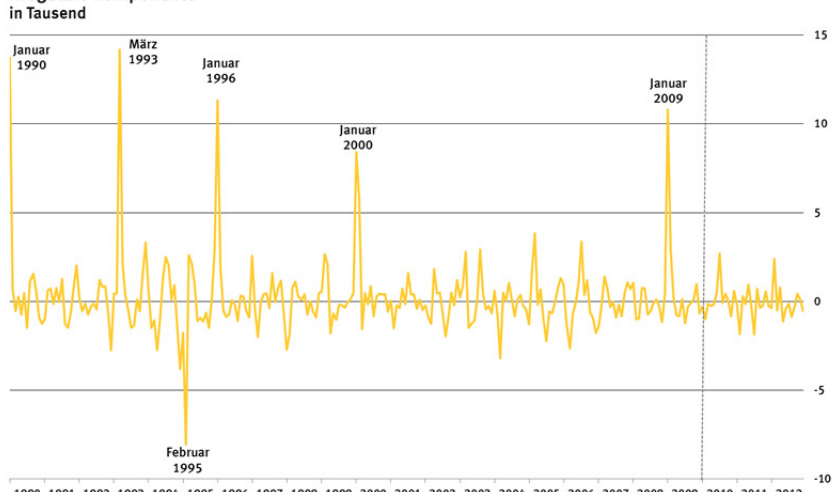

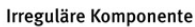

1990 1991 1992 1993 1994 1995 1996 1997 1998 1999 2000 2001 2002 2003 2004 2005 2006 2007 2008 2009 2010 2011 2012

Das Berliner Verfahren ermöglicht es, die einzelnen Komponenten einer Zeitreihe zu isolieren. Hierbei handelt es sich um die Trendkomponente, die Saisonkomponente und die irreguläre Komponente. Von besonderer Bedeutung für die Wahl des Beobachtungszeitraums und den Ausschluss von außergewöhnlichen Ereignissen ist dabei die irreguläre Komponente. Hohe Werte bei der irregulären Komponente lassen den Schluss zu, dass es in dem betrachteten Monat eine außergewöhnlich hohe Zahl von Sterbefällen gegeben hat, die sich nicht mit der für die Sterblichkeit typischen Saisonalität bzw. dem allgemeinen Trend der Sterbefallzahlen erklären lässt. Die Originalwerte der Sterbefallzahlen so wie die genannten Komponenten sind in Abbildung 1 dargestellt.

Es zeigt sich, dass die Sterbefallzahlen großen monatlichen Schwankungen unterliegen, die jedoch in aller Regel auf die Saisonalität der Sterblichkeit zurückzuführen sind (hohe Sterbefallzahlen im Winter, geringe Sterbefallzahlen im Sommer). Die irreguläre Komponente identifiziert im Zeitraum von 1990 bis 2012 sechs deutliche Ausnahmen von dieser Beobachtung. Dabei handelt es sich jeweils um Wintermonate in denen die Zahl der Sterbefälle über die normale Saisonalität hinaus deutlich erhöht bzw. wie im Februar 1995 deutlich verringert im Vergleich zu einem für diese Monate normalen Saisonverlauf war. Die letzte deutliche Abweichung dieser Art gab es im Januar 2009, als die Zahl der Gestorbenen um etwa 10 000 Fälle höher lag als man es bei einem für den Betrachtungszeitraum typischen Saisonverlauf hätte erwarten können. Im für die Berechnung der allgemeinen Sterbetafel naheliegenden Zeitraum von 2010 bis 2012 sind solche außergewöhnlichen Monate den Ergebnissen des Berliner Verfahrens nach nicht zu beobachten. Kleinere Ausschläge der irregulären Komponente in diesem Zeitraum, wie beispielweise der Wert für den Februar 2012 (+2 420), verzerren die Ergebnisse nicht in einem relevantem Ausmaß. Die Berücksichtigung solcher regelmäßig auftretenden Abweichungen von der normalen Saisonalität ist hingegen sogar wünschenswert, da davon auszugehen ist, dass ähnliche Abweichungen auch in Zukunft in vergleichbarer Regelmäßigkeit auftreten werden.

Die Berücksichtigung der genannten Aspekte führt zu der Schlussfolgerung, dass der Zeitraum von 2010 bis 2012 alle Anforderungen zur Berechnung einer allgemeinen Sterbetafel erfüllt. Durch die Verwendung der Bevölkerungszahlen des Zensus 2011 werden akkurat ermittelte Bevölkerungsdaten genutzt, die zu einer hohen Verlässlichkeit der Ergebnisse führen. Die Verwendung eines Dreijahreszeitraums sorgt darüber hinaus dafür, dass auch für Altersgruppen mit vergleichsweise geringen Sterbefallzahlen zuverlässige Sterbewahrscheinlichkeiten ermittelt werden können. Zudem werden die Ereignisse nicht von einem außergewöhnlichen Ereignis wie beispielsweise einer starken Grippewelle beeinflusst. Dass es jedoch auch in Zukunft aller Voraussicht nach Abweichungen von der normalen Saisonalität geben wird, ist durch kleinere Ausschläge der irregulären Komponente im Berechnungszeitraum ebenfalls berücksichtigt.

# **1.2 Aufbau einer Sterbetafel**

Ausgangspunkt der Berechnung einer Sterbetafel sind die altersspezifischen Sterbewahrscheinlichkeiten q<sub>x</sub>. Die altersspezifische Sterbewahrscheinlichkeit ist definiert als die Wahrscheinlichkeit im Alter x vor Vollendung des Lebensjahres und dem Erreichen des Alters x+1 zu sterben. In der Sterbetafellogik kann die Sterbewahrscheinlichkeit als Verhältnis der Sterbefälle des jeweiligen Altersjahres (d<sub>x</sub>) und der Lebenden am Beginn dieses Altersjahres (I<sub>x</sub>) berechnet werden:

$$
q_x = \frac{d_x}{l_x}
$$

Für die Berechnung einer Sterbetafel müssen die altersspezifischen Sterbewahrscheinlichkeiten aus den tatsächlich beobachteten Sterbefalldaten und Bevölkerungsdaten ermittelt werden, um dann die weiteren Spalten einer Sterbetafel berechnen zu

können. Dabei gilt es verschiedene methodische Aspekte wie die konkrete Berechnungslogik, das Einbeziehen von Wanderungen und die Besonderheiten der Sterblichkeit im ersten Lebensjahr zu berücksichtigen. Auf diese Punkte wird in den Abschnitten 1.3, 1.4 und 1.5 gesondert eingegangen.

Das Gegenstück zu der Sterbewahrscheinlichkeit ist die Überlebenswahrscheinlichkeit px. Sie gibt an, mit welcher Wahrscheinlichkeit eine Person im Alter x das nächste Lebensjahr erreicht.

 $p_{x} = 1 - q_{x}$ 

Ausgehend von 100 000 fiktiven männlichen bzw. weiblichen Lebendgeborenen, der sogenannten "Sterbetafelbevölkerung", wird dann ermittelt, wie viele Personen des Ausgangsbestandes in einem bestimmten Alter unter den aktuellen Sterblichkeitsverhältnissen (hier 2010/12) noch leben würden. Dies sind die "Überlebenden im Alter  $x^*$ , bezeichnet als  $I_x$ . Der Verlauf der  $I_x$  wird auch als Absterbeordnung bezeichnet.

 $I_0 = 100000$ 

 $l_{x} = l_{x-1}$  ·  $p_{x-1}$ 

Die Anzahl der Personen, um die sich die Za hl der Überlebenden in jedem Altersjahr verringert, sind dementsprechend die "Gestorbenen im Alter x bis x+1" d, der Sterbetafelbevölkerung:

 $d_x = l_x - l_{x+1}$ 

In einem weiteren Schritt werden die "von den Überlebenden im Alter x bis zum Alter x+1 durchlebten Jahre" (L) abgeleitet. Dabei wird für die Gestorbenen eines Altersjahres die Annahme getroffen, dass sie im Durchschnitt noch ein halbes Jahr gelebt haben, während für die Überlebenden naturgemäß ein volles Jahr miteinbezogen wird:

$$
L_x = \frac{1}{2} \cdot (l_x + l_{x+1})
$$

Eine Ausnahme bildet hierbei das erste Lebensjahr, für das die durchlebten Jahre gesondert berechnet werden (siehe Abschnitt 1.5).

Die "von den Überlebenden im Alter x insgesamt noch zu durchlebenden Jahre" (T $_{\rm \star}$ ) ergeben sich jeweils als Summe der L<sub>x</sub> über alle weiteren Alter vom Alter x aus:

$$
T_x = \sum_{y \geq x} L(y)
$$

Die "durchschnittliche Lebenserwartung im Alter x" (e.) wird schließlich aus dem Verhältnis zwischen den "von den Überlebenden im Alter x insgesamt noch zu durchlebenden Jahren" und den "Überlebenden im Alter x" berechnet:

$$
e_x = \frac{T_x}{l_x}
$$

Die durchschnittliche (fernere) Lebenserwartung gibt damit die Zahl der weiteren Lebensjahre an, die Personen in einem bestimmten Alter nach den im Beobachtungszeitraum geltenden Sterblichkeitsverhältnissen (hier 2010/12) noch durchschnittlich leben würden.

# **1.3 Wahl der Methode zur Berechnung der rohen Sterbewahrscheinlichkeiten**

Zur Ermittlung der rohen Sterbewahrscheinlichkeiten als Ausgangsdaten für die Sterbetafel sind bisher vor allem drei Methoden zur Anwendung gekommen: die Geburtsjahrmethode nach Becker-Zeuner2 (bei den Sterbetafeln 1871/81, 1910/11, 1932/34, 1949/51), die Sterbejahrmethode nach Rahts 3 (1881/90, 1891/1900, 1901/10, 1924/26, 1960/62), sowie die Sterbeziffernmethode nach Farr<sup>4</sup> (1970/72 und 1986/88). Die Geburtsjahrmethode bezieht alle Sterbefälle eines bzw. mehrerer Geburtsjahrgänge ein, während die Sterbejahrmethode nach Rahts von allen Sterbefällen im Beobachtungszeitraum ausgeht, die sich jeweils auf zwei oder mehrere Geburtsjahrgänge verteilen. Die Sterbeziffernmethode nimmt eine Umrechnung der altersspezifischen Sterbeziffern (also der auf die Jahresdurchschnittsbevölkerung bezogenen Sterbefälle je Altersjahr) auf Sterbewahrscheinlichkeiten vor und bezieht dabei ebenfalls alle Sterbefälle des Beobachtungszeitraums mit ein.

Untersuchungen, die im Rahmen der Erstellung der allgemeinen Sterbetafeln 1960/62 und 1970/72 vorgenommen wurden, haben ergeben, dass alle drei Methoden zu vergleichbaren Ergebnissen hinsichtlich der Lebenserwartung führen, auch wenn deren Herleitung mathematisch nur unterschiedlich gut begründbar ist. Als am besten begründet gilt die Geburtsjahrmethode, weil hier zur Berechnung der altersspezifischen Sterbewahrscheinlichkeiten  $q_x$  die im Alter x bis x+1 Jahren Gestorbenen eines Geburtsjahrgangs, die sich auf zwei Beobachtungskalenderjahre verteilen, direkt auf die Lebenden des Geburtsjahrgangs am Beginn des Altersintervalls bezogen werden. Daraus ergibt sich allerdings, dass in den Randjahren des Beobachtungszeitraums jeweils etwa die Hälfte der Sterbefälle unberücksichtigt bleibt. Um diese Sterbefälle im Rahmen der anderen Verfahren berücksichtigen zu können, müssen Annahmen über die Verteilung der Sterbefälle getroffen werden, die bei der Geburtsjahrmethode nicht notwendig sind. Daraus ergibt sich für diese Verfahren jedoch auch der Vorteil eines reduzierten Berechnungsaufwandes, da die Sterbefälle in den Altersjahren nicht zusätzlich noch nach Geburtsjahr untergliedert betrachtet werden müssen, wie es bei der Anwendung der Geburtsjahrmethode der Fall ist. Während dieser Punkt bei der Erstellung früherer allgemeiner Sterbetafeln noch eine zentrale Rolle gespielt hat, hat er unter Berücksichtigung der gegenwärtigen Möglichkeiten der elektronischen Datenverarbeitung – die Verfügbarkeit der Daten vorausgesetzt – faktisch keine Bedeutung mehr.

Bei der Berücksichtigung von Zensusdaten für die Erstellung einer Sterbetafel ergibt sich ein zusätzlicher Vorteil der Geburtsjahrmethode, der bei der laufenden Berechnung der Sterbetafeln auf Basis der Bevölkerungsfortschreibung keine Rolle spielt. Die Geburtsjahrmethode nach Becker-Zeuner ermöglicht es, die Zensusbestände vollständig zur Berechnung der altersspezifischen Sterbewahrscheinlichkeiten zu berücksichtigen, ohne dass die Zensusbestände für angrenzende Jahre fortgeschrieben bzw. zurückgerechnet werden müssen, um eine zensusbereinigte Sterbetafel zu erstellen. Diese Option hat bei der Erstellung der allgemeinen Sterbetafel 2010/12 den

<sup>2</sup> Die zentralen Ideen der "Geburtsjahrmethode nach Becker-Zeuner" sind Becker (1874) und Zeuner (1869) entnommen.

<sup>3</sup> Diese Sterbejahrmethode nach Rahts ist in Rahts (1909) beschrieben.

<sup>4</sup> Die Bezeichnung "Sterbeziffernverfahren nach Farr" führt auf die in Farr (1859) und (1864) erläuterte Idee zurück, Sterbeziffern in Sterbewahrscheinlichkeiten zu transformieren. In der Praxis sind verschiedenen Formeln für diesen Schritt angewandt worden, die prinzipiell dem von Farr vorgeschlagenen Verfahren entsprechen.

Ausschlag gegeben, auf die Geburtsjahrmethode zur Berechnung der altersspezifischen Sterbewahrscheinlichkeiten zurückzugreifen. Allerdings wurden als Berechnungsgrundlage nicht die Zensusergebnisse direkt verwendet, sondern die aus dem Zensus zum Stichtag 9. Mai 2011 resultierenden optimierten Ausgangsdaten für die Bevölkerungsfortschreibung. 5

#### **Abb. 2: Berechnungslogik der Geburtsjahrmethode unter Berücksichtigung von Zensusbeständen**

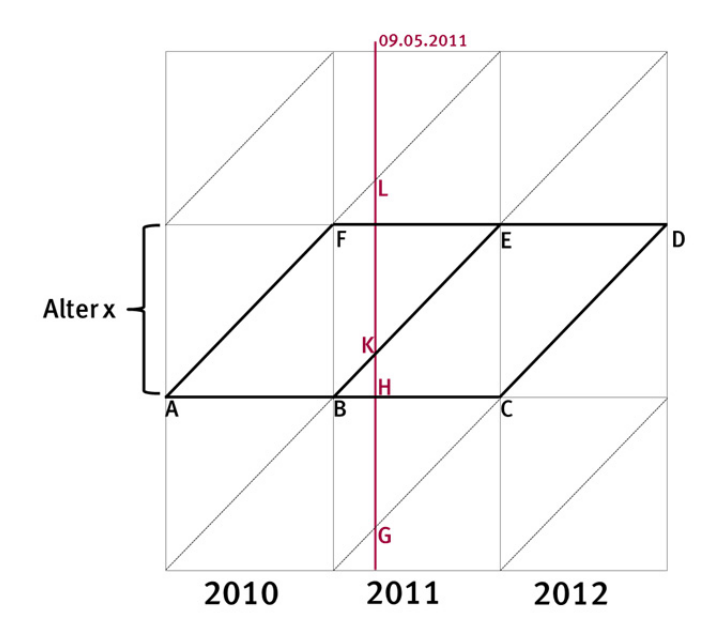

Die Logik der Geburtsjahrmethode unter Berücksichtigung von Zensusbeständen ist mit Hilfe eines sogenannten Lexis-Diagrammes in Abbildung 2 dargestellt. Ein Lexis-Diagramm ermöglicht durch die Abbildung der Kalenderjahre auf der x-Achse und der Altersjahre auf der y-Achse auch Geburtsjahrgänge entlang der Diagonalen in diesem Diagramm zu betrachten.

Die Sterbewahrscheinlichkeit im Alter x im Beobachtungszeitraum 2010/12 ergibt sich, wie in Abbildung 2 dargestellt, gemäß der Geburtsjahrmethode nach Becker-Zeuner aus der Summe der Sterbefälle (D) in den Parallelogrammen ABEF und BCDE im Verhältnis zu den lebenden Personen (P) entlang der Linien AB und BC:

$$
q_{_X}=\frac{D_{ABEF}+D_{BCED}}{P_{AB}+P_{BC}}
$$

Unter Berücksichtigung der Sterbefälle im Trapez ABKL und in den Dreiecken BHK und GCH können die Anfangsbestände im Nenner der Sterbewahrscheinlichkeit direkt aus Zensusbeständen der entsprechenden Geburtsjahre entlang der Linien GK und KL ermittelt werden. Die Sterbefälle im Dreieck BHK und im Trapez ABKL müssen diesen Beständen hinzugerechnet werden, da sie am Anfang des Altersintervalls noch gelebt haben – die Sterbefälle im Dreieck GCH müssen hingegen abgezogen werden, da sie nicht mehr Teil des Anfangsbestandes für das Betrachtungsintervall des Altersjahres waren:

$$
q_x = \frac{D_{ABEF} + D_{BCED}}{P_{GK} + P_{KL} + D_{ABKL} + D_{BKH} - D_{GCH}}
$$

<sup>5</sup> Diese Ausgangsdaten sind im Internetangebot unter https://[www.destatis.de/DE/Publikationen/Thematisch/Bevoelkerung/Bevoelkerungsstand/Bevoel](https://www.destatis.de/DE/Publikationen/Thematisch/Bevoelkerung/Bevoelkerungsstand/Bevoelkerungsfortschreibung.html)kerungsfortschreibung.html […]

Bei dieser Vorgehensweise werden jeweils alle Sterbefälle zweier Geburtsjahrgänge, die im Beobachtungszeitraum das Alter x durchlebt haben, berücksichtigt und auf die Anfangsbestände zur Berechnung einer Sterbewahrscheinlichkeit bezogen.

Am Beispiel der Sterbewahrscheinlichkeit im Alter 1 müssen demnach die Sterbefälle des Geburtsjahrgangs 2009 in den Kalenderjahren 2010 und 2011 (Parallelogramm ABEF) sowie die Sterbefälle des Geburtsjahrgangs 2010 in den Kalenderjahren 2011 und 2012 (Parallelogramm BCED) jeweils im Alter 1 im Zähler berücksichtigt werden. Um Anfangsbestände zur Berechnung der Sterbewahrscheinlichkeit zu ermitteln, werden im Nenner die Zensusbestände des Jahrgangs 2009 (Linie KL) um die Sterbefälle erweitert, die vor dem Zensus am 09.05.2011 im Alter 1 und im Alter 2 stattgefunden haben (Trapez ABKL) und die Bestände des Jahrgangs 2010 (Linie GK) um die Sterbefälle erweitert die vor dem Zensus im Alter 1 stattgefunden haben (Dreieck BKH). Zudem müssen von den Zensusbeständen des Geburtsjahrgangs 2010 noch die Sterbefälle abgezogen werden, die nach dem Zensus, jedoch vor Erreichen des Alters 1 stattgefunden haben (Dreieck GCH).

# **1.4 Die Berücksichtigung von Wanderungen**

Der für die laufend auf Basis der Bevölkerungsfortschreibung berechneten Sterbetafeln und für die vorangegangen allgemeinen Sterbetafeln 1970/72 und 1986/88 gewählte Ansatz des Sterbeziffernverfahrens nach Farr berücksichtigt bei der Ermittlung der Sterbewahrscheinlichkeiten bereits implizit den Einfluss von Wanderungen. Dies ist darin begründet, dass die Sterbefälle des Betrachtungszeitraumes auf die durchschnittliche Bevölkerung derselben Periode bezogen werden. Die durchschnittliche Bevölkerung berücksichtigt dabei die Wanderungskomponente und trägt somit der Tatsache Rechnung, dass unter den Sterbefällen auch zusätzliche Sterbefälle von zugezogenen Personen waren bzw. Sterbefälle von fortgezogenen Personen fehlen. Bei Anwendung der Geburtsjahrmethode gilt es diese Wanderungskomponente explizit zu berücksichtigen, was den zusätzlichen Vorteil mit sich bringt, sie quantifizieren zu können.

Möchte man den Einfluss von Wanderungen bei der Berechnung der Sterbewahrscheinlichkeiten explizit berücksichtigen, so müssen Annahmen in Bezug auf die Sterblichkeit der Wandernden getroffen werden. In der Regel wird hierfür zunächst auf die Annahme zurückgegriffen, dass die wandernden Personen im Durchschnitt ein halbes Jahr (bzw. die Hälfte der Beobachtungszeit) der Wahrscheinlichkeit ausgesetzt waren in der betrachteten Bevölkerung zu sterben. Für Zugezogene betrifft dies die Zeit nach ihrem Zuzug, für Fortgezogene die Zeit vor ihrem Fortzug. Nun ist es notwendig, die Berechnung der Sterbewahrscheinlichkeiten in Teilintervalle zu zerlegen: Eine erste Jahreshälfte, in der die wandernden Personen noch keinen Einfluss auf die Ermittlung der Sterbewahrscheinlichkeit haben, und eine zweite Jahreshälfte, in der die Sterblichkeit der wandernden Personen berücksichtigt wird. Da bei der Geburtsjahrmethode keine Annahme über die Verteilung der Sterbefälle übers Kalender- oder Altersjahr getroffen wird, ist es möglich, diese Annahme im Sinne einer einfacheren mathematischen Berechnung zu treffen. Diese Methodik geht auf Wittstein (1862) und Balducci (1917) zurück und wird deshalb auch als Wittstein-Balducci-Hypothese bezeichnet. Dabei wird dir ekt eine Annahme zur Sterbewahrscheinlichkeit im zweiten – für die Berücksichtigung von Wanderung relevanten – Teilintervall getroffen:

 $_{0,5}q_{x+0,5}=0,5$  ·  $_{1}q_{x}$ 

In Worten: Die Wahrscheinlichkeit zwischen der Hälfte des Altersintervalls und dem Ende des Altersintervalls zu sterben  $\binom{0.5q}{4}$ beträgt genau die Hälfte der Wahrscheinlichkeit im einjährigen Altersintervall zu sterben  $(q<sub>q</sub>)$ . Unter der Annahme, dass die

wandernden Personen im zweiten Teilintervall dieser Sterbewahrscheinlichkeit ausgesetzt sind (bzw. nicht mehr ausgesetzt sind), setzen sich die Sterbefälle eines Altersjahres  $(1, D_x)$  wie folgt zusammen:

$$
{}_{1}D_{x} = A_{x} \cdot {}_{1}q_{x} + {}_{1}Z_{x} \cdot 0,5 \cdot {}_{1}q_{x} - {}_{1}F_{x} \cdot 0,5 \cdot {}_{1}q_{x}
$$

Die Anfangsbestände (A.), die wie im vorherigen Abschnitt erläutert nach der Berechnungslogik der Geburtsjahrmethode aus den Zensusbeständen ermittelt wurden, werden mit der einjährigen Sterbewahrscheinlichkeit multipliziert – die Zugezogenen ( $Z<sub>x</sub>$ ) und Fortgezogenen ( $F<sub>x</sub>$ ) gemäß der Wittstein-Balducci-Hypothese mit der halben einjährigen Sterbewahrscheinlichkeit. Daraus lässt sich durch Umstellung eine einfache Formel für die einjährige Sterbewahrscheinlichkeit aller Personen unter der Berücksichtigung von Wanderungen angeben:

$$
{}_{1}q_{x} = \frac{{}_{1}D_{x}}{A_{x}+ 0, 5 \cdot ({}_{1}Z_{x}-{}_{1}F_{x})}
$$

Bei Verwendung der Geburtsjahrmethode zur Berechnung von Sterbewahrscheinlichkeiten kann demnach durch das Hinzufügen des halbierten altersspezifischen Wanderungssaldos zum Anfangsbestand im Nenner der Berechnungsformel Wanderung mathematisch einfach berücksichtigt werden. Bei der praktischen Umsetzung dieses Ansatzes gilt es zusätzlich zu beachten, dass die Zu- und Fortgezogenen wie die Sterbefälle getrennt nach Alters- und Geburtsjahr entsprechend der Berechnungslogik der Geburtsjahrmethode zur Berechnung der altersspezifischen Sterbewahrscheinlichkeiten herangezogen werden müssen. Diese Daten liegen auf Bundes- und auf Länderebene vor. Für die Einteilung nach früherem Bundesgebiet (ohne Berlin-West) und neuen Ländern (ohne Berlin-Ost) wurden sie nicht erstellt, dementsprechend wird der Wanderungseinfluss bei den allgemeinen Sterbetafeln in dieser Einteilung nicht berücksichtigt.

# **1.5 Sterblichkeit im ersten Lebensjahr**

Bei der Berechnung der Sterbewahrscheinlichkeit für das erste Lebensjahr gilt es zu berücksichtigen, dass die Sterbefälle der Säuglinge sich auf die ersten Lebenstage, -wochen und -monate konzentrieren. Wird für die Berechnung der Sterbewahrscheinlichkeiten zur Erstellung einer Sterbetafel die Sterbeziffermethode nach Farr angewandt, muss deshalb ein abweichendes Verfahren zur Berechnung der Säuglingssterblichkeit angewandt werden, da diese Methode die Annahme einschließt, dass sich die Sterbefälle in den Altersstufen gleichmäßig über das ganze Jahr verteilen. Bei der laufenden Berechnung der Sterbetafeln und bei der Erstellung der letzten beiden allgemeinen Sterbetafeln 1970/72 und 1986/88 wurde deshalb der Ansatz von Rahts (1922) zur Berechnung der Säuglingssterblichkeit verwendet. Bei diesem Ansatz fließen in einem komplexen Verfahren die monatsgenauen Geburten- und Sterbefallzahlen in die Berechnung der einjährigen Säuglingssterbewahrscheinlichkeit mit ein. Bei Verwendung der Geburtsjahrmethode hingegen wird keine Annahme über die Verteilung der Sterbefälle über das Altersjahr getroffen, sodass deren Berechnungslogik auch direkt für die Berechnung der Säuglingssterbewahrscheinlichkeit übernommen werden kann.

Der zentrale Unterschied zur Berechnung der Sterbewahrscheinlichkeit der höheren Altersstufen ist, dass die Anfangsbestände nicht aus den Zensusbeständen ermittelt werden müssen, sondern direkt aus der Statistik der Lebendgeborenen übernommen werden können. Die Berechnungslogik für die Verwendung der Geburtsjahrmethode zur Ermittlung der Säuglingssterbewahrscheinlichkeit ist in Abbildung 3 dargestellt:

**Abb. 3: Berechnungslogik der Geburtsjahrmethode zur Berechnung der Säuglingssterbewahrscheinlichkeit unter Berücksichtigung der Geburtsjahrgänge 2010 und 2011** 

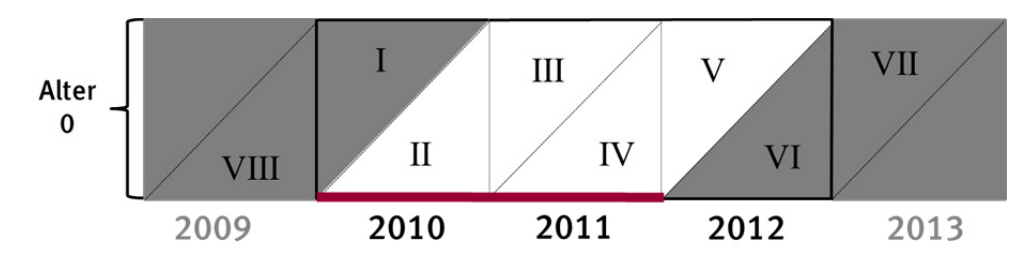

Die Säuglingssterbewahrscheinlichkeit q(0) ergibt sich demnach aus dem Verhältnis der Sterbefälle (D) im Alter 0 der Geburtsjahrgänge 2010 und 2011 zu der Anzahl der Lebendgeborenen (LG) in diesen Geburtsjahrgängen:

$$
q_0 = \frac{D_{II} + D_{III} + D_{IV} + D_V}{LG_{2010} + LG_{2011}}
$$

Der Nachteil gegenüber dem Berechnungsverfahren von Rahts (1922) ist, dass die Sterbefälle im Alter 0 in den Randjahren 2010 und 2012 bei einer direkten Umsetzung der Geburtsjahrmethode jeweils etwa nur zur Hälfte berücksichtigt werden können, während bei der Rahts'schen Methode alle Sterbefälle des Betrachtungszeitraums einbezogen werden. Um diesen Nachteil bei der Berechnung der allgemeinen Sterbetafel 2010/12 auszugleichen und dennoch alle Sterbewahrscheinlichkeiten konsistent mit der Geburtsjahrmethode berechnen zu können, wurde deshalb die methodische Entscheidung getroffen zur Berechnung der Säuglingssterblichkeit auch die Geburtsjahrgänge 2009 und 2012 einzubeziehen. So werden die Säuglingssterbefälle aller Geburtsjahrgänge berücksichtigt, die im Betrachtungszeitraum zu den Sterbefällen im Alter 0 beigetragen haben. Die Säuglingssterbewahrscheinlichkeit für die allgemeine Sterbetafel 2010/12 wird demnach einheitlich für alle Berechnungsebenen (Deutschland, neue Länder (ohne Berlin-Ost), früheres Bundesgebiet (ohne Berlin-West) und die sechszehn Bundesländer) wie folgt berechnet:

**Abb. 4: Berechnungslogik der Geburtsjahrmethode zur Berechnung der Säuglingssterbewahrscheinlichkeit unter Berücksichtigung der Geburtsjahrgänge 2009, 2010, 2011und 2012** 

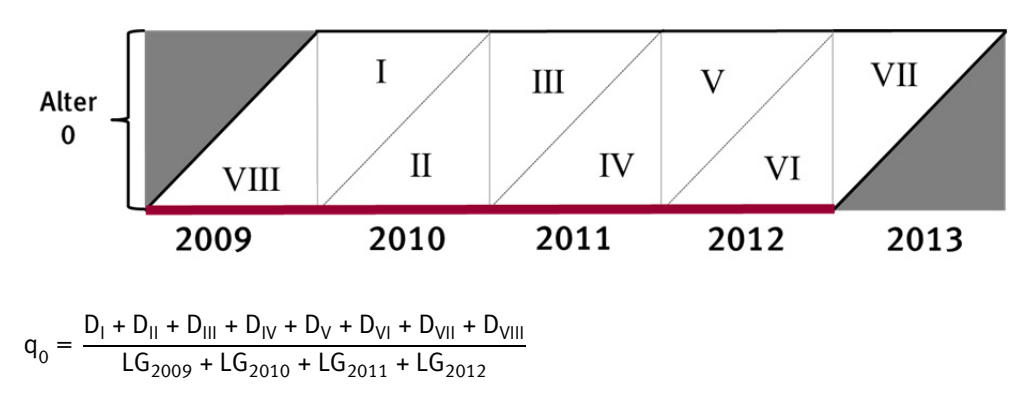

Durch die höheren Fallzahlen, die bei dieser Vorgehensweise zur Berechnung der Säuglingssterbewahrscheinlichkeit berücksichtigt werden, lassen sich insbesondere bei der Betrachtung nach Bundesländern stabilere Muster für die Säuglingssterblichkeit ableiten als bei der alleinigen Berücksichtigung von zwei Geburtsjahrgängen für eine

dreijährige Sterbetafel. Die durch die geringeren Fallzahlen verursachten Zufallsschwankungen werden folglich bei der Säuglingssterblichkeit durch eine minimale Ausweitung des Betrachtungszeitraums weitestgehend ausgeglichen. In den folgenden Altersstufen ab Alter 1 werden solche Zufallsschwankungen mit den im folgenden Abschnitt beschriebenen Glättungsverfahren bereinigt. Da die Wahrscheinlichkeit im ersten Lebensjahr zu sterben im Vergleich zu den folgenden Altersjahren jedoch besonders hoch ist, konnte dieser Ausgleich der Zufallseinflüsse nicht unter Berücksichtigung der Sterbewahrscheinlichkeiten in den benachbarten Altersstufen geschehen, wie es bei anderen Ansätzen zum Ausgleich von Zufallsschwankungen der Fall ist.

Neben der Säuglingssterbewahrscheinlichkeit müssen auch die von den Säuglingen im Alter 0 durchlebten Jahre L<sub>o</sub> abweichend von dem Vorgehen für alle weiteren Altersstufen ermittelt werden, um zu berücksichtigen, dass der Großteil der Sterbefälle bereits zu Beginn des Altersjahres auftritt. Aus der zuvor ermittelten Säuglingssterbewahrscheinlichkeit können zu diesem Zweck die Überlebenden im Alter 1  $(\mathfrak{l}_1)$ und die Sterbetafelsterbefälle im Alter 0  $(d_0)$ berechnet werden:

 $I_1 = I_0 \cdot (1 - q_0) = 100\,000 \cdot (1 - q_0)$ ,

 $d_0 = l_0 \cdot q_0 = 100\ 000 \cdot q_0$ 

Mit Hilfe dieser Sterbetafelinformationen und der empirisch ermittelten durchschnittlichen Lebensdauer der gestorbenen Säuglinge der betreffenden Geburtsjahrgänge in Jahren ( $a_0$ ) lassen sich dann die von den Säuglingen im Alter 0 durchlebten Jahre ( $L_0$ ) ermitteln:

 $L_0 = l_1 \cdot 1 + d_0 \cdot a_0$ 

# **1.6 Ausgleich der rohen Sterbewahrscheinlichkeiten**

Die rohen Sterbewahrscheinlichkeiten  $q_x$  haben in Abhängigkeit vom Alter x keinen kontinuierlich glatten Verlauf. Für die lokalen Schwankungen sind in erster Linie Zufallseinflüsse verantwortlich, die sich insbesondere bei kleinen Fallzahlen auswirken. Deutlich ist dies insbesondere in jungen und in sehr hohen Altersjahren, in denen die Zahlen der Gestorbenen sehr gering sind. Im besonders hohen Alter verhindern neben den geringen Fallzahlen der Gestorbenen auch die geringen Fallzahlen der noch Lebenden Rückschlüsse auf einen angenommenen glatten Verlauf der Sterbewahrscheinlichkeiten auf Basis der rohen Daten. Je größer die Fallzahlen nämlich sind, desto glatter ist auch der Verlauf der Sterbewahrscheinlichkeiten über das Alter, sodass davon ausgegangen wird, dass die tatsächlichen Sterbewahrscheinlichkeiten kontinuierlich und ohne Sprünge über das Alter verlaufen. Um einen möglichst wirklichkeitsgetreuen Verlauf der Sterbewahrscheinlichkeiten in Abhängigkeit vom Alter x zu erreichen, ist es deshalb notwendig, die rohen Sterbewahrscheinlichkeiten  $q_x$  auszugleichen.

Durch den Ausgleich der rohen Sterbewahrscheinlichkeiten sollen neben den zufallsbedingten Schwankungen auch solche systematischen Sprünge bereinigt werden, Die an bestimmte Geburtsjahrgänge gebunden sind. Der Verlauf der ausgeglichenen Sterbewahrscheinlichkeiten sollte folglich möglichst glatt sein, dabei jedoch altersspezifische Besonderheiten, wie beispielsweise den relativ ausgeprägten Anstieg der Sterbewahrscheinlichkeiten um das Alter 18, bewahren. Darüber hinaus sollte der Ausgleich der rohen Sterbewahrscheinlichkeiten die Lebenserwartung möglichst wenig verzerren, da davon auszugehen ist, dass Zufallsschwankungen in verschiedene Richtungen sich in ihrer Auswirkung auf die Lebenserwartung gegenseitig ausgleichen. Mit dieser Anforderung wird zudem sichergestellt, dass sich die Ergebnisse plausibel in die Zeitreihen mit Sterbetafeln einpassen, die diesen methodischen Eingriffen nicht unterworfen sind.

Ein Verfahren welches den Anforderungen an den Ausgleich der rohen Sterbewahrscheinlichkeiten Rechnung trägt, ist die Glättung mit P-Splines. Dieses Verfahren ermöglicht einen verlässlichen Ausgleich der Zufallseinflüsse ab dem Alter 1 bis zu dem Alter, in dem die rohen Sterbewahrscheinlichkeiten aufgrund der geringen Fallzahlen unplausibel zu sinken bzw. stark zu fluktuieren beginnen, was auf Bundesebene erst ab etwa Alter 100 der Fall ist, auf Bundesländerebene aufgrund der geringeren Fallzahlen jedoch auch schon Mitte der 90er Altersjahre auftreten kann. An dieser Stelle kommt dann ein Extrapolationsmodell zum Einsatz, mit dessen Hilfe der Verlauf der rohen Sterbewahrscheinlichkeiten bis ans Ende der Sterbetafel plausibel modelliert werden kann. Die Zufallseinflüsse auf die Säuglingssterbewahrscheinlichkeit wurden wie in Abschnitt 1.5 beschrieben durch eine minimale Ausweitung des Betrachtungszeitraums minimiert.

Ein Ausgleich der rohen Sterbewahrscheinlichkeiten mit dem P-Spline-Verfahren führt zu plausiblen Ergebnissen für die allgemeinen Sterbetafeln 2010/12 auf Bundesebene, der Einteilung nach den neuen Ländern und dem früheren Bundesgebiet, sowie für 9 der 16 Bundesländer. In den verbleibenden Bundesländern lassen sich aufgrund der geringen Fallzahlen im Kinder-, Jugend- und jungen Erwachsenenalter auch durch Glättung keine plausiblen Verläufe der Sterbewahrscheinlichkeiten generieren, was auch an dieser Stelle den Einsatz von Modellwerten notwendig macht, um den Anforderungen an eine allgemeine Sterbetafel gerecht zu werden. Zu diesem Zweck wurde im Rahmen der allgemeinen Sterbetafel 2010/12 das Logit-Modell von Brass verwendet.

Die methodischen Hintergründe zu den genannten Verfahren und Vorgehensweisen können den folgenden Abschnitten entnommen werden.

#### **1.6.1 Der P-Spline Ansatz**

Zum Ausgleich der rohen Sterbewahrscheinlichkeiten ab Alter 1 wurde für die Berechnung der allgemeinen Sterbetafel 2010/12 ein P-Spline-Ansatz gewählt. P-Spline steht dabei für "penalized B-Spline", wobei B-Splines (Basic-Splines) Polynome vom Grad n mit abstandsgleichen Knotenpunkten sind. "Penalized" bedeutet, dass bei dieser Form des Spline-Ausgleiches eine sogenannte Penalty-Funktion zum Einsatz kommt, um die Glattheit der Kurve zu gewährleisten und eine Überanpassung zu verhindern. Das gewählte Vorgehen entspricht der in Eilers und Marx (1996) beschriebenen Vorgehensweise in einer Variante, die speziell auf die Glättung von Sterbewahrscheinlichkeiten zugeschnitten ist, indem eine Binomialverteilung der zugrundeliegenden Daten angenommen wird. Eine optimale Anpassung der geglätteten Werte wird dabei mit Hilfe das AIC (Akaike information criterion) gewährleistet, unter dessen Berücksichtigung der Glättungsparameter  $\lambda$  gewählt wird.

Die Nutzung von P-Splines zur Glättung ist mittlerweile weit verbreitet – im Gegens atz zu anderen Glättungsmethoden wie beispielsweise einem gleitenden Durchschnitt oder der Verwendung einzelner Polynome ermöglichen sie die Darstellung eines glatten Verlaufes bei optimaler Anpassung an die rohen Daten. Auch im Bereich der Sterblichkeitsforschung gelten P-Splines aufgrund ihrer positiven Eigenschaften mittlerweile als idealer Ansatz zur Glättung von altersspezifischen Sterbewahrscheinlichkeiten oder Sterbeziffern – siehe beispielsweise Camarda (2008 und 2012).

#### **1.6.2 Der Logit-Ansatz von Brass**

Durch Glättung der rohen Sterbewahrscheinlichkeiten mit dem P-Spline-Verfahren lassen sich zwar in allen regionalen Einteilungen glatte Verläufe der Sterbewahrscheinlichkeiten erzeugen, in einigen Bundesländern lassen die starken Zufallsschwankungen der rohen Sterbewahrscheinlichkeiten jedoch keinen Schluss auf den bei größeren Fallzahlen auftretenden charakteristischen Verlauf der Sterbewahrscheinlichkeiten in jungen Altersjahren – etwa bis Alter 30 – zu. Die ausgeglichenen Sterbewahrscheinlichkeiten von Männern und Frauen überschneiden sich beispielsweise mehrfach oder sie steigen bereits ab dem ersten Lebensjahr kontinuierlich an, was für die charakteristischen Verläufe untypisch ist. Aus diesem Grund wurde nur für die betreffenden Bundesländer auf das Logit-Modell von Brass 6 zurückgegriffen, welches es ermöglicht, die unplausiblen Werte der Sterbewahrscheinlichkeiten im betreffenden Altersbereich zu ersetzen.

sterbetafel (I<sub>x</sub>) mit Hilfe von zwei Parametern auf unvollständige Informationen über Die Grundidee des Logit-Modells ist es, den Verlauf einer angemessenen Standardden Verlauf der altersspezifischen Sterblichkeit zu übertragen. Der Parameter α steuert dabei das Sterblichkeitsniveau der Sterbetafel und der Parameter β deren Verlaufsmuster.

logit  $(1 - l_x) = \alpha + \beta \cdot \text{logit} (1 - l_x^s)$ 

Der Logit ist d efiniert als

$$
logit(1 - l_x) = 0.5 \cdot ln(\frac{1 - l_x}{l_x})
$$

Um Modellwerte für die Bundesländer zu generieren, bei denen die P-Spline Glättung im jungen Altersbereich zu keinen plausiblen Verläufen geführt hat, wurde zur Berechnung der Modellwerte mit dem Logit-Modell die Tafel für das gesamte Bundesgebiet als Standardsterbetafel genutzt. Durch die lineare Funktionsform des Brassmodells können die Parameter α als Achsenabschnitt und β als Anstieg einer linearen Funktion berechnet werden. Die aus den rohen Sterbewahrscheinlichkeiten berechneten Logits der lx Werte in 5er Altersschritten des jeweiligen Bundeslandes werden dabei als Funktion der Logits der Standardsterbetafel betrachtet. Mit den so ermittelten Parametern lässt sich dann wiederum der Modellverlauf für das jeweilige Bundesland angeben. Um eine möglichst genaue Anpassung an die rohen Werte zu gewährleisten, wurde das Logit-Modell nur etwas über den Altersbereich hinaus angepasst, für den Modellwerte ersetzt werden mussten, und nicht für den gesamten Altersbereich.

#### **1.6.3 Extrapolation bis ins hohe Alter**

Die auf Basis der Bevölkerungsfortschreibung laufend berechneten Sterbetafeln werden seit der Sterbetafel 2001/03 bis zum Alter 100 veröffentlicht. Zuvor wurden Sterbewahrscheinlichkeiten oberhalb vom Alter 90 nur im Rahmen der allgemeinen Sterbetafeln auf Basis von Volkszählungsdaten angegeben. Während bei den allgemeinen Sterbetafeln aufgrund der genauen Bevölkerungsdaten aus einer Volkszählung direkt die empirischen Werte der Sterbewahrscheinlichkeiten bzw. deren geglätteter Verlauf oberhalb vom Alter 90 für die weiteren Berechnungsschritte der Sterbetafel übernommen werden konnten, musste bei der laufenden Berechnung der Sterbetafeln seit 2001/03 auf ein Extrapolationsverfahren zurückgegriffen werden. Die geringen Fallzahlen im hohen Alter und die mit zeitlicher Entfernung zur letzten Volkszählung zunehmenden Ungenauigkeiten in der Bevölkerungsfortschreibung hatten diesen Schritt notwendig gemacht, da die empirisch ermittelten Werte ohne diesen methodischen Eingriff begonnen hätten unplausibel abzusinken. Zudem wäre es in vielen Fällen zu einer Überschneidung der Sterbewahrscheinlichkeiten der Männer und der Frauen gekommen, was ebenfalls als unplausibel erachtet wird. Für die Erweiterung der Sterbetafeln oberhalb vom Alter 90 kamen hierfür die Methode der *Extinct Generations* sowie ein nichtlineares Regressionsmodell zum Einsatz 7. Mit diesen

<sup>6</sup> Das Modell wurde in Brass (1971) und (1975) eingeführt.

<sup>7</sup> Methodische Beschreibungen können Eisenmenger (2003) entnommen werden.

Verfahren wurden Sterbewahrscheinlichkeiten bis zum Alter 112 generiert, die für die Berechnung von Kommutationszahlen und Versicherungsbarwerten für Leibrenten benötigt werden 8. Aufgrund der geringen Fallzahlen und der damit verbunden Unsicherheit der Modellschätzung ab dem Alter 100 wurden die Modellwerte in diesem Altersbereich jedoch nicht veröffentlicht.

Bei der allgemeinen Sterbetafel 2010/12 auf Basis des Zensus 2011 weisen die geglätteten Sterbewahrscheinlichkeiten für Deutschland bis zum Alter 100 plausible Verläufe auf, sodass auf Bundesebene bis zu diesem Alter keine Extrapolation notwendig ist. Auf Bundesländerebene kann es jedoch bereits vor dem Alter 100 durch die deutlich geringeren Fallzahlen zu den zuvor genannten unplausiblen Verläufen kommen, sodass trotz der Nutzung von Zensusdaten auf ein Extrapolationsmodell zurückgegriffen werden muss. Für die Erweiterung der Sterbetafeln bis zum Alter 112 ist ein solches Modell in allen regionalen Einteilungen ohnehin notwendig, da aufgrund der geringen Fallzahlen oberhalb vom Alter 100 auch auf Basis der Zensusdaten keine plausiblen Verläufe aus den rohen Daten generiert werden können. Für die Erstellung der allgemeinen Sterbetafeln 2010/12 kam zu diesem Zweck einheitlich für alle betreffenden Gebietsgliederungen das logistische Modell zum Einsatz<sup>9</sup>:

$$
q_x=1-exp[-(\frac{\alpha\cdot exp(\beta x)}{1+\alpha\cdot exp(\beta x)}+\gamma)]
$$

Dabei handelt es sich um ein parametrisches Modell, dessen drei Parameter auch inhaltlich interpretiert werden können. Der Parameter  $\alpha$  kann als Sterblichkeitsniveau aufgefasst werden, der Parameter β spiegelt den Anstieg der Sterbewahrscheinlichkeiten mit dem Alter wider. Der dritte Parameter γ erfasst das zusammengefasste Sterberisiko an allen Todesursachen, die nicht mit dem Alter zusammenhängen. Mit Hilfe dieser drei Parameter ist es möglich, eine hohe und konsistente Anpassung an die Originaldaten und somit eine plausible Extrapolation zu gewährleisten. Im Vergleich mit anderen Modellen zur Extrapolation der Sterblichkeit im hohen Alter hat es sich als besonders vorteilhaft erwiesen, dass das logistische Modell eine deutliche Überschätzung der Sterbewahrscheinlichkeiten und damit des Sterblichkeitsniveaus im hohen Alter vermeidet (siehe Thatcher et al. (1998)).

Um die drei Parameter des logistischen Modells zu ermitteln, wurde eine sogenannte Maximum-Likelihood-Schätzung auf Basis der Originaldaten vorgenommen. Dabei werden die Parameter durch maximieren der Log-Likelihood-Funktion (LL) so gewählt, dass mit Hilfe des Modells die Verteilung der Originaldaten mit der höchstmöglichen Wahrscheinlichkeit widergegeben werden kann:

$$
LL = \sum_{x} (D_x \cdot \ln q_x) + \sum_{x} [(D_x + A_x) \cdot \ln(1 - q_x)]
$$

Dabei sind D. (Sterbefälle nach Alter) und A. (Anfangsbestände nach Alter) Zähler und Nenner aus der Berechnung der Sterbewahrscheinlichkeiten q<sub>x</sub>, die gemäß der parametrischen Darstellung des logistischen Modells berücksichtigt werden. Die Stützbereiche zur Schätzung des Modells wurden so gewählt, dass ein glatter Übergang der ausgeglichenen Sterbewahrscheinlichkeiten und der Modellwerte gewährleistet und eine Überschneidung der Sterbewahrscheinlichkeiten von Männern und Frauen ausgeschlossen ist. Dabei wurden jeweils etwa 15 bis 20 Altersjahre dem jeweiligen Startalter der Extrapolation vorausgehend als Stützbereich zugrunde gelegt.

- 8 Bei der Berechnung von Kommutationszahlen und Versicherungsbarwerten für Leibrenten wird eine Absterbeordnung bis zu dem Alter benötigt, in dem der letzte Sterbefall aufgetreten ist. Dieses Alter liegt in der Regel jenseits von Alter 100, jedoch vor Alter 112.
- 9 Das logistische Modell wird häufig auch als Kannistio-Modell bezeichnet und/oder für Sterberaten (bzw. Sterbeziffern) m(x) angegeben. Durch den Zusammenhang  $q(x) \approx 1-\exp[-m(x)]$  lässt sich das Modell wie angegeben auch für Sterbewahrscheinlichkeiten formulieren. Das Modell geht auf Perks (1932) zurück und wurde unter anderem durch Thatcher et al. (1998) in der hier angewandten Form als logistisches Modell bezeichnet und auf seine Eignung zur Extrapolation hin überprüft.

# **2 Auswertung der Allgemeinen Sterbetafel 2010/12**

# **2.1 Verlauf der rohen Sterbewahrscheinlichkeiten und Auswirkungen des Zensus**

Am Zensusstichtag gab es in Deutschland rund 1,5 Millionen Einwohner weniger als bislang von der Bevölkerungsfortschreibung ausgewiesen. Diese basierte auf der Volkszählung 1987 im früheren Bundesgebiet beziehungsweise auf dem Auszug des zentralen Einwohnerregisters der DDR zum 3. Oktober 1990. In diesem Abschnitt soll geklärt werden wie sich die geringeren Einwohnerzahlen auf Grundlage des Zensus 2011 auf die Erstellung der Sterbetafeln auswirken. Dabei ist davon auszugehen, dass die Lebenserwartung auf Basis der Zensusdaten etwas geringer sein sollte als auf Basis der Bevölkerungsfortschreibung ohne Berücksichtigung des Zensus, da die Sterbewahrscheinlichkeiten größer werden, wenn die im Nenner berücksichtigte Bevölkerung, bei gleichen Zahlen der Gestorbenen im Zähler, kleiner ist. Rein theoretisch wäre jedoch auch eine höhere Lebenserwartung gemessen mit den Bevölkerungsdaten auf Zensusbasis denkbar, wenn beispielsweise die Bevölkerung im hohen Alter (mit hohen Sterbewahrscheinlichkeiten) durch den Zensus nach oben korrigiert worden wäre und sich die geringeren Bevölkerungszahlen aus einer umso deutlicheren Korrektur der Bevölkerung nach unten in jüngeren Altersjahren (mit geringer Sterblichkeit) erklären würden. Eine geringere Bevölkerungszahl führt demnach nicht zwangsläufig zu einer geringen Lebenserwartung. Betrachtet man das gesamte Bundesgebiet wurde jedoch der Großteil aller Geburtsjahrgänge, bei den Männern deutlicher als bei den Frauen, von der laufenden Fortschreibung auf alter Basis überzeichnet, sodass davon ausgegangen werden kann, dass die Lebenserwartung auf Zensusbasis geringer ausfällt als auf Basis der alten Fortschreibung.

In Abbildung 5 sind die altersspezifischen Sterbewahrscheinlichkeiten für Deutschland auf Basis des Zensus ohne weitere methodische Eingriffe dargestellt. Zu beachten ist, dass die grafische Darstellung der Sterbewahrscheinlichkeiten üblicherweise im logarithmischen Maßstab erfolgt, um so die Besonderheiten der altersspezifischen Sterbewahrscheinlichkeiten im Kindes- und Jugendalter sowie im jungen Erwachsenenalter verdeutlichen zu können. Im normalen Maßstab wären diese Besonderheiten nicht zu erkennen – erst etwa ab dem Alter 50 würde sich ein exponentieller Anstieg der Sterbewahrscheinlichkeiten abzeichnen.

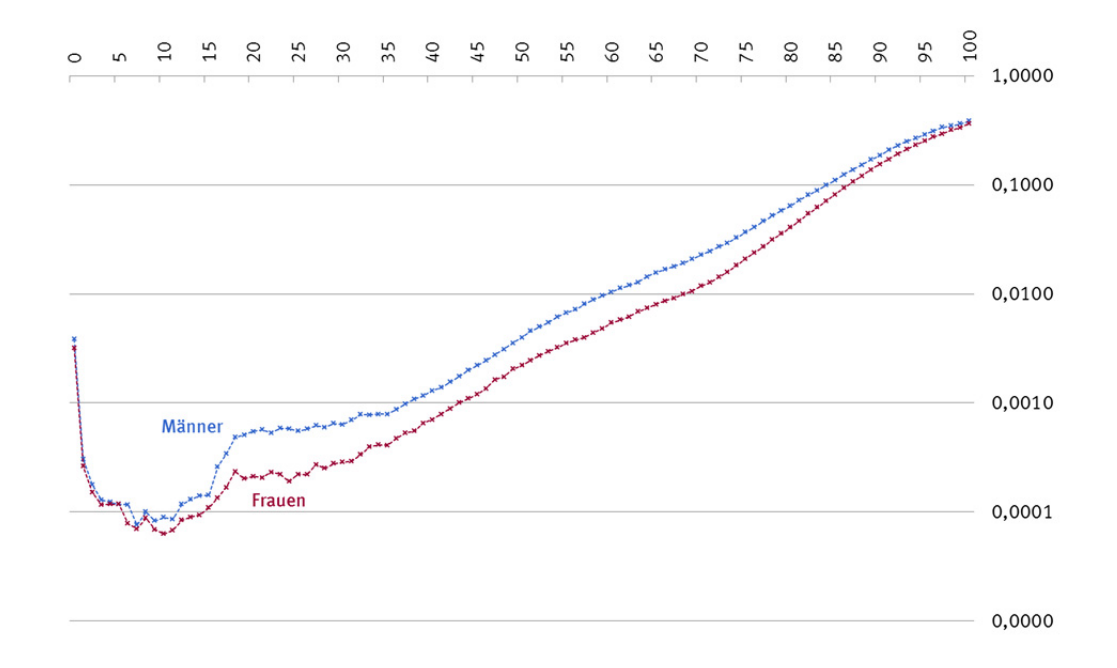

#### **Abb. 5: Altersspezifische Sterbewahrscheinlichkeiten Deutschland 2010/12 unter Berücksichtigung der Zensusergebnisse 2011 (log. Maßstab)**

Aus dem Verlauf der "rohen" Sterbewahrscheinlichkeiten ist abzulesen, dass die Sterbewahrscheinlichkeiten der Männer über alle Altersjahre (bis auf Alter 5) hinweg größer sind, als die der Frauen, was als Übersterblichkeit der Männer bezeichnet wird. Die Säuglingssterbewahrscheinlichkeit ist im Vergleich zu den nachfolgenden Lebensjahren noch relativ hoch. Nach dem ersten Lebensjahr vermindern sich die Sterbewahrscheinlichkeiten dann zunächst mit zunehmendem Alter, wobei das Minimum bei Jungen im Alter von 7 Jahren und bei Mädchen im Alter von 10 Jahren erreicht wird. Bis zu diesem Alter sind bereits viele Kinderkrankheiten überstanden und die Bewegungsfreiheit der Kinder mit den damit verbundenen Gefahren (z. B. Unfälle) ist noch begrenzt. Anschließend steigt das Sterberisiko bis zum Alter von 20 Jahren stärker an. Hier macht sich die verstärkte Teilnahme der älteren Kinder und auch schon motorisierten Jugendlichen bzw. jungen Erwachsenen am Straßenverkehr bemerkbar. Der markante Anstieg des Sterberisikos beim Übergang ins Erwachsenenalter wurde früher oft auch als "Unfallhügel" bezeichnet, wobei dieser bei den Männern deutlicher ausgeprägt ist als bei den Frauen. Bis zum Alter von 25 Jahren liegen die geschlechtsspezifischen Sterbewahrscheinlichkeiten dann gleichsam nahezu auf einem Plateau, wobei die Werte für die Frauen etwas stärker schwanken als die Werte für die Männer. Nach dem Alter von 25 Jahren geht das beschriebene "Plateau" bei den Männern langsam, bei den Frauen etwas schneller in einen steileren Verlauf über.

Um einen sauberen Vergleich der altersspezifischen Sterbewahrscheinlichkeiten auf Basis der alten Fortschreibung und auf Basis des Zensus 2011 zu gewährleisten wurde für den Betrachtungszeitraum 2010/12 ebenfalls eine Sterbetafel mit der Geburtsjahrmethode auf Basis der alten Fortschreibung ohne Berücksichtigung des Zensus erstellt<sup>10</sup>. Dabei wurden die Werte im hohen Alter auf die gleiche Art und Weise

<sup>10</sup> Für die Messung der Lebenserwartung macht die Wahl der Methode (Sterbeziffernverfahren, Geburtsjahrmethode) faktisch keinen Unterschied. Bei der jeweiligen Berechnung der altersspezifischen Sterbewahrscheinlichkeiten kann es jedoch zu deutlichen Abweichungen kommen, weswegen bei einem Vergleich der Sterbewahrscheinlichkeiten die zu vergleichenden Werte mit demselben Verfahren berechnet sein sollten.

extrapoliert, wie es bei einer laufenden Berechnung der Sterbetafeln ohne Berücksichtigung von Zensusdaten der Fall gewesen wäre. Ab Alter 92 werden die rohen Sterbewahrscheinlichkeiten demnach mit Modellwerten verglichen, da diese ohne die Verfügbarkeit von Zensusdaten genutzt worden wären.

Da sich die Unterschiede zwischen den Sterbewahrscheinlichkeiten auf Zensusbasis und auf Basis der alten Fortschreibung selbst auf der logarithmischen Skala bei Gegenüberstellung der jeweiligen Verläufe nicht deutlich abzeichnen würden, wurde eine zusätzliche Maßzahl (U<sub>x</sub>, berechnet, um die Unterschiede zwischen beiden Sterbetafeln zu verdeutlichen:

$$
U_{x,z} = \frac{q_{x, Zensus} - q_{x, \text{ Fortschreibung}}}{q_{x, \text{ Fortschreibung}}}
$$

Bei einem Wert von 0 entsprechen sich die beiden zu vergleichenden altersspezifischen Sterbewahrscheinlichkeiten, sodass es keinen Effekt durch den Zensus gegeben hat. Nimmt die Maßzahl U., negative Werte an, dann sind die Sterbewahrscheinlichkeiten auf Basis des Zensus kleiner als auf Basis der alten Fortschreibung – bei einem Wert von -1 wären sie auf den Wert 0 zurückgegangen. Bei positiven Werten dieser Maßzahl haben sich die Sterbewahrscheinlichkeiten auf Basis des Zensus im Vergleich zur alten Fortschreibung vergrößert – bei einem Wert von 1 hätten sie sich beispielsweise verdoppelt (Steigerung um 100 %).

Die Verläufe der Maßzahl U<sub>xz</sub> nach Geschlecht sind in Abbildung 6 dargestellt. Es zeigt sich, dass die Sterbewahrscheinlichkeiten auf Zensusbasis durchweg höher sind als auf Basis der alten Fortschreibung ohne Berücksichtigung des Zensus. Die Unterschiede sind bei den Männern deutlicher als bei den Frauen und etwa zwischen Alter 20 und 40 im Vergleich zu den vorangehenden und nachfolgenden Altersstufen besonders ausgeprägt – in diesem Altersbereich sind die Sterbewahrscheinlichkeiten der Männer um bis zu 5 % und die der Frauen um bis zu 3 % höher als wenn sie auf Basis der alten Fortschreibung ermittelt worden wären. Wie in Abschnitt 1.6.3 erläutert, wurden bei den Sterbetafeln auf Basis der alten Fortschreibung die Sterbewahrscheinlichkeiten im hohen Alter von über 90 Jahren extrapoliert. Dieses Verfahren wurde auch auf die Vergleichswerte der Sterbetafel 2010/12 auf Basis der alten Fortschreibung angewandt. Im entsprechenden Altersbereich sind die auf den Zensusergebnissen beruhenden Sterbewahrscheinlichkeiten bei den Frauen um bis zu 5 % und bei den Männern um bis zu 8 % höher als die extrapolierten Werte auf Basis der alten Fortschreibung. Ohne die zuvor angewandte Extrapolation wären diese Korrekturen nach oben bei den Männern umso deutlicher ausgefallen, bei den Frauen wären die Sterbewahrscheinlichkeiten für einige Altersjahre hingegen durch den Zensus sogar nach unten korrigiert worden.

<span id="page-22-0"></span>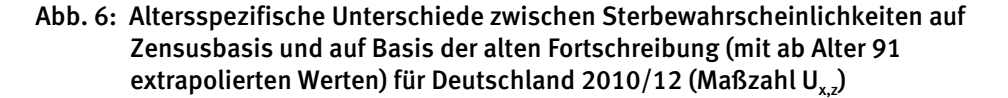

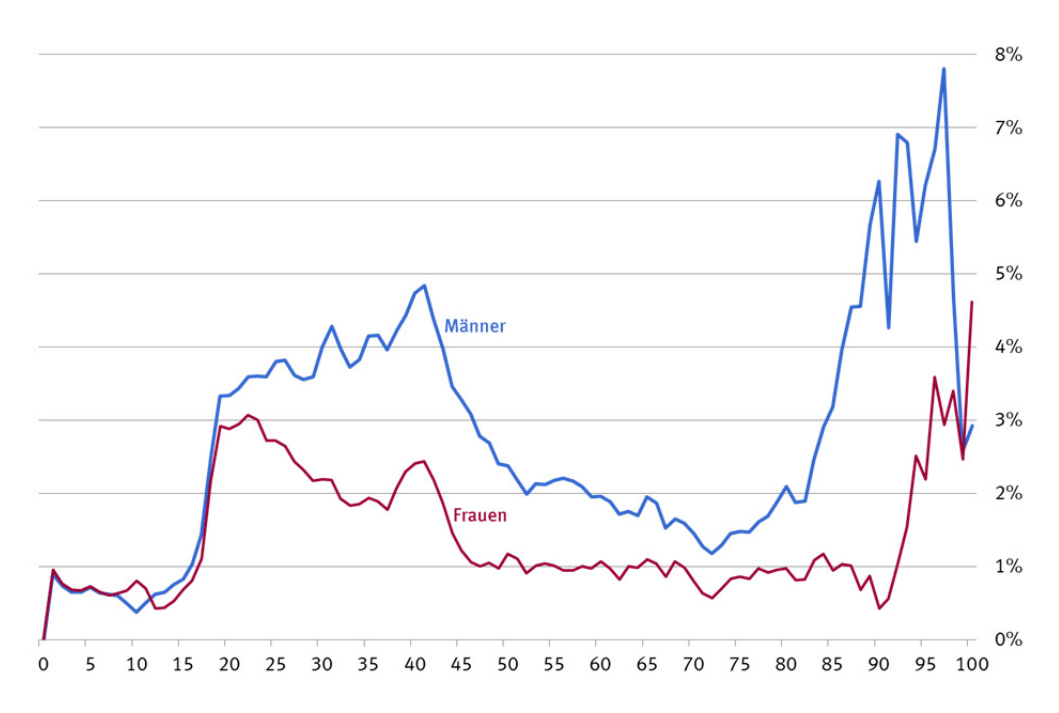

Diese Unterschiede in den altersspezifischen Sterbewahrscheinlichkeiten wirken sich naturgemäß auch auf die Lebenserwartung bei Geburt aus. Für Männer ist sie um 0,25 und für Frauen um 0,10 Jahre geringer, wenn sie auf Basis der Zensusdaten und nicht auf Basis der alten Fortschreibung berechnet wird. Auch in höheren Altersstufen ist die (fernere) Lebenserwartung durch die Berücksichtigung der Zensusdaten etwas geringer – in Alter 60 beispielsweise um 0,19 Jahre für Männer und um 0,07 Jahre für Frauen.

#### **2.2 Auswirkungen der Berücksichtigung von Wanderungen**

Die im vorangegangen Abschnitt beschriebenen Sterbewahrscheinlichkeiten sind ohne die Berücksichtigung von Wanderungen berechnet worden. In einem nächsten Schritt wurden diese dann, wie in Abschnitt 1.4 beschrieben, in die Berechnung miteinbezogen. Die Unterschiede, die sich daraufhin für die altersspezifischen Sterbewahrscheinlichkeiten ergeben, werden in Abbildung 7 ebenfalls mit Hilfe einer Verhältnismaßzahl  $U_{x,w}$  veranschaulicht. Diese setzt die Differenz der Sterbewahrscheinlichkeiten auf Basis der Zensusdaten ohne und mit Berücksichtigung von Wanderungen ins Verhältnis zu den Sterbewahrscheinlichkeiten auf Zensusbasis ohne Wanderungseinfluss.

 $U_{x,w} = \frac{q_{x, \text{Zensus} + \text{Wandering}} - q_{x, \text{Zensus}}}{q_{x, \text{Zensis}}}$ 

Bei einem Wert von 0 für diese Maßzahl gibt es keinen Wanderungseffekt – bei positiven Werten sind die Sterbewahrscheinlichkeiten unter Berücksichtigung von Wanderungen größer und bei negativen Werten kleiner als ohne deren Berücksichtigung.

<span id="page-23-0"></span>**Abb. 7: Altersspezifische Unterschiede zwischen Sterbewahrscheinlichkeiten ohne Berücksichtigung von Wanderungen und mit Berücksichtigung von Wanderungen für Deutschland 2010/12 (Maßzahl UW)** 

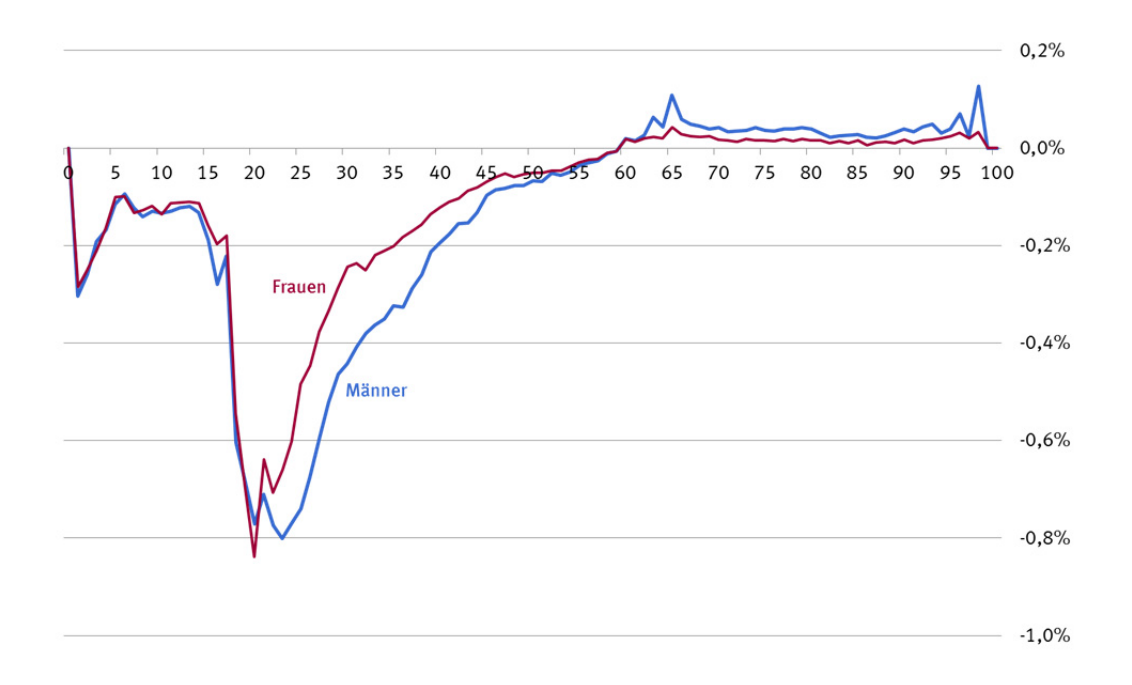

Die Ergebnisse spiegeln das Nettowanderungsgeschehen im Betrachtungszeitraum wider 11: In den Altersbereichen, in denen es Nettozuwanderung gegeben hat – etwa bis Alter 60 – sind die Sterbewahrscheinlichkeiten kleiner, als wenn sie direkt aus den Anfangsbeständen berechnet worden wären. Hat es Nettoabwanderung gegeben – wie etwa ab Alter 60 – sind die Sterbewahrscheinlichkeiten größer als ohne die Berücksichtigung von Wanderungen. Durch die Verwendung der Wanderungskomponente im Nenner der Berechnung der Sterbewahrscheinlichkeiten wurde somit der Tatsache Rechnung getragen, dass unter den Sterbefällen des Betrachtungszeitraums auch Sterbefälle von Zugezogenen waren bzw. Sterbefälle von fortgezogenen Personen fehlen.

Durch die Berücksichtigung dieser Wanderungseinflüsse bei der Messung der Lebenserwartung ist sie bei Geburt etwas höher und im Alter 60 etwas geringer, als wenn Wanderungen nicht berücksichtigt worden wären. Da die Wanderungseffekte jedoch selbst im besonders wanderungsaktiven Alter etwa zwischen Alter 18 und 30 nicht die 1 %-Marke übersteigen und somit deutlich geringer als beispielsweise die Effekte der Berücksichtigung der Zensusdaten sind, sind die Auswirkungen auf die (fernere) Lebenserwartung ebenfalls gering. Der Wanderungseffekt ist hier nur im Bereich der dritten Nachkommastelle nachweisbar.

# **2.3 Verlauf der ausgeglichenen Sterbewahrscheinlichkeiten und Messung der Lebenserwartung**

Die rohen Sterbewahrscheinlichkeiten auf Basis des Zensus unter Berücksichtigung von Wanderungen wurden im nächsten Schritt mit dem P-Spline-Verfahren geglättet. Beide Verläufe sind in Abbildung 8 dargestellt.

11 Wanderungen wurden zwischen Alter 1 und 99 berücksichtigt.

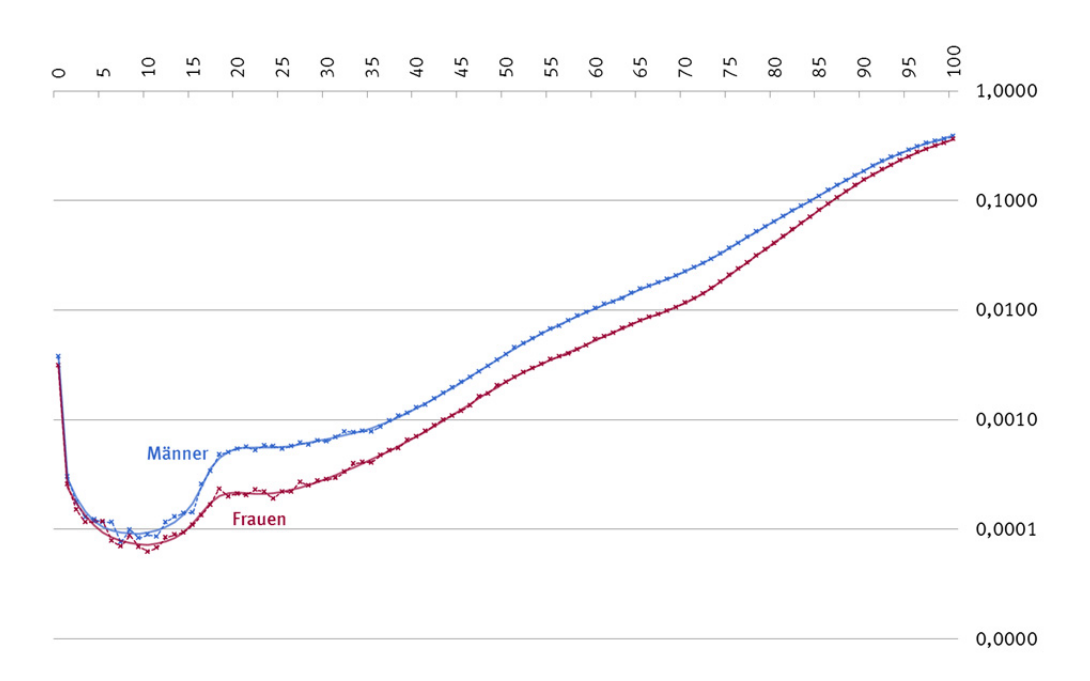

**Abb. 8: Altersspezifische Sterbewahrscheinlichkeiten Deutschland 2010/12 auf Basis des Zensus unter Berücksichtigung von Wanderungen: rohe und ausgeglichene Werte (log. Maßstab)** 

Es zeigt sich, dass auf Bundesebene der Ausgleich der Sterbewahrscheinlichkeiten etwa bis Alter 35 relevant ist. Oberhalb dieses Alters ergibt sich durch die steigenden Fallzahlen der Gestorbenen ohnehin ein nahezu glatter Verlauf der Sterbewahrscheinlichkeiten. Der Ausgleich der Sterbewahrscheinlichkeiten sorgt in den jungen Altersstufen dafür, dass sich die Sterbewahrscheinlichkeiten der Jungen und der Mädchen im Alter 5 nicht mehr überschneiden wie es bei den rohen Sterbewahrscheinlichkeiten der Fall ist. Bei den ausgeglichenen Verläufen liegen die Sterbewahrscheinlichkeiten der Männer deshalb durchweg über denen der Frauen.

Die endgültige Berechnung der allgemeinen Sterbetafeln 2010/12 basiert auf den ausgeglichenen Sterbewahrscheinlichkeiten. Der Einfluss des Glättungsverfahrens auf die Ergebnisse ist dabei sehr gering – die Lebenserwartung bei Geburt wird auf Bundesebene nur in der dritten Nachkommastelle beeinflusst und auf der Ebene der Bundesländer höchstens um +/– 0,06 Jahre.

Gemäß der allgemeinen Sterbetafel 2010/12 haben Männer eine Lebenserwartung bei Geburt von 77,7 Jahren und Frauen von 82,8 Jahren. Im Alter 60 beträgt die Lebenserwartung für Männer noch 21,3 Jahre und für Frauen 25,0 Jahre.

| Voll-<br>endetes   | Sterbe-                                   | Überlebens- | Überlebendel<br>im Alter x | Gestorbene<br>im Alter x | Von den Überlebenden<br>im Alter x | Durchschnitt-<br>liche Lebens-<br>erwartung im<br>Alter x in<br>lahren |                                      |
|--------------------|-------------------------------------------|-------------|----------------------------|--------------------------|------------------------------------|------------------------------------------------------------------------|--------------------------------------|
| Alter<br>in Jahren | wahrscheinlichkeit<br>vom Alter x bis x+1 |             |                            | bis unter<br>$x+1$       | bis zum<br>Alter x+1<br>durchlebte |                                                                        | Insgesamt<br>noch zu<br>durchlebende |
|                    |                                           |             |                            |                          | Jahre                              |                                                                        |                                      |
| $\mathsf{x}$       | $q_{x}$                                   | $p_{x}$     | $\mathsf{l}_{\mathsf{x}}$  | $d_{x}$                  | $L_{x}$                            | $T_{x}$                                                                | $e_{x}$                              |
| $0 \ldots$         | 0,003759                                  | 0,996241    | 100 000                    | 376                      | 99 672                             | 7771796                                                                | 77,7                                 |
| $1 \ldots$         | 0,000290                                  | 0,999710    | 99 624                     | 29                       | 99 610                             | 7672124                                                                | 77,0                                 |
| $5 \ldots$         | 0,000105                                  | 0,999895    | 99 550                     | 10                       | 99 545                             | 7 273 804                                                              | 73,1                                 |
| $10 \ldots$        | 0,000093                                  | 0,999907    | 99 502                     | 9                        | 99 497                             | 6776178                                                                | 68,1                                 |
| 20                 | 0,000547                                  | 0,999453    | 99 275                     | 54                       | 99 248                             | 5781899                                                                | 58,2                                 |
| 30                 | 0,000666                                  | 0,999334    | 98704                      | 66                       | 98 671                             | 4791931                                                                | 48,5                                 |
| 40                 | 0,001268                                  | 0,998732    | 97866                      | 124                      | 97804                              | 3808668                                                                | 38,9                                 |
| 50                 | 0,003966                                  | 0,996034    | 95 730                     | 380                      | 95 541                             | 2838740                                                                | 29,7                                 |
| $60 \ldots$        | 0,010330                                  | 0,989670    | 89 637                     | 926                      | 89 174                             | 1 907 475                                                              | 21,3                                 |
| 70                 | 0,022498                                  | 0,977502    | 76 977                     | 1732                     | 76 111                             | 1067913                                                                | 13,9                                 |
| $80 \ldots$        | 0,064655                                  | 0,935345    | 52740                      | 3 4 1 0                  | 51 035                             | 405 119                                                                | 7,7                                  |
| 90                 | 0,187454                                  | 0,812546    | 16 3 5 2                   | 3 0 6 5                  | 14819                              | 59 916                                                                 | 3,7                                  |
| $100 \ldots$       | 0,392497                                  | 0,607503    | 594                        | 233                      | 477                                | 1 1 2 7                                                                | 1,9                                  |

**Tab. 1a: Allgemeine Sterbetafel 2010/12 in ausgewählten Altersjahren für Männer** 

**Tab. 1b: Allgemeine Sterbetafel 2010/12 in ausgewählten Altersjahren für Frauen** 

| Voll-<br>endetes<br>Alter | Überlebens-<br>Sterbe-<br>wahrscheinlichkeit<br>vom Alter x bis x+1 |          | Überlebendel Gestorbene<br>im Alter x | im Alter x<br>bis unter | Von den Überlebenden<br>im Alter x   | Durchschnitt-<br>liche Lebens-<br>erwartung im |                      |  |
|---------------------------|---------------------------------------------------------------------|----------|---------------------------------------|-------------------------|--------------------------------------|------------------------------------------------|----------------------|--|
| in Jahren                 |                                                                     |          |                                       | $x+1$                   | bis zum<br>Alter $x+1$<br>durchlebte | Insgesamt<br>noch zu<br>durchlebende           | Alter x in<br>Jahren |  |
|                           |                                                                     |          |                                       |                         |                                      | Jahre                                          |                      |  |
| X                         | $q_{x}$                                                             | $p_{x}$  | $l_{x}$                               | $d_{x}$                 | $L_{x}$                              | $T_{x}$                                        | $e_{x}$              |  |
| $0 \ldots$                | 0,003127                                                            | 0,996873 | 100 000                               | 313                     | 99726                                | 8 279 856                                      | 82,8                 |  |
| $1 \ldots$ .              | 0,000242                                                            | 0,999758 | 99 687                                | 24                      | 99 675                               | 8 180 129                                      | 82,1                 |  |
| 5.000                     | 0,000094                                                            | 0,999906 | 99 622                                | 9                       | 99 617                               | 7781533                                        | 78,1                 |  |
| $10 \ldots$               | 0,000073                                                            | 0,999927 | 99 582                                | 7                       | 99 578                               | 7 283 530                                      | 73,1                 |  |
| 20                        | 0,000218                                                            | 0,999782 | 99 458                                | 22                      | 99 447                               | 6 288 192                                      | 63,2                 |  |
| 30                        | 0,000291                                                            | 0,999709 | 99 230                                | 29                      | 99 216                               | 5 294 704                                      | 53,4                 |  |
| 40 $\dots$                | 0,000700                                                            | 0,999300 | 98 800                                | 69                      | 98765                                | 4 304 249                                      | 43,6                 |  |
| 50                        | 0,002207                                                            | 0,997793 | 97 581                                | 215                     | 97 474                               | 3 3 2 1 2 0 6                                  | 34,0                 |  |
| $60 \ldots$               | 0,005253                                                            | 0,994747 | 94 291                                | 495                     | 94 043                               | 2 3 5 9 6 5 6                                  | 25,0                 |  |
| 70                        | 0,011632                                                            | 0,988368 | 87 199                                | 1014                    | 86 692                               | 1 448 117                                      | 16,6                 |  |
| $80 \ldots$               | 0,041193                                                            | 0,958807 | 70 356                                | 2898                    | 68 907                               | 645 504                                        | 9,2                  |  |
| $90 \ldots$               | 0,154196                                                            | 0,845804 | 29894                                 | 4609                    | 27 589                               | 125 995                                        | 4,2                  |  |
| $100 \ldots$              | 0,362158                                                            | 0,637842 | 1762                                  | 638                     | 1 4 4 3                              | 3628                                           | 2,1                  |  |

<span id="page-26-0"></span>Von 100 000 männlichen Neugeboren sterben nach der Tafel im ersten Lebensjahr 376, von 100 000 weiblichen Neugeborenen 313. Die jeweilige Höhe der Säuglingssterblichkeit wird bei den Männern erst im Alter von 50 Jahren und bei den Frauen im Alter von 54 Jahren wieder übertroffen. Im Kinder- und Jugendalter ist die Sterblichkeit mittlerweile sehr gering. Von 100 000 zehnjährigen Jungen sterben nur 9 vor Vollendung des nächsten Lebensjahres, von 100 000 gleichaltrigen Mädchen sind es 7. Der folgende Anstieg der Sterbewahrscheinlichkeiten erreicht um das Alter 20 sein vorläufiges Maximum. In diesem Alter sterben 55 von 100 000 Männern und 22 von 100 000 Frauen. Für einige Altersjahre verharren die Sterbewahrscheinlichkeiten in etwa auf diesem Niveau, bevor sie nach dem Alter 25 in einen kontinuierlich steigenden Verlauf bis ins hohe Alter übergehen. Der Anstieg der Sterbewahrscheinlichkeiten nimmt etwa ab dem Alter 90 dabei wieder leicht ab. Im Alter 100 sterben gemäß der allgemeinen Sterbetafel 2010/12 von 100 überlebenden Männern 39 und von 100 gleichaltrigen Frauen 36. Die fernere Lebenserwartung der 100-Jährigen beträgt 1,9 Jahre bei den Männern und 2,1 Jahre bei den Frauen.

# **2.4 Entwicklung der Sterblichkeit seit 1871**

Der langfristige Trend der steigenden Lebenserwartung in Deutschland kann bereits seit der Veröffentlichung der ersten allgemeinen Sterbetafel von 1871/81 beobachtet werden (siehe Abbildung 9 und Tabelle 2). Im Deutschen Reich betrug 1871/81 die durchschnittliche Lebenserwartung bei Geburt für Männer 35,6 Jahre (2010/12: 77,7) und für Frauen 38,4 Jahre (2010/12: 82,8). Damit hat sich die Lebenserwartung bei Geburt bei beiden Geschlechtern, wenn von den unterschiedlichen Gebietsständen abgesehen wird, mehr als verdoppelt. Der Fortschritt in der medizinischen Versorgung, Hygiene, Ernährung und Wohnsituation sowie die verbesserten Arbeitsbedingungen und der gestiegene materielle Wohlstand können hierbei als maßgebliche Gründe genannt werden.

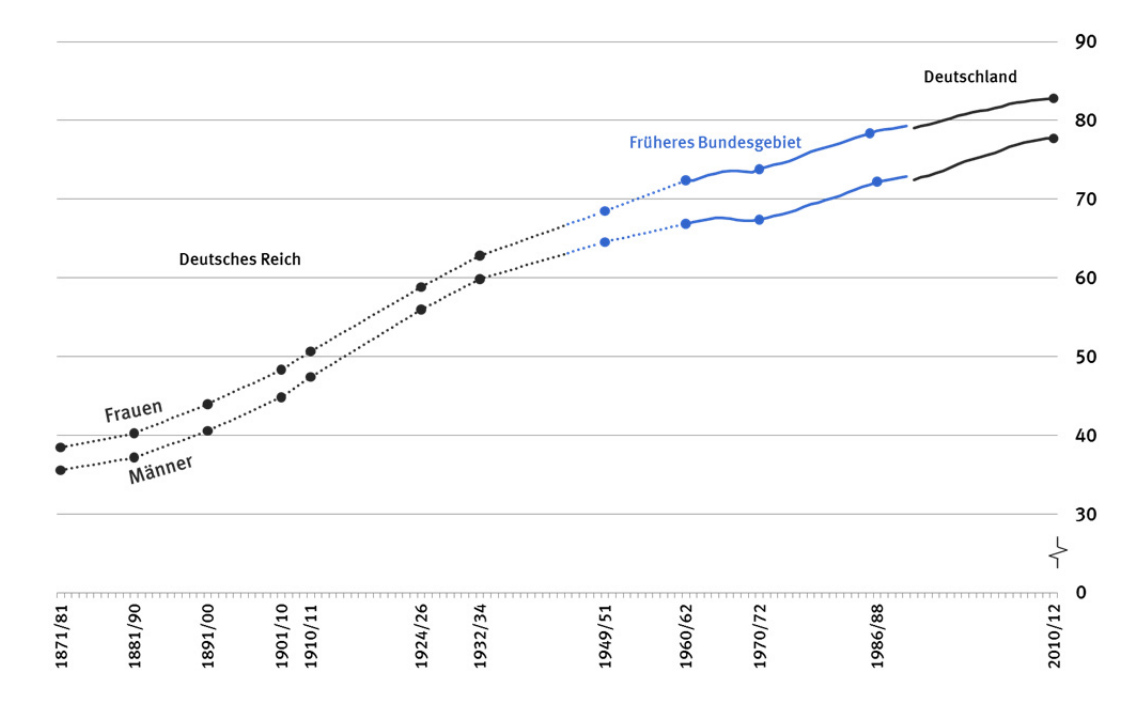

#### **Abb. 9: Lebenserwartung bei Geburt in Deutschland seit 1871/81 in Jahren**

Werte aus den allgemeinen Sterbetafeln sind als Punkte dargestellt, zur optischen Orientierung interpolierte Werte werden gestrichelt dargestellt und Werte aus den laufenden Berechnungen der Sterbetafeln als durchgezogene Linie.

Der Anstieg der durchschnittlichen Lebenserwartung bei Geburt hat sich bis zur Mitte des zwanzigsten Jahrhunderts sehr schnell vollzogen. Zwischen 1871/81 und 1949/51 hat sich die durchschnittliche Lebenserwartung bei Geburt für Männer um 29 Jahre und für Frauen um 30 Jahre erhöht. In der zweiten Hälfte des zwanzigsten bis hinein ins 21. Jahrhundert, von 1949/51 bis 2010/12, ist die durchschnittliche Lebenserwartung bei Geburt für Männer um 13,2 Jahre und für Frauen um 14,3 Jahre gestiegen. Der rasche Anstieg der durchschnittlichen Lebenserwartung bis zur Mitte des zwanzigsten Jahrhunderts kann dabei zu einem großen Teil auf die starke Verringerung der Säuglingssterblichkeit zurückgeführt werden. Sind 1871/81 noch rund ein Viertel aller Neugeborenen im ersten Lebensjahr gestorben, so waren es 1949/51 lediglich bis zu 6 %. Spätestens in den 1960er-Jahren hat sich der Anstieg der durchschnittlichen Lebenserwartung dann verlangsamt. Zwischen den allgemeinen Sterbetafeln 1960/62 und 1970/72 hat sich die durchschnittliche Lebenserwartung bei Geburt für Männer nur noch um 0,5 Jahre und für Mädchen um 1,4 Jahre erhöht – zuvor war sie pro Jahrzehnt durchschnittlich um etwa 4 Jahre für beide Geschlechter gestiegen. Für die Verlangsamung in diesem Zeitraum sind verschiedene Gründe verantwortlich. Einerseits hat der weitere Rückgang der Säuglingssterblichkeit auf unter 2,6 % in der Sterbetafel 1970/72 keinen so großen Effekt auf den Anstieg der Lebenserwartung mehr gehabt wie in den vorangegangen Jahrzehnten. Andererseits haben Gesundheitsschäden aus dem Zweiten Weltkrieg dafür gesorgt, dass die Sterblichkeit in den höheren Altersstufen insbesondere bei den Männern nicht deutlich zurückgegangen, sondern teilweise sogar angestiegen ist. Darüber hinaus hat es in dieser Zeit auch einen Anstieg der Sterblichkeit in Folge von Verkehrsunfällen gegeben, von dem insbesondere die jungen Altersstufen um das Alter 20 betroffen waren. Zum Jahreswechsel 1969/70 war die Sterblichkeit zudem durch eine außergewöhnlich starke Grippewelle erhöht.

Seit 1970/72 ist die durchschnittliche Lebenserwartung bei Geburt weiter kontinuierlich angestiegen und hat bis 2010/12 für Männer um 10,3 Jahre und für Frauen um 9,0 Jahre zugenommen. Die Säuglingssterblichkeit liegt mittlerweile unter 0,4 %.

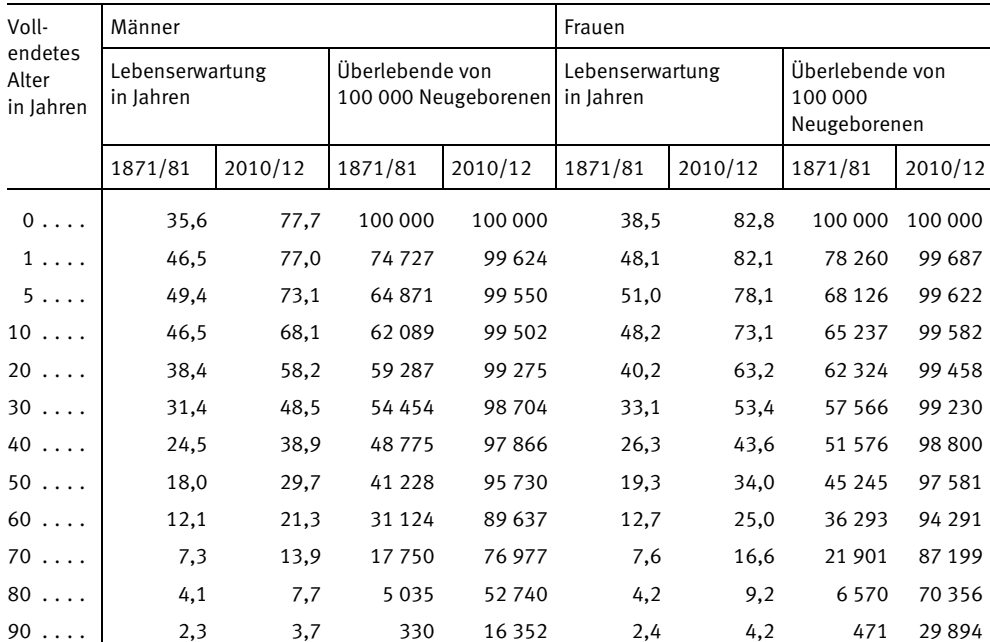

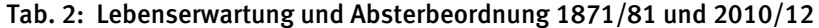

Die Werte sind für folgende Gebietsstände aufgeführt: 1871/81 Deutsches Reich; 2010/12 Deutschland.

Auch für ältere Personen ist die durchschnittliche Lebenserwartung gestiegen (siehe Abbildung 10). Ein 60-jähriger Mann konnte 1871/81 mit einer weiteren durchschnittlichen Lebenserwartung von 12,1 Jahren rechnen, eine gleichaltrige Frau mit 12,7 weiteren Lebensjahren. Nach der Sterbetafel 2010/12 betragen diese Werte für 60-jährige Männer 21,3 Jahre und für gleichaltrige Frauen 25,0 Jahre. Die zuvor erwähnten Gesundheitsschäden aus dem Zweiten Weltkrieg haben bei den Männern zwischen den Sterbetafeln 1949/51 und 1970/72 sogar für einen Rückgang der ferneren Lebenserwartung im Alter 60 gesorgt. Auch die Lebenserwartung der Frauen im Alter 60 ist vor 1970 teilweise rückläufig gewesen. Seit der Sterbetafel 1970/72 steigt die ferne Lebenserwartung im Alter 60 jedoch für beide Geschlechter kontinuierlich an. Der Anstieg ist dabei deutlicher ausgeprägt als in den vorangegangen Jahrzehnten.

#### **Abb. 10: Fernere Lebenserwartung für das Alter 60 in Deutschland seit 1871/81 in Jahren**

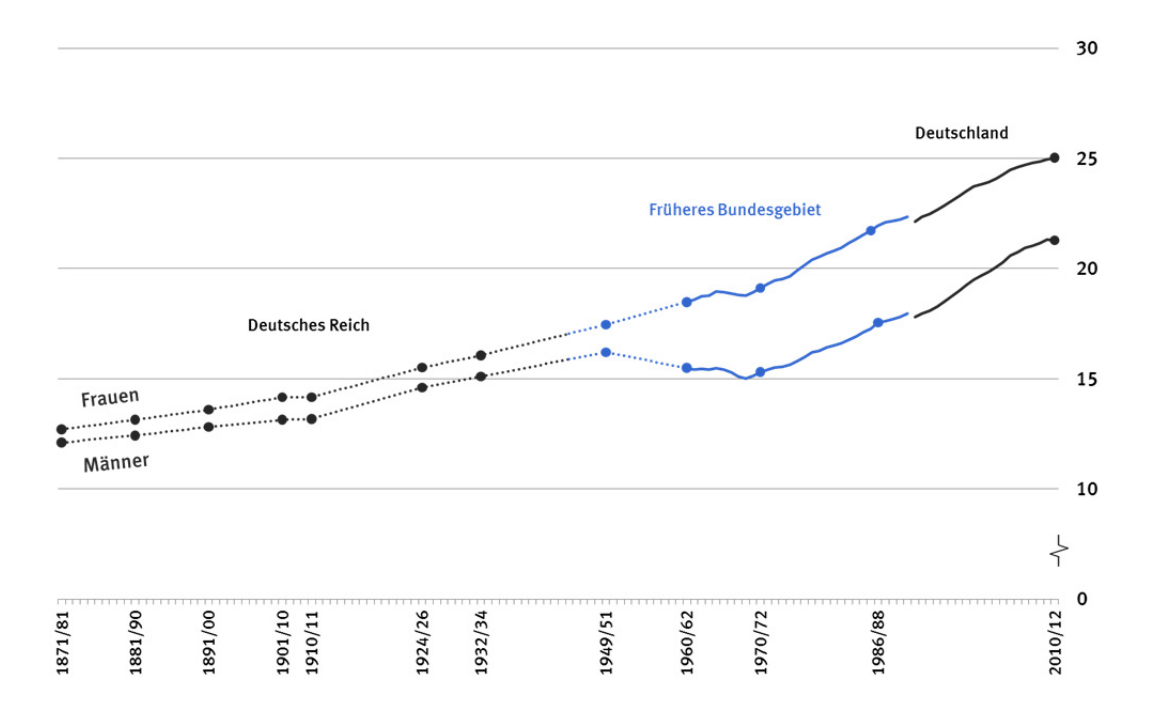

Werte aus den allgemeinen Sterbetafeln sind als Punkte dargestellt, zur optischen Orientierung interpolierte Werte werden gestrichelt dargestellt und Werte aus den laufenden Berechnungen der Sterbetafeln als durchgezogene Linie.

Ein Blick auf die Verläufe der Sterbewahrscheinlichkeiten zwischen 1871/81 und 2010/12 verdeutlicht die charakteristischen Merkmale der Sterblichkeit der Bevölkerung in der jeweiligen Zeit (siehe Abbildung. 11 und Abbildung. 12). Besonders auffällig sind der starke Rückgang der Säuglingssterblichkeit und die Entwicklung des sogenannten "Unfallhügels" im Zeitverlauf. Die zweitgenannte Entwicklung ist ein Hinweis darauf, dass mit der Verbreitung von Kraftfahrzeugen die daraus resultierenden zusätzlichen Kraftfahrzeugunfälle tatsächlich einen signifikanten Einfluss auf das Sterberisiko im Alter des Führerscheinerwerbs haben.

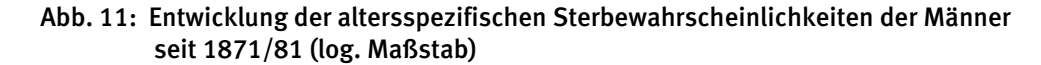

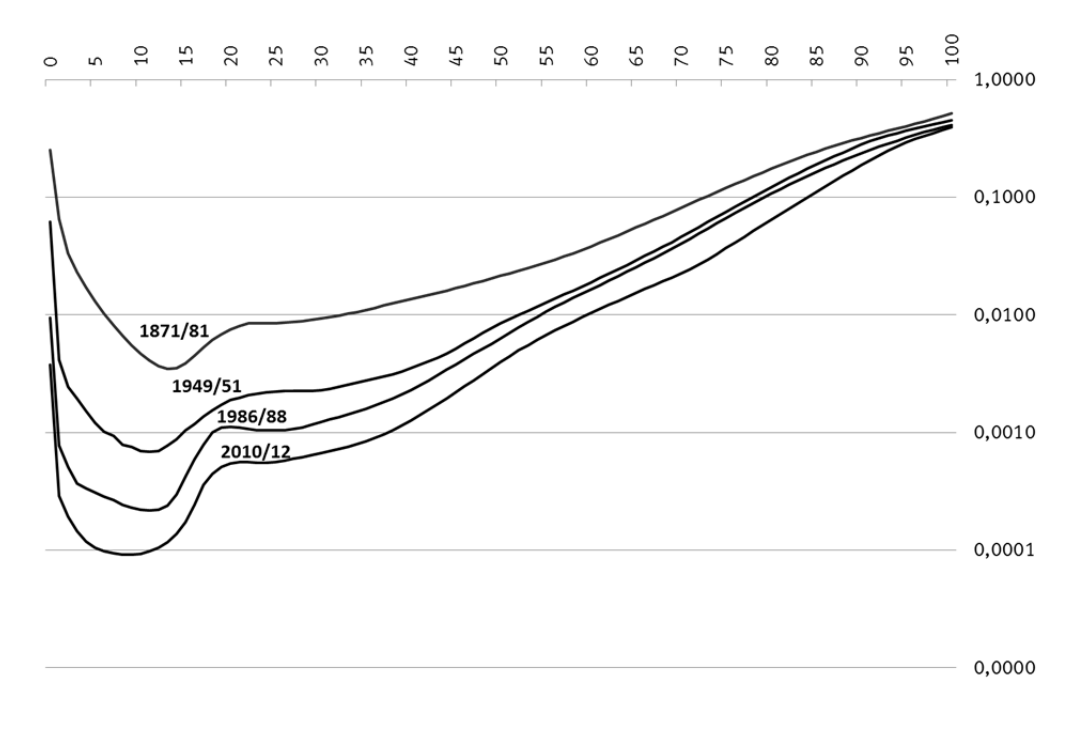

#### **Abb. 12: Entwicklung der altersspezifischen Sterbewahrscheinlichkeiten der Frauen seit 1871/81 (log. Maßstab)**

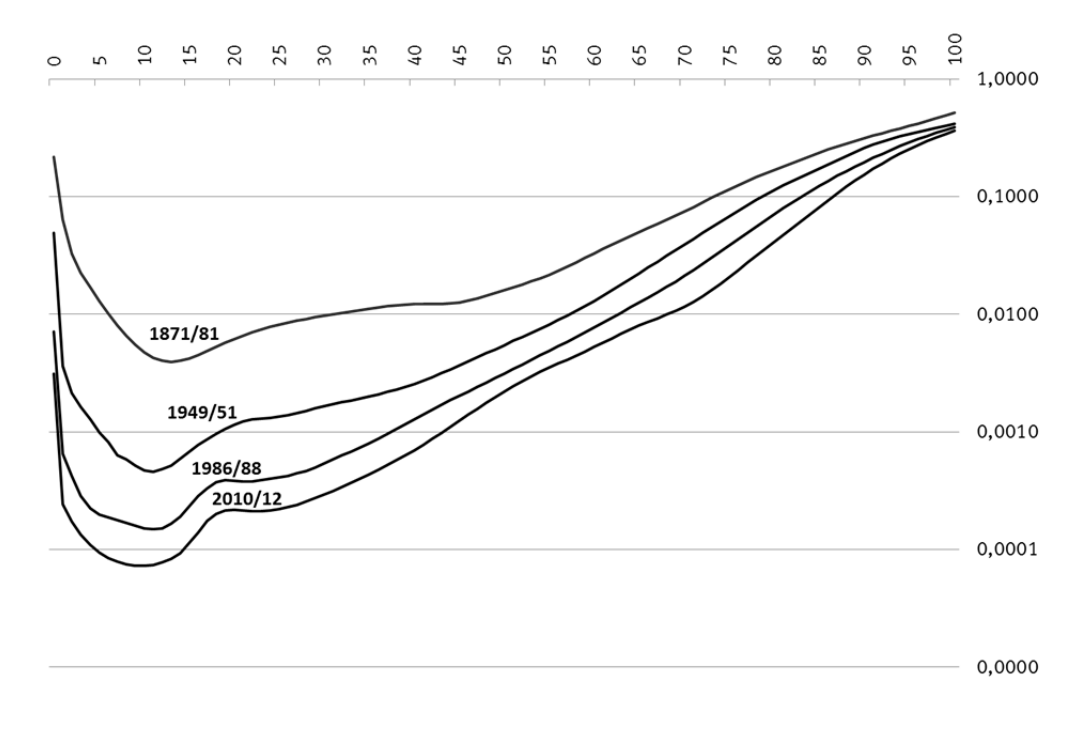

Die Werte sind für folgende Gebietsstände aufgeführt: 1871/81 Deutsches Reich; 1949/51 Früheres Bundesgebiet; 1986/88 und 2010/12 Deutschland.

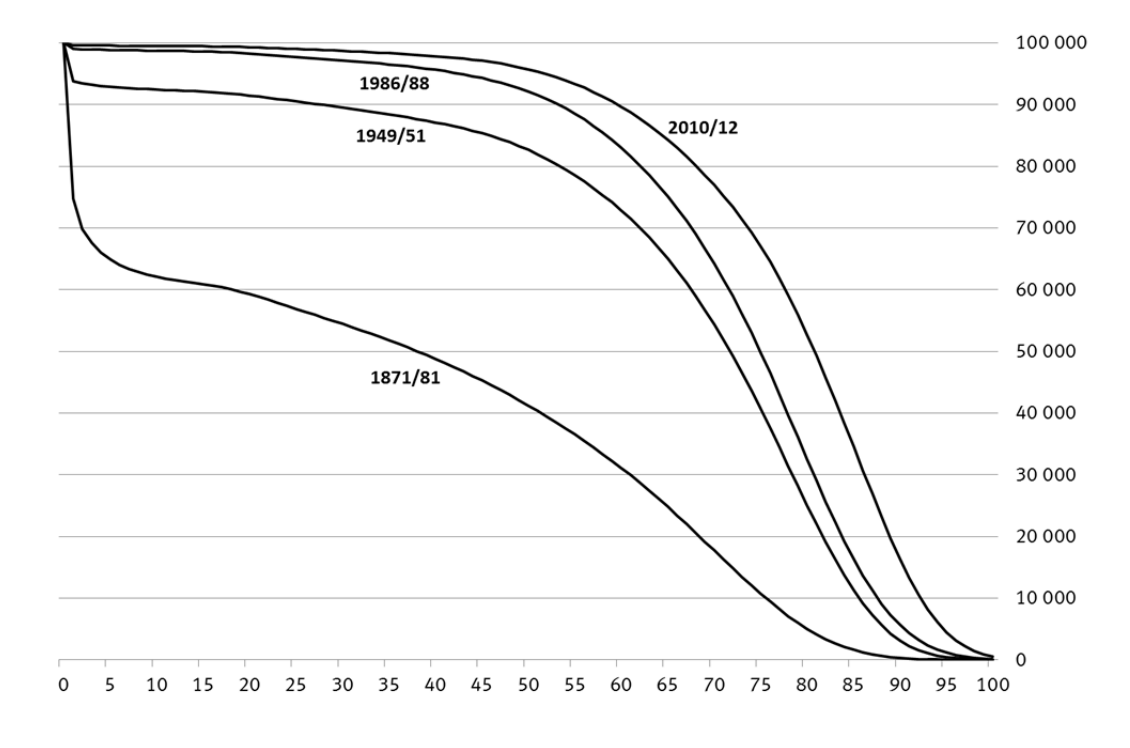

#### **Abb. 13**: **Entwicklung der Absterbeordnungen nach Alter seit 1871/81 für Männer**

**Abb. 14: Entwicklung der Absterbeordnungen nach Alter seit 1871/81 für Frauen** 

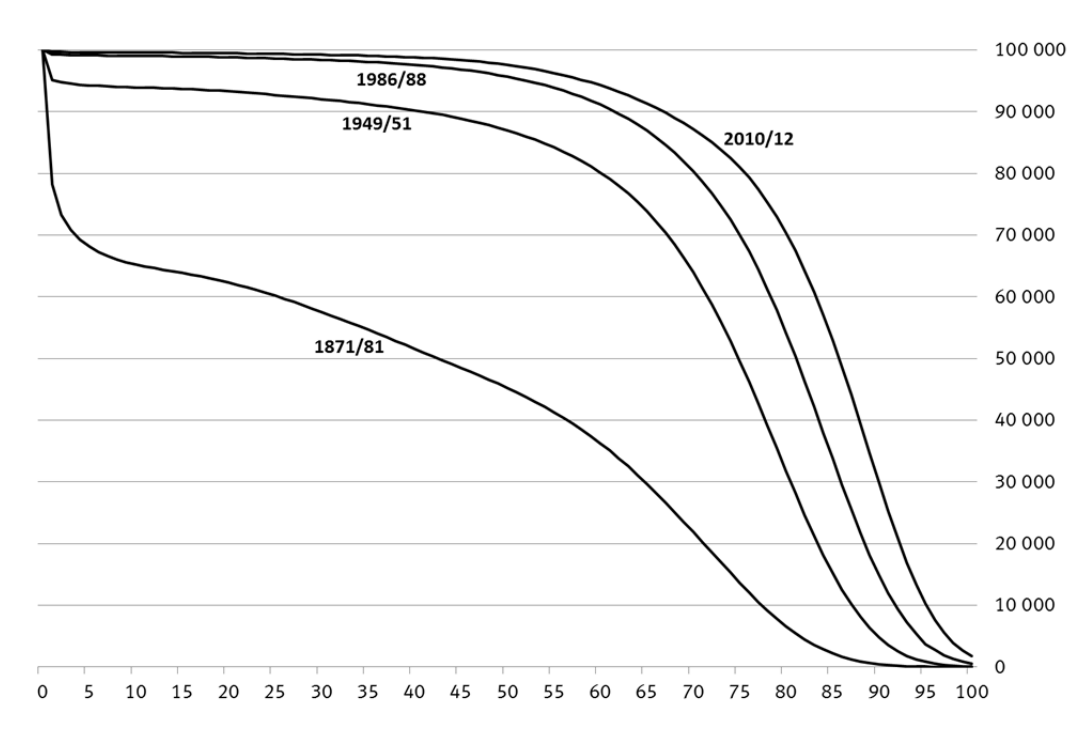

Die Werte sind für folgende Gebietsstände aufgeführt:

1871/81 Deutsches Reich; 1949/51 Früheres Bundesgebiet; 1986/88 und 2010/12 Deutschland.

Anhand der Verläufe der Absterbeordnungen bzw. der Überlebenskurven zwischen 1871/81 und 2010/12 kann die Zunahme des Anteils der Überlebenden in jeder Altersgruppe beobachtet werden (siehe Abbildung 13 und Abbildung 14). Dieser Prozess wird auch als Rektangularisierung der Absterbeordnung bzw. der Überlebenskurven bezeichnet. Der Begriff Rektangularisierung beschreibt dabei die Veränderung der Kurvenform in Richtung eines allerdings nie zu erreichenden rechten Winkels, den die Absterbeordnung bzw. Überlebenskurve bilden würde, wenn alle Geborenen bis zum maximal erreichbaren Alter überleben würden. Besonders deutlich wird dieser Prozess auch hier von dem Rückgang der Säuglingssterblichkeit geprägt. Von 100 000 neugeborenen Jungen bzw. Mädchen hätten unter den Sterblichkeitsverhältnissen 1871/81 lediglich 74 727 bzw. 78 260 das erste Lebensjahr erreicht (siehe Tabelle 2). Zum Vergleich sind es unter den Sterblichkeitsverhältnissen 2010/12 hingegen 99 624 Jungen und 99 687 Mädchen. Das Alter von 60 Jahren hätten nach der Absterbeordnung 1871/1881 nur 31 124 Männer und 36 293 Frauen des Ausgangsbestandes erlebt, in der Absterbeordnung 2010/12 sind es immer noch 89 637 Männer und 94 291 Frauen.

Wird die kurzfristige Entwicklung seit 1986/88 12 betrachtet (siehe Tabelle 3), dann lässt sich erkennen, dass die durchschnittliche Lebenserwartung in allen Altersstufen eine Steigerung erfahren hat, wobei Männer größere Lebenserwartungsgewinne als Frauen verzeichnen können. Zwischen 1986/88 und 2010/12 ist die durchschnittliche Lebenserwartung bei Geburt für Männer um 6,0 Jahre gestiegen, während Frauen 4,8 Jahre hinzu gewonnen haben. Die durchschnittliche Lebenserwartung hat sich selbst im Alter von 60 Jahren für Männer noch um 4,1 Jahre und für Frauen um 3,6 Jahre erhöht.

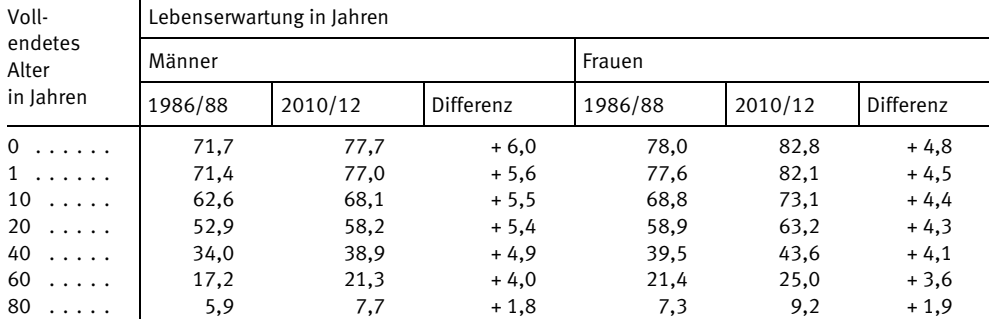

#### **Tab. 3: Vergleich der Lebenserwartung nach Altersstufen 1986/88 und 2010/12 in Deutschland**

**Abweichungen durch Rundungsdifferenzen möglich.** 

Zu berücksichtigen ist dabei, dass die Entwicklung zwischen 1986/88 und 2010/12 auch durch die Veränderungen in den neuen Bundesländern seit der deutschen Vereinigung beeinflusst worden ist.

# **2.5 Allgemeine Sterbetafeln im Vergleich der Bundesländer**

Die Differenzierung der Lebenserwartung nach Bundesländern in der allgemeinen Sterbetafel 2010/12 ergibt deutliche Unterschiede in der durchschnittlichen Lebenserwartung bei Geburt von bis zu 1,7 Jahren bei den Frauen und bis zu 3,2 Jahren bei den Männern.

12 Für 1986/88 wurde nach der Erstellung der allgemeinen Sterbetafel 1986/88 für das frühere Bundesgebiet ebenfalls eine Sterbetafel für Deutschland in den seit dem 3. Oktober 1990 gültigen Grenzen berechnet, die aufgrund der Berücksichtigung von Bevölkerungsdaten der DDR, welche nicht aus einer Volkszählung stammten, jedoch nicht als allgemeine Sterbetafel bezeichnet wird.

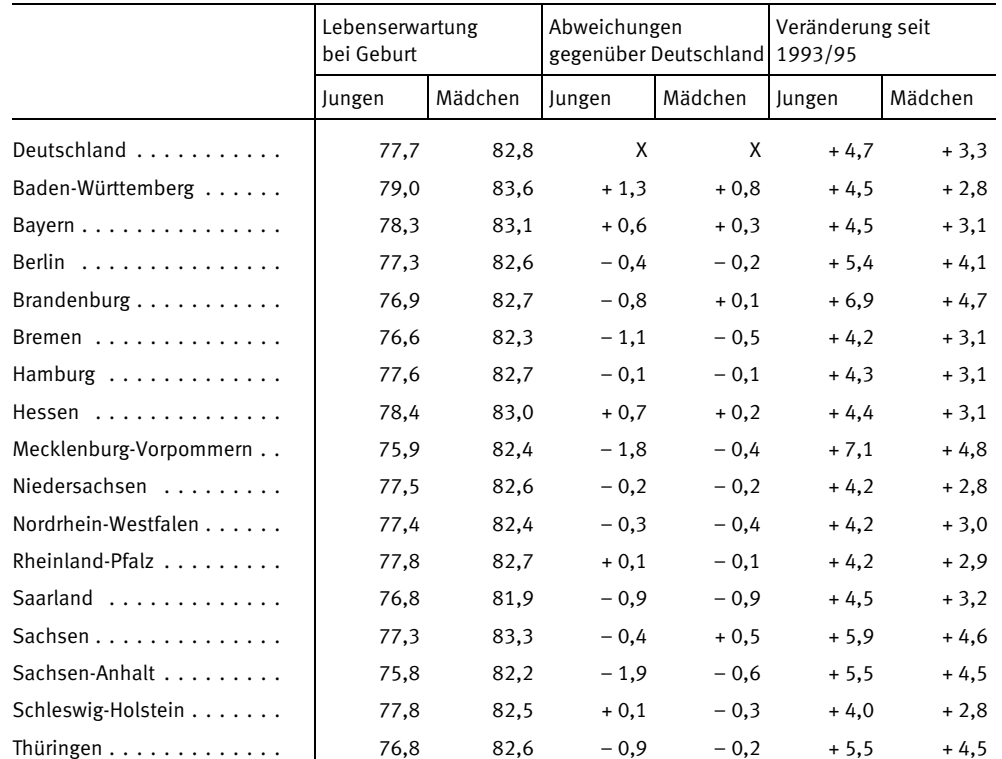

#### **Tab. 4: Lebenserwartung bei Geburt in den Bundesländern nach der allgemeinen Sterbetafel 2010/12**

**Abweichungen durch Rundungsdifferenzen möglich.** 

Baden-Württemberg ist hierbei das Bundesland mit der höchsten Lebenserwartung, sowohl für Männer mit 79,0 Jahren, als auch für Frauen mit 83,6 Jahren. Somit kann Baden-Württemberg bereits seit mindestens 1993/95 die höchste durchschnittliche Lebenserwartung nachweisen, wie eine damalige Sonderberechnung für alle Bundesländer zeigt <sup>13</sup>. Baden-Württemberg hatte unter den westlichen Bundesländern auch bei den allgemeinen Sterbetafeln 1986/88 und 1970/72 schon die höchste Lebenserwartung aufgewiesen. Die niedrigste Lebenserwartung bei Geburt nach den Ergebnissen der allgemeinen Sterbetafel 2010/12 haben mit 75,8 Jahren Männer in Sachsen-Anhalt und mit 81,9 Jahren Frauen im Saarland.

Mecklenburg-Vorpommern kann seit 1993/95 die höchsten Zugewinne in der Lebenserwartung verzeichnen. Die durchschnittliche Lebenserwartung bei Geburt ist hier bis 2010/12 für Jungen um 7,1 Jahre und für Mädchen um 4,8 Jahre gestiegen. Damit konnte Mecklenburg-Vorpommern auch den Abstand zum Bundesdurchschnitt am stärksten verringern.

Nach der Vereinigung haben die neuen Länder insgesamt erheblich an Lebenserwartung dazu gewonnen. Wird die Entwicklung der durchschnittlichen Lebenserwartung zwischen 1991/93 und 2010/12 jeweils in den neuen Bundesländern und im früheren Bundesgebiet (jeweils ohne Berlin) betrachtet (siehe Abbildung 15), so wird eine rasche Anpassung der Lebenserwartung in den neuen Bundesländern an die des früheren Bundesgebietes deutlich.

13 Für den Berichtszeitraum 1993/95 wurden Sterbetafeln in einer Sonderberechnung vom Statistischen Bundesamt erstmals getrennt nach allen 16 Bundesländern erstellt (Sommer 1998). Seit dem Berichtszeitraum 2002/04 werden regelmäßig Sterbetafeln für alle Bundesländer nach einem einheitlichen Verfahren (mit Ausnahme von Bayern) berechnet. Vor 2002/04 wurden Sterbetafeln für die Bundesländer teilweise nur in unregelmäßigen Abständen berechnet. Die allgemeine Sterbetafel 2010/12 wurde für alle Bundesländer nach einem einheitlichen Verfahren berechnet.

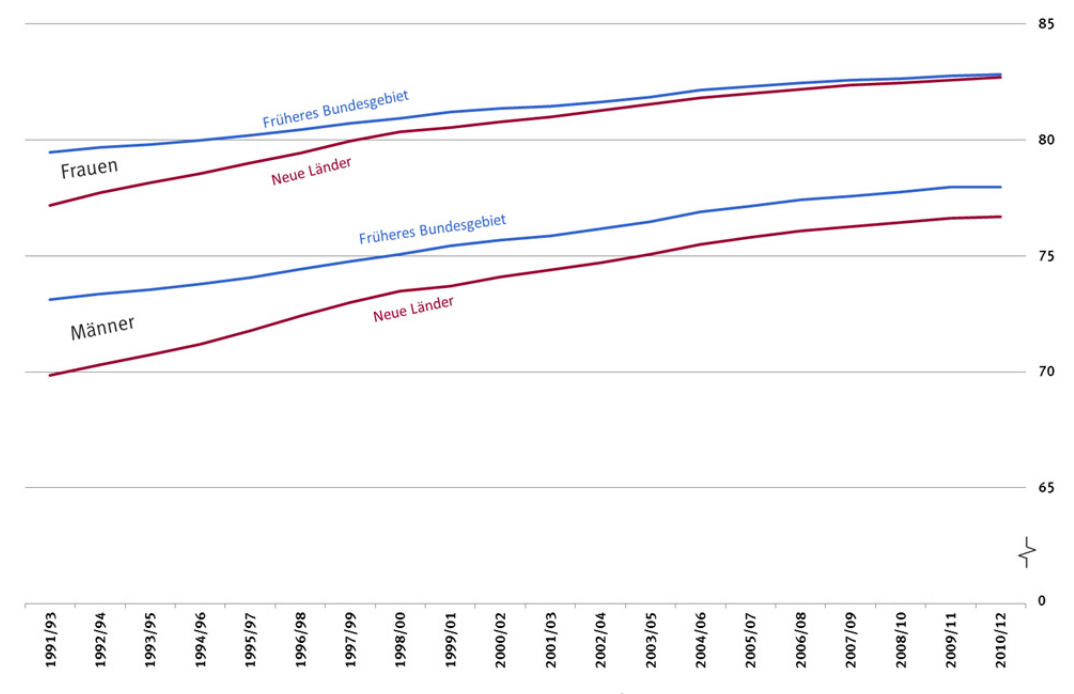

**Abb. 15: Lebenserwartung bei Geburt in Jahren im früheren Bundesgebiet und in den neuen Ländern seit 1991/93** 

Innerhalb von nur 7 Jahren bis zur Sterbetafel 1998/2000 hat sich die Differenz in der Lebenserwartung bei Geburt für Männer von 3,2 Jahre auf 1,6 Jahre halbiert und für Frauen von 2,3 Jahre auf 0,6 Jahre sogar noch deutlich stärker reduziert. Bis 2010/12 hat sich die Differenz in der Lebenserwartung zum früheren Bundesgebiet für Männer auf 1,3 Jahre und für Frauen auf 0,1 Jahre für die neuen Länder verringert. Es wird angenommen, dass Verbesserungen in der medizinischen Versorgung und in den allgemeinen Lebensbedingungen in den neuen Ländern zu dieser raschen Anpassung in der Lebenserwartung beigetragen haben.

| Voll-                         | Männer                        |                |                                         |                | Frauen                        |                |                                            |                |
|-------------------------------|-------------------------------|----------------|-----------------------------------------|----------------|-------------------------------|----------------|--------------------------------------------|----------------|
| endetes<br>Alter<br>in Jahren | Lebenserwartung<br>in Jahren  |                | Überlebende von<br>100 000 Neugeborenen |                | Lebenserwartung<br>in Jahren  |                | Überlebende von<br>100 000<br>Neugeborenen |                |
|                               | Früheres<br>Bundes-<br>gebiet | Neue<br>Länder | Früheres<br>Bundes-<br>gebiet           | Neue<br>Länder | Früheres<br>Bundes-<br>gebiet | Neue<br>Länder | Früheres<br>Bundes-<br>gebiet              | Neue<br>Länder |
| $\Omega$<br>$\cdot$           | 78,0                          | 76,7           | 100 000                                 | 100 000        | 82,8                          | 82,7           | 100 000                                    | 100 000        |
| 1                             | 77,3                          | 75,9           | 99 608                                  | 99702          | 82,1                          | 81,9           | 99 672                                     | 99753          |
| $5 \ldots$                    | 73,3                          | 72,0           | 99 534                                  | 99 622         | 78,1                          | 78,0           | 99 610                                     | 99 677         |
| 10<br>$\cdot \cdot \cdot$     | 68,4                          | 67,0           | 99 4 8 6                                | 99 577         | 73,2                          | 73,0           | 99 5 68                                    | 99 638         |
| 20<br>$\cdots$                | 58,5                          | 57,2           | 99 25 9                                 | 99 337         | 63,3                          | 63,1           | 99 444                                     | 99 511         |
| 30<br>$\cdot$                 | 48,8                          | 47,5           | 98705                                   | 98 6 68        | 53,4                          | 53,2           | 99 221                                     | 99 260         |
| 40<br>$\cdot$                 | 39,2                          | 37,9           | 97886                                   | 97 691         | 43,6                          | 43,5           | 98796                                      | 98799          |
| 50<br>$\cdot$                 | 29,9                          | 28,9           | 95 906                                  | 94 833         | 34,1                          | 34,0           | 97 598                                     | 97 491         |
| 60<br>$\cdot$                 | 21,4                          | 20,8           | 90 116                                  | 87 597         | 25,1                          | 24,9           | 94 285                                     | 94 371         |
| 70<br>$\cdot$                 | 14,0                          | 13,5           | 77 633                                  | 74 497         | 16,7                          | 16,3           | 87 114                                     | 87865          |
| 80<br>$\cdot$                 | 7,7                           | 7,5            | 53 557                                  | 49 680         | 9,2                           | 9,0            | 70 504                                     | 70 199         |
| 90<br>$\cdots$                | 3,7                           | 3,6            | 16708                                   | 14708          | 4,2                           | 4,1            | 30 150                                     | 28717          |

**Tab.5: Lebenserwartung und Absterbeordnung nach der allgemeinen Sterbetafel 2010/12 im früheren Bundesgebiet und den neuen Ländern im Vergleich** 

# **2.6 Sterblichkeit im internationalen Vergleich**

Um die Sterblichkeit in Deutschland auch im Vergleich zu anderen Ländern beurteilen zu können, wurde in Tabelle 6 eine internationale Übersicht zusammengestellt. Sie enthält für ausgewählte Länder Angaben zur Lebenserwartung bei Geburt für das Jahr 2011 nach Angaben von Eurostat (2015) und der Weltbank (2015). Zu beachten ist, dass die Vergleichbarkeit der Werte aufgrund der Verwendung abweichender Berechnungsmethoden und Datengrundlagen und den sich daraus ergebenden Unterschieden gewissen Einschränkungen unterworfen ist. Eine grobe Einordnung der Sterblichkeitsverhältnisse in Deutschland im internationalen Kontext sollte dennoch möglich sein, da die Reihenfolge der Länder nach der Höhe ihrer Lebenserwartung in den meisten Fällen unbeeinflusst sein sollte, auch wenn die Höhe der Abstände durchaus in Frage zu stellen ist.

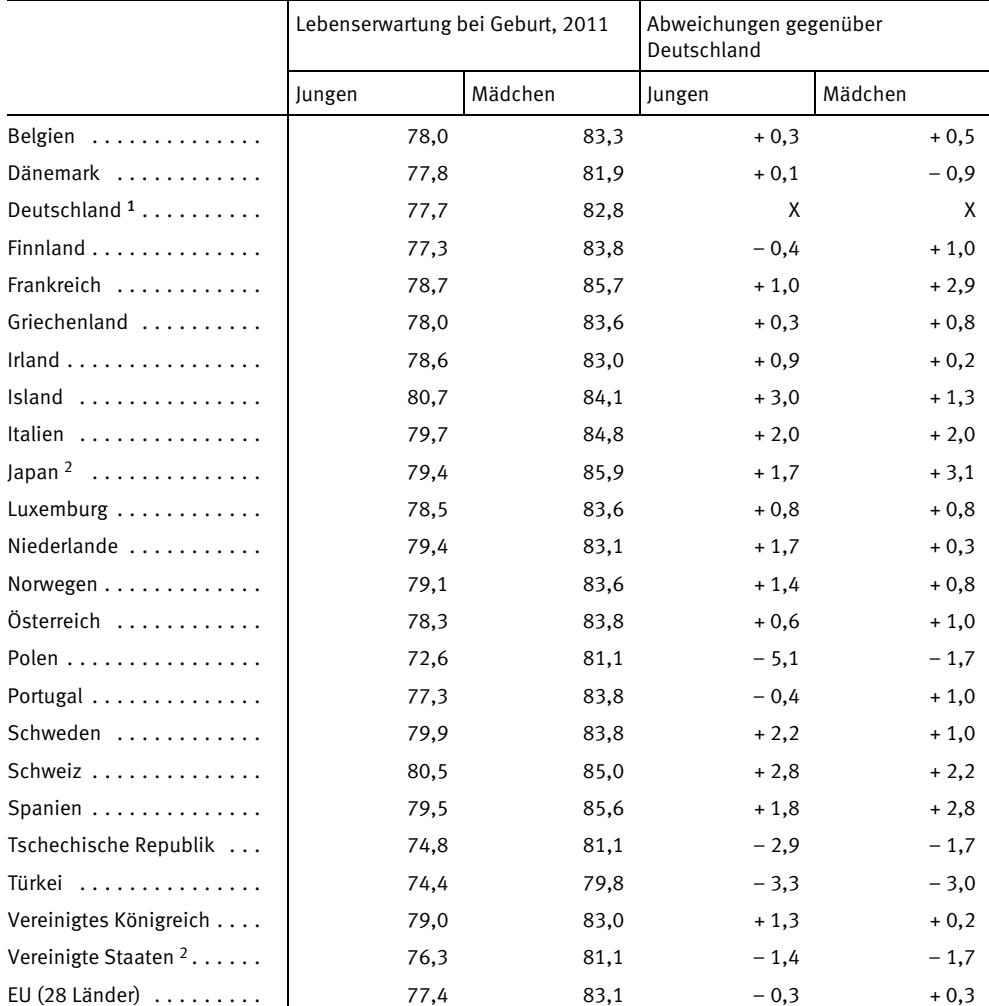

#### **Tab. 6: Lebenserwartung bei Geburt in Jahren für ausgewählte Staaten** <sup>1</sup>

**Datenquelle (außer für Deutschland, Vereinigte Staaten und Japan): Eurostat (2015).** 

1 Datenquelle: Allgemeine Sterbetafel 2010/12

2 Datenquelle: Weltbank 2015.

Im internationalen Vergleich nimmt Deutschland bei der Lebenserwartung keine Spitzenstellung ein. In der hier getroffenen Auswahl für das Jahr 2011 weisen die meisten räumlich nahe liegenden Staaten eine höhere Lebenserwartung auf. So ist die Lebenserwartung sowohl für Männer als auch für Frauen in den Nachbarländern Belgien, Frankreich, Luxemburg, den Niederlanden, der Schweiz und in Österreich, wenn auch zum Teil nur geringfügig, höher als in Deutschland. In Dänemark haben die Frauen eine niedrigere Lebenserwartung als in Deutschland, die Männer eine etwa gleich hohe. Im Vergleich zu Polen und der Tschechischen Republik ist die Lebenserwartung in Deutschland höher. Eine um mindestens 0,5 Jahre höhere Lebenserwartung für beide Geschlechter weisen darüber hinaus beispielsweise auch Island, Italien, Norwegen, Schweden und Spanien auf. Im Vergleich zu den Werten, die für die Europäische Union angegeben werden, haben die Männer in Deutschland eine etwas höhere Lebenserwartung (+ 0,3), die Frauen eine niedrigere (– 0,3).

Weltweit betrachtet nehmen Männer aus Island mit 80,7 Jahren und Frauen aus Hongkong 14 mit 86,7 Jahren eine führende Stellung ein und weisen somit nach Angaben der Weltbank die für das Referenzjahr 2011 höchste gemessene durchschnittliche Lebenserwartung auf. Die niedrigste Lebenserwartung bei Geburt wird sowohl bei den Männern (44,9 Jahre) als auch bei den Frauen (45,3 Jahre) für Sierra Leone angegeben. Die mit der allgemeinen Sterbetafel 2010/12 für Deutschland ermittelten Werte für die Lebenserwartung bei Geburt reihen sich bei den Männern auf Platz 29 und bei den Frauen auf Platz 30 in der von der Weltbank (2015) zusammengestellten Auflistung von 213 Ländern nach der Höhe der Lebenserwartung ein.

# **3 Sterblichkeit nach Todesursachen**

Mit Hilfe der allgemeinen Sterbetafel lassen sich Aussagen über die Gesamtsterblichkeit für einen bestimmten Zeitraum bei Einwirken aller möglichen Todesursachen treffen. Über diese wichtige Information hinaus ist es insbesondere für politische Entscheidungsträger von elementarer Bedeutung zu erfahren, an welchen Ursachen genau die Menschen versterben und ob sich dabei Veränderungen im Laufe der Zeit feststellen lassen. Antworten auf diese und andere Fragen bietet die Todesursachenstatistik. Sie ist die Grundlage zur Ermittlung wichtiger Gesundheitsindikatoren wie Sterbeziffern, verlorene Lebensjahre und vermeidbare Sterbefälle. Durch diese Statistik ist eine fundierte Todesursachenforschung möglich, die die Einflussfaktoren der Gesundheitsindikatoren, die regionalen Besonderheiten der todesursachenspezifischen Sterblichkeit und ihre Veränderung im Laufe der Zeit untersucht. Aus den Ergebnissen werden Handlungsempfehlungen und Strategien z. B. für die epidemiologische Forschung, den Bereich der Prävention (Krebsfrüherkennung, Suchtmittel etc.) und die Gesundheitspolitik abgeleitet. Im Kern geht es um die Frage, durch welche präventiven und medizinisch-kurativen Maßnahmen die Lebenserwartung und -qualität der Bevölkerung erhöht werden kann.

# **3.1 Hintergrundinformationen zur Todesursachenstatistik**

Ein einheitliches ausführliches (nationales) Verzeichnis der Todesursachen wurde seit dem Jahr 1905 verwendet. Ein wichtiger Schritt hin zu einer international vergleichbaren Statistik war die Umstellung auf die internationale Systematik der Todesursachen der Weltgesundheitsorganisation (*I*nternational Statistical *C*lassification of *D*iseases and Related Health Problems – ICD) im Jahre 1932. Diese internationale Klassifikation wurde bereits im Jahre 1893 entwickelt, um Todesursachen erfassen, klassifizieren und über Landesgrenzen hinweg vergleichen zu können. In den etwa alle zehn Jahre erfolgenden Revisionen wurden die Änderungen und Ergänzungen vorgenommen, die aufgrund des Fortschrittes in der Medizin notwendig geworden sind. Seit 1998 wird in Deutschland die stark revidierte und erweiterte ICD in der Fassung der 10. Revision (ICD-10) angewendet. Die ICD-10 weist insgesamt mehr als 20 Kapitel auf, in denen Krankheiten und Todesursachen erfasst werden können. Die Kapitel sind bestimmten Themen zugeordnet (wie z. B. infektiöse und parasitäre Krankheiten, Neubildungen/Krebs, Psychische und Verhaltensstörungen, Krankheiten des Kreislaufsystems, etc.). Innerhalb der jeweiligen Kapitel sind die einzelnen Krankheiten und Todesursachen genau definiert (wie beispielsweise Tuberkulose, Bösartige Neubildung der Brust/Brustkrebs, Akuter Myokardinfarkt, etc.).

Im Falle eines Todes muss ein Arzt auf einer Todesbescheinigung diejenigen Ursachen vermerken, die für den Tod verantwortlich waren. Dabei wird ihm eine bestimmte Struktur vorgegeben, die eine Art Ablaufprotokoll von der grundlegenden Erkrankung (dem so genannten Grundleiden) bis hin zur unmittelbaren Todesursache widerspiegelt. In die Statistik fließt nur das Grundleiden ein, alle Folgeerkrankungen werden nachrangig behandelt.

Der medizinische Teil der Todesbescheinigung geht anschließend zum betreffenden Gesundheitsamt, wo die Angaben der Ärzte auf Plausibilität überprüft werden sollen und danach zum Statistischen Landesamt. Dort ermitteln hoch spezialisierte Signiererinnen und Signierer das Grundleiden und erstellen die Statistik. Die Länderergebnisse werden schließlich im Statistischen Bundesamt gesammelt, wo auch die Bundesstatistik erstellt wird.

# **3.2 Methodische Hinweise**

Die Daten der Todesursachenstatistik können je nach Anforderung und Zweck in unterschiedlicher Form abgerufen werden. Neben der Darstellung der absoluten Fallzahl werden die Daten der Todesursachenstatistik auch anhand von Sterbeziffern, altersstandardisierten Zahlen und weiteren Maßzahlen ausgewertet. Die wichtigsten Darstellungsmethoden werden kurz erläutert.

#### *Rohe (allgemeine) Sterbeziffer*

Zur Berechnung der rohen Sterbeziffer wird die Anzahl der Verstorbenen eines Jahres auf die durchschnittliche Bevölkerung des jeweiligen Jahres bezogen und in der Regel als Anzahl Todesfälle je 1 000 Einwohner ausgedrückt. Berechnet wird die rohe Sterbeziffer durch die Division der Anzahl der Verstorbenen multipliziert mit 1 000 und dividiert durch die Zahl der Einwohner im Jahresdurchschnitt. Berücksichtigt wird bei der rohen Sterbeziffer weder die Alters- noch die Geschlechterstruktur.

#### *Altersstandardisierte Sterbeziffer*

Um bevölkerungsunabhängige Vergleiche anstellen zu können, werden die Ergebnisse der Todesursachenstatistik standardisiert. Mit Hilfe der Standardisierung werden die Ergebnisse um den demografischen Effekt bereinigt. Dies erlaubt bevölkerungsunabhängige intertemporale und interregionale Vergleiche zwischen strukturell verschiedenen Gesamtheiten. Dadurch können Veränderungen beim Auftreten bestimmter Todesursachen aus rein epidemiologischer Sicht beurteilt werden, ohne dass die Ergebnisse durch sich verändernde Bevölkerungsstrukturen verzerrt werden. Genauer: Mit dieser Methode kann gezeigt werden, ob sich das Risiko jedes Einzelnen, an einer bestimmten Krankheit zu versterben, erhöht hat oder nicht. Beispiel: Wenn im Vergleich zu 1995 heute mehr Menschen in Deutschland über 80 Jahre alt sind, treten in dieser Altersklasse auch mehr Todesfälle auf. Gleichzeitig hat sich aber trotz der steigenden Anzahl der Todesfälle (bedingt durch die größere Bevölkerungsgruppe in diesem Alter) das Risiko des Einzelnen daran zu versterben nicht erhöht.

# **3.3 Ergebnisse**

Im Jahr 2012 verstarben in Deutschland 869 582 Personen, davon waren 416 423 Personen männlich und 453 159 Personen weiblich. Damit stieg die Zahl der Gestorbenen gegenüber dem Vorjahr um 2,0 %. Grund hierfür ist der höhere Anteil älterer Menschen an der Gesamtbevölkerung. Vergleicht man die Anzahl der Gestorbenen nach den Kapiteln der ICD-10, so zeigt sich, dass die häufigste Todesursache im Jahr 2012 eine Erkrankung des Kreislaufsystems war (siehe Tabelle 7). Deren Anteil an den gesamten Todesursachen lag bei gut 40 %. Bei über einem Viertel aller Sterbefälle wurde eine Neubildung (Krebs) als Todesursache festgestellt. Krankheiten des Atmungssystems waren bei 7,0 % und Krankheiten des Verdauungssystems bei 4,6 % der Gestorbenen die Todesursache. 3,8 % aller Verstorbenen erlagen im Jahr 2012 einer nicht natürlichen Todesursache wie Unfall, Suizid etc.

Der Anteil der jeweiligen Krankheitsgruppe an allen Todesursachen ist bei Frauen wie Männern ähnlich groß, trotzdem lassen sich kleine Unterschiede zwischen den Geschlechtern feststellen: Bei Männern (29,6 %) sind Neubildungen/Krebs häufiger als Todesursache zu finden als bei Frauen (23,2 %). Männer versterben zudem häufiger an Verletzungen, Vergiftungen und anderen Folgen äußerer nicht natürlicher Ursachen (4,7 % zu 2,9 %). Im Gegensatz dazu versterben Frauen (43,9 %) häufiger an Krankheiten des Herz-/Kreislaufsystems als Männer mit 36,1 %.

| Kapitel         |                                                                                                    | Fälle<br>insgesamt | Anteil an<br>insgesamt<br>in $%$ | Fälle<br>männlich | Fälle<br>weiblich |
|-----------------|----------------------------------------------------------------------------------------------------|--------------------|----------------------------------|-------------------|-------------------|
| Alle<br>Kapitel |                                                                                                    | 869 582            | 100                              | 416 423           |                   |
|                 |                                                                                                    |                    |                                  |                   | 453 159           |
| $\mathbf{I}$    | Infektiöse und parasitäre Krankheiten                                                                                | 18 3 5 3           | 2,1                              | 8 1 2 1           | 10 232            |
| Ш               | Neubildungen                                                                                                    | 228 289            | 26,3                             | 123 207           | 105 082           |
| III             | Krankheiten des Blutes und der blutbildenden<br>Organe sowie bestimmte Störungen mit<br>Beteiligung des Immunsystems | 2685               | 0,3                              | 1 1 0 8           | 1577              |
| IV              | Endokrine, Ernährungs- und Stoff-<br>wechselkrankheiten                                                              | 30 605             | 3,5                              | 12745             | 17860             |
| $\vee$          | Psychische und Verhaltensstörungen                                                                                   | 30890              | 3,6                              | 12 18 6           | 18704             |
| VI-VIII         | Krankheiten des Nervensystems und                                                                                    | 24 287             | 2,8                              | 11750             | 12 5 3 7          |
| IX              | Krankheiten des Kreislaufsystems                                                                                     | 349 217            | 40,2                             | 150 149           | 199068            |
| X               | Krankheiten des Atmungssystems                                                                                       | 60 454             | 7,0                              | 32 2 2 9          | 28 2 2 5          |
| XI              | Krankheiten des Verdauungssystems                                                                                    | 40 0 9 4           | 4,6                              | 20 448            | 19646             |
| XII             | Krankheiten der Haut und der Unterhaut                                                                               | 1 1 9 5            | 0, 1                             | 406               | 789               |
| XIII            | Krankheiten des Muskel-Skelett-Systems und                                                                           | 3 2 9 9            | 0,4                              | 1 1 5 0           | 2 1 4 9           |
| XIV             | Krankheiten des Urogenitalsystems                                                                                    | 20 5 36            | 2,4                              | 8793              | 11743             |
| XV              | Schwangerschaft, Geburt und Wochenbett                                                                               | 31                 | 0,0                              |                   | 31                |
| XVI             | Bestimmte Zustände, die ihren Ursprung<br>in der Perinatalperiode haben                                              | 1 1 6 5            | 0,1                              | 619               | 546               |
| XVII            | Angeborene Fehlbildungen, Deformitäten und<br>Chromosomenanomalien                                                   | 1532               | 0,2                              | 842               | 690               |
| XVIII           | Symptome und abnorme klinische und<br>Laborbefunde, die anderenorts nicht<br>klassifiziert sind                      | 24 019             | 2,8                              | 12890             | 11 1 29           |
| XIX             | Verletzungen, Vergiftungen und bestimmte<br>andere Folgen äußerer Ursachen                                           | 32 931             | 3,8                              | 19780             | 13 15 1           |

**Tab. 7: Sterbefälle 2012 nach Todesdursachen und Geschlecht** 

Quelle: Destatis, Todesursachenstatistik, 2015

Etwas deutlichere Unterschiede zeigen sich, wenn man die häufigsten zehn Todesursachen betrachtet (siehe Abbildung 16a und 16b). Hierbei fällt auf, dass bei den Frauen mit sechs Einzeldiagnosen ein großer Anteil derjenigen Todesursachen zu finden ist, die dem Kapitel Krankheiten des Herz-/Kreislaufsystems zuzuordnen sind. Bei den Männern sind es immerhin noch drei Todesursachen. Auf Platz zwei rangiert bei Männern eine für das Rauchen typische Krebserkrankung mit fast 30 000 Sterbefällen (Bösartige Neubildung der Bronchien und der Lunge). In Folge eines gesteigerten Rauchverhaltens der Frauen in den 60er und 70er Jahren ist diese Todesursache immer häufiger auch bei Frauen zu finden. Im Jahr 2012 verstarben insgesamt fast 15 000 Frauen daran, damit liegt diese Todesursache bei den Frauen auf dem 6. Rang. Es ist abzuwarten, wann diese Krankheit die Bösartige Neubildung der Brustdrüse (Brustkrebs) vom 4. Rang verdrängt.

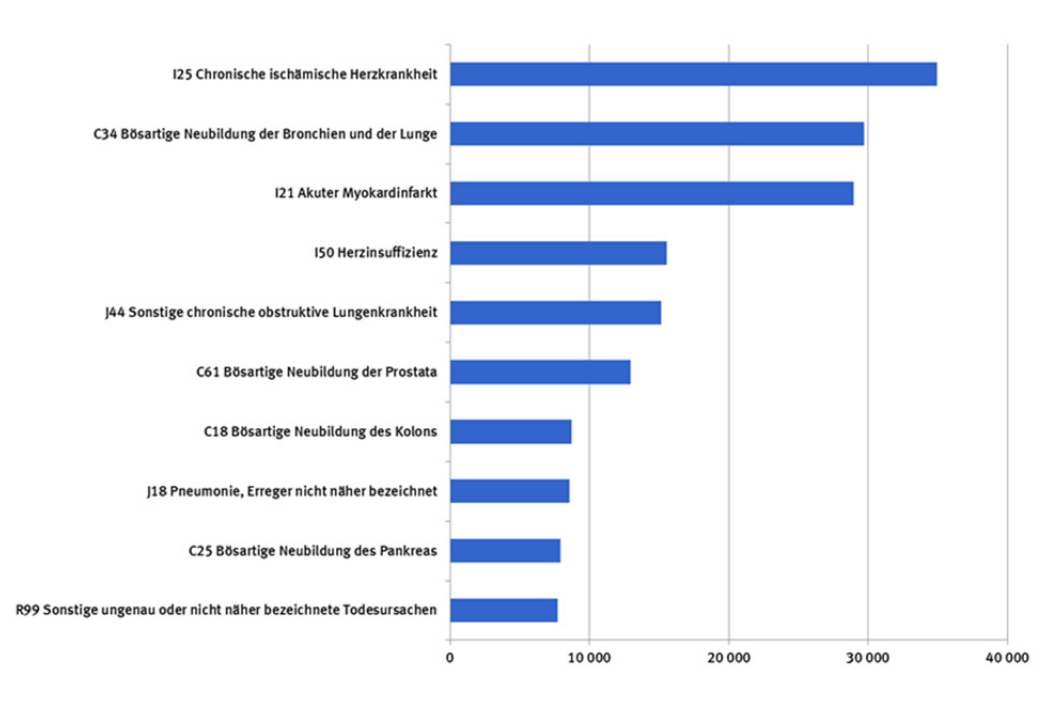

#### **Abb. 16a: Häufigste zehn Todesursachen bei Männern in 2012**

Quelle: Destatis, Todesursachenstatistik, 2015

#### Abb. 16b: Häufigste zehn Todesursachen bei Frauen in 2012

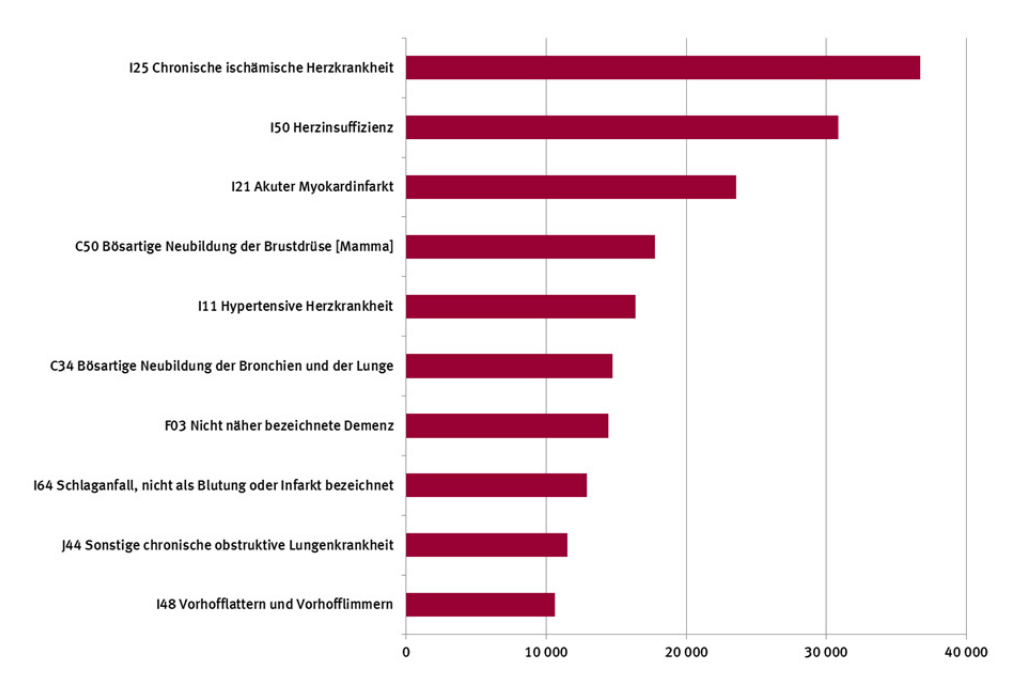

Quelle: Destatis, Todesursachenstatistik, 2015

Weitere Ergebnisse sind der Fachserie 12 Reihe "Todesursachen in Deutschland" des Statistischen Bundesamtes zu entnehmen 15.

15 Siehe: https://www.destatis.de/DE/Publikationen/Thematisch/Gesundheit/Todesursachen/Todesursachen.html

# **3.4 Entwicklung der todesursachenspezifischen Sterblichkeit seit 1980 bzw. 1990**

Im Jahr 1998 wurde die alte ICD-9-Version durch die aktuell gültige ICD-10 abgelöst. Trotzdem ist ein Vergleich der Zahlen zumindest für die Ebene der Kapitel möglich, da diese gleichgeblieben sind. Da erste elektronisch verfügbare Daten für das Jahr 1980 vorliegen, wird der Vergleich zwischen den Jahren 1980 und 2012 gezogen.

Für die Darstellung der Entwicklung in den letzten Jahren werden nur altersstandardisierte Sterbeziffern verwendet. Nur sie geben Aufschluss darüber, ob sich das Risiko, an einer Krankheit zu versterben, tatsächlich verändert hat.

Insgesamt ist die Sterblichkeit in den letzten 33 Jahren erheblich gesunken, und zwar von 1 338Sterbefällen je 100 000 Einwohner im Jahr 1980 auf 734Sterbefälle im Jahr 2012 (siehe Tabelle 8). Hauptgründe dafür sind der medizinisch-technische Fortschritt, eine gesündere Lebens- und Arbeitsweise und das Ausbleiben größerer Katastrophen wie Krieg. Die größten Rückgänge sowohl prozentual als auch bei der Anzahl der Fälle sind bei den Krankheiten des Herz-/ Kreislaufsystems mit – 61,9 % zu verzeichnen. Auch die Sterblichkeit bei den nichtnatürlichen Fällen wie Unfälle, Vergiftungen etc. konnte deutlich gesenkt werden (– 57,2 %). Jedoch gibt es auch einige Bereiche, in denen die altersstandardisierte Sterbeziffer zugenommen hat: Bei den infektiösen und parasitären Krankheiten beträgt die Zunahme 94,9 %, bei den Psychischen und Verhaltensstörungen sogar 172,7 %. Hierzu zählt beispielsweise die Demenz, die aufgrund der Alterung der Bevölkerung sehr viel häufiger auftritt als in früheren Jahren.

Es ist davon auszugehen, dass auch weiterhin die guten Rahmenbedingungen dazu führen, dass die Sterblichkeit in Deutschland sinken wird. Jedoch zeichnet sich langsam eine Änderung in der Bedeutung der einzelnen Todesursachengruppen ab: Während die Sterblichkeit bei Herz-/ Kreislauferkrankungen kontinuierlich gesenkt wurde, konnte ein derart großer Erfolg bei den Neubildungen/Krebs noch nicht erzielt werden. Das führt auch dazu, dass andere Krankheitsgruppen in den Vordergrund treten, deren Bedeutung für die Zukunft noch nicht abzusehen sind: Hierzu sind einerseits die infektiösen und parasitären Krankheiten und andererseits die Psychischen und Verhaltensstörungen zu zählen.

| Kapitel      |                                                                                                    | Sterbefälle je<br>100 000 Einwohner<br>altersstandardisiert | Veränderung<br>von 1980 zu<br>2012 in % |           |
|--------------|----------------------------------------------------------------------------------------------------|-------------------------------------------------------------|-----------------------------------------|-----------|
|              |                                                                                                    | 2012                                                        | 1980                                    |           |
| Alle Kapitel |                                                                                                    | 733,7                                                       | 1 3 3 8 , 3 0                           | $-45,2$   |
|              | Infektiöse und parasitäre Krankheiten                                                                                | 15,4                                                        | 7,9                                     | $+94,9$   |
| $\mathbf{H}$ |                                                                                                    | 208,8                                                       | 271,6                                   | $-23,1$   |
| III          | Krankheiten des Blutes und der blutbildenden<br>Organe sowie bestimmte Störungen mit<br>Beteiligung des Immunsystems | 2,2                                                         | 3,1                                     | $-29,0$   |
| IV           | Endokrine, Ernährungs- und<br>Stoffwechselkrankheiten                                                                | 25,3                                                        | 29,9                                    | $-15,7$   |
| V            | Psychische und Verhaltensstörungen                                                                                   | 24,0                                                        | 8,8                                     | $+ 172,7$ |
| $VI-VIII$    | Krankheiten des Nervensystems und der<br>Sinnesorgane                                                                | 21,2                                                        | 12,3                                    | $+72,4$   |
| IX           | Krankheiten des Kreislaufsystems                                                                                     | 273,6                                                       | 719                                     | $-61,9$   |
| X            | Krankheiten des Atmungssystems                                                                                       | 50,1                                                        | 78,1                                    | $-35,9$   |
| XI           | Krankheiten des Verdauungssystems                                                                                    | 35,4                                                        | 64,7                                    | $-45.3$   |
| XII          | Krankheiten der Haut und der Unterhaut                                                                               | 1,0                                                         | 1,1                                     | $+0,0$    |
| XIII         | Krankheiten des Muskel-Skelett-Systems und<br>des Bindegewebes                                                       | 2,8                                                         | 5,3                                     | $-47,2$   |
| XIV          | Krankheiten des Urogenitalsystems                                                                                    | 16,0                                                        | 20,9                                    | $-23,4$   |
| XV           | Schwangerschaft, Geburt und Wochenbett                                                                               |                                                             |                                         |           |
| XVI          | Bestimmte Zustände, die ihren Ursprung in der<br>Perinatalperiode haben                                              | 1,9                                                         | 6,9                                     | $-72,5$   |
| XVII         | Angeborene Fehlbildungen, Deformitäten und<br>Chromosomenanomalien                                                   | 2,1                                                         | 4,9                                     | $-57,1$   |
| XVIII        | Symptome und abnorme klinische und<br>Laborbefunde, die anderenorts nicht<br>klassifiziert sind                      | 21,6                                                        | 27,8                                    | $-22,3$   |
| <b>XIX</b>   | Verletzungen, Vergiftungen und bestimmte<br>andere Folgen äußerer Ursachen                                           | 32,4                                                        | 75,7                                    | $-57,2$   |

**Tab. 8: Entwicklung der Sterblichkeit nach Todesursachen von 1980 bis 2012 (altersstandardisierte Sterbeziffer je 100 000 Einwohner)** 

# **4 Zusammenfassung**

Wie bereits im Anschluss an vorangegangene Volkszählungen wurde auch auf Basis des Zensus 2011 eine allgemeine Sterbetafel für den Berichtszeitraum 2010/12 erstellt. Allgemeine Sterbetafeln sind dadurch gekennzeichnet, dass sie durch Glättungstechniken von Zufallsschwankungen und gegebenenfalls Kohorteneffekten befreit sind und durch die Berücksichtigung der Zensusdaten eine besonders genaue Messung der Sterblichkeitsverhältnisse ermöglichen. Wie die laufend auf Basis der Bevölkerungsfortschreibung berechneten Sterbetafeln sind allgemeine Sterbetafeln Perioden- bzw. Querschnittssterbetafeln. Solche Sterbetafeln quantifizieren die Sterblichkeitsverhältnisse in einem Berichtszeitraum und beinhalten keine Annahmen darüber, wie sich die Sterblichkeitsverhältnisse in Zukunft verändern werden. Werte für die Lebenserwartung nach Alter aus Periodensterbetafeln liefern demnach Aussagen darüber, wie viele (weitere) Lebensjahre eine Person vor sich hätte, wenn sie ein Leben lang den Sterblichkeitsverhältnissen des Betrachtungszeitraums ausgesetzt wäre.

Ausgangspunkt für die Berechnung einer Sterbetafel sind altersspezifische Sterbewahrscheinlichkeiten. Diese wurden für die allgemeine Sterbetafel 2010/12 mit der Geburtsjahrmethode nach Becker-Zeuner unter vollständiger Berücksichtigung der Bevölkerungsbestände des Zensus 2011 berechnet. Der Einfluss von Wanderungen auf diese Sterbewahrscheinlichkeiten wurde dabei explizit berücksichtigt. Die mit diesen Vorgehensweisen erhaltenen rohen Sterbewahrscheinlichkeiten wurden unter Zuhilfenahme eines Glättungsverfahrens von Zufallseffekten bereinigt. Auf diese Art und Weise wurden allgemeine Sterbetafeln für Deutschland, die 16 Bundesländer sowie (ohne Berücksichtigung von Wanderungen) der Einteilung nach früherem Bundesgebiet (ohne Berlin-West) und den neuen Ländern (ohne Berlin-Ost) berechnet.

Nach den Ergebnissen der allgemeinen Sterbetafel 2010/12 haben in Deutschland Jungen bei Geburt eine Lebenserwartung von 77,7 Jahren und Mädchen von 82,8 Jahren. Im Vergleich zur vorangegangenen Sterbetafel 2009/11 sind diese Werte nahezu unverändert, was jedoch nicht auf eine Stagnation des Anstiegs der Lebenserwartung zurückzuführen ist, sondern darauf, dass die gemessenen Werte für die Lebenserwartung durch die Berücksichtigung der Ergebnisse des Zensus etwas geringer sind als auf Basis der Bevölkerungsfortschreibung ohne Berücksichtigung der Zensusergebnisse. Beide Effekte – der Rückgang der Sterblichkeit und die Berücksichtigung der Zensusergebnisse – haben sich im Vergleich zur Sterbetafel 2009/11 somit nahezu kompensiert. Im Vergleich zu früheren allgemeinen Sterbetafeln ist die Sterblichkeit sowohl für Männer als auch für Frauen weiter deutlich zurückgegangen. Im Vergleich zur ersten allgemeinen Sterbetafel 1871/81 hat sich die Lebenserwartung für Männer wie auch für Frauen mehr als verdoppelt. Auch im Vergleich zur letzten allgemeinen Sterbetafel 1986/88 ist die Lebenserwartung bei Geburt für beide Geschlechter noch deutlich angestiegen (Männer + 6,0 Jahre, Frauen + 4,8 Jahre). Der Anstieg der Lebenserwartung spiegelt sich auch in der Analyse der todesursachenspezifischen Sterblichkeit wider – beispielsweise in einem deutlichen Rückgang der Sterblichkeit an Herz/Kreislauferkrankungen seit 1980.

Im Vergleich des früheren Bundesgebietes und der neuen Länder hat es seit der deutschen Vereinigung eine deutliche Anpassung gegeben. Bei den Männern ist die Differenz in der Lebenserwartung bei Geburt zugunsten des früheren Bundesgebietes seit 1991/93 mittlerweile von 3,2 auf 1,3 Jahre zurückgegangen. Bei den Frauen ist ein Unterschied nach einem Rückgang von 2,3 auf 0,1 Jahre fast nicht mehr nachweisbar. Auf Ebene der einzelnen Bundesländer haben nach den Ergebnissen der allgemeinen Sterbetafeln 2010/12 Männer und Frauen aus Baden-Württemberg mit 79,0 Jahren

bzw. 83,6 Jahren jeweils die höchste Lebenserwartung bei Geburt. Die niedrigsten Werte weisen mit 75,8 Jahren Männer in Sachsen-Anhalt und mit 81,9 Jahren Frauen im Saarland auf.

Im internationalen Vergleich ordnet sich Deutschland in einer Zusammenstellung von Werten für die Lebenserwartung bei Geburt von 213 Ländern für das Jahr 2011 bei beiden Geschlechtern um Platz 30 ein. Im Vergleich zu den direkten Nachbarländern Polen und der Tschechischen Republik ist die Lebenserwartung bei Geburt in Deutschland höher, im Vergleich zu den weiteren Nachbarländern wie Frankreich, Niederlande oder Österreich niedriger, bei teilweise deutlichen, teilweise aber auch sehr geringen Differenzen.

# **Literaturverzeichnis**

Balducci, Gaetano (1917): Costruzione e critica delle tavole di mortalità, in: Giornale degli Economisti e Rivista di Statistica. Serie terza, 55. Jg., S. 455-484.

Becker, Karl (1874): Zur Berechnung von Sterbetafeln an die Statistik zu stellende Anforderungen. Berlin.

Brass, W. (1971): On the Scale of Mortality. In: Brass, William (Hrsg.), Biological Aspects of Demography, London, Taylor & Francis.

Brass, W. (1975): Methods for Estimating Fertility and Mortality from Limited and Defective Data, Chapel Hill, International Program of Laboratories for Population Statistics.

Camarda, Carlo Giovanni (2008): Smoothing methods for the analysis of mortality development, Doktorarbeit, Universidad Carlos III de Madrid und Max-Planck-Institut für demografische Forschung.

Camarda, Carlo Giovanni (2012): MortalitySmooth: an R package for smoothing Poisson counts with P-Splines, Journal of Statistical Software, 50 Jg., Nr.1, S. 1-24.

Eilers, Paul H.C. und Brian D. Marx (1996): Flexible Smoothing with B-splines and Penalties, in: Statistical Science, 11. Jg., Nr.2, S. 89-121.

Eisenmenger (2003): Die Erweiterung der abgekürzten Sterbetafel in den Altersstufen von 90 bis 100 Jahre, in Sonderausgabe Wirtschaft und Statistik, ISI-Weltkongress, S. 90-92.

Eurostat (2015): Database. http://ec.europa.eu/eurostat/data/database/ (25.03.2015)

Farr, William (1859): On the Construction of Life-Tables, Illustrated by a New Life-Table of the Healthy Districts of England, in: Philosophical Transactions of the Royal Society of London, 149. Jg., S. 837-878.

Farr, William (1864): English Life Table. London.

Graunt, John (1662): Natural and Political Observations Made Upon the Bills of Morality. London.

Halley, Edmund (1693): An Estimate of the Degrees of the Mortality of Mankind, drawn from curious Tables of the Births and Funerals at the City of Breslaw; with an Attempt to ascertain the Price of Annuities upon Lives, in: Philosophical Transactions, 196 Jg., S. 600.

Perks, Wilfred (1932): On some experiments the graduation of mortality statistics, Journal of the Institute of Actuaries 63, S. 12-40.

Rahts, Johannes (1909): Die Sterblichkeitsmessung in der allgemeinen Bevölkerung, Denkschriften und Verhandlungen des 6. Internationalen Kongresses für Versicherungswissenschaft, Wien.

Rahts, Johannes (1922): Ermittlung der Säuglingssterblichkeit während des Krieges, in: Statistik des Deutschen Reichs – Bewegung der Bevölkerung in den Jahres 1914 bis 1919. Verlag von Putkammer & Mühlbrecht, Berlin, S. LVIII-LXVII.

Sommer, Bettina (1998): Die Sterblichkeit in Deutschland im regionalen und europäischen Vergleich, in: Wirtschaft und Statistik,1998, Heft 12, S. 960-970. Statistisches Bundesamt (2004): Komponentenzerlegung und Saisonbereinigung ökonomischer Zeitreihen mit dem Verfahren BV4.1. Methodenberichte, Heft 3, Wiesbaden.

Thatcher, A. Roger, Väinö Kannisto, James W. Vaupel (1998): The force of mortality at ages 80 to 120, Monographs on Population Aging, 5. Odense, Odense University Press.

Weltbank (2015): World Development Indicators Online (WDI) database. http://data.worldbank.org/data-catalog/world-development-indicators (09.03.2015)

Wittstein, Theodor (1862): Die Mortalität in Gesellschaften mit successiv eintretenden und ausscheidenden Mitgliedern, in: Archiv der Mathematik und Physik, 39. Jg., S. 67-92.

Zeuner, Gustav (1869): Abhandlungen zur mathematischen Statistik. Leipzig.

**Tabellenanhang** 

Männlich

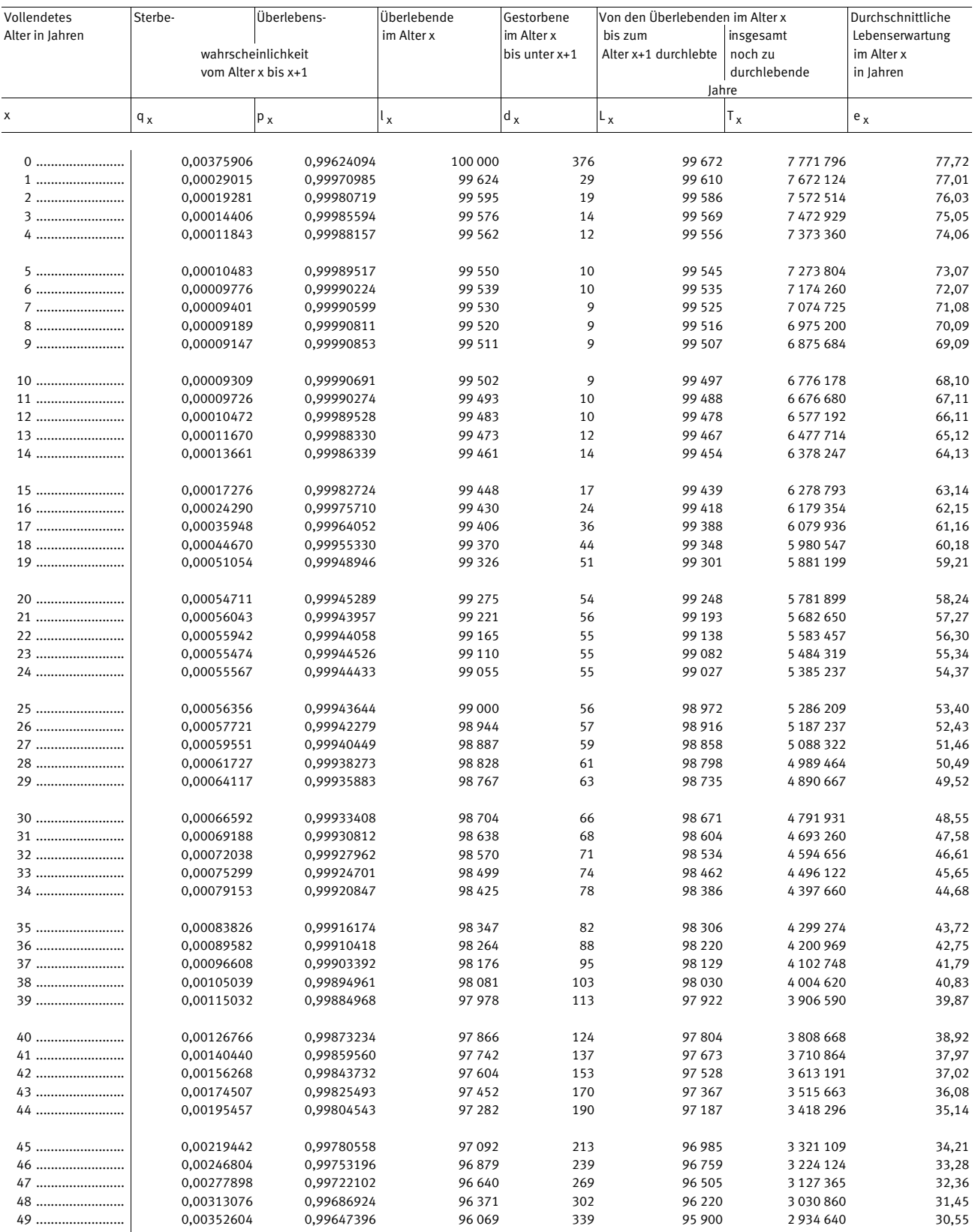

Männlich

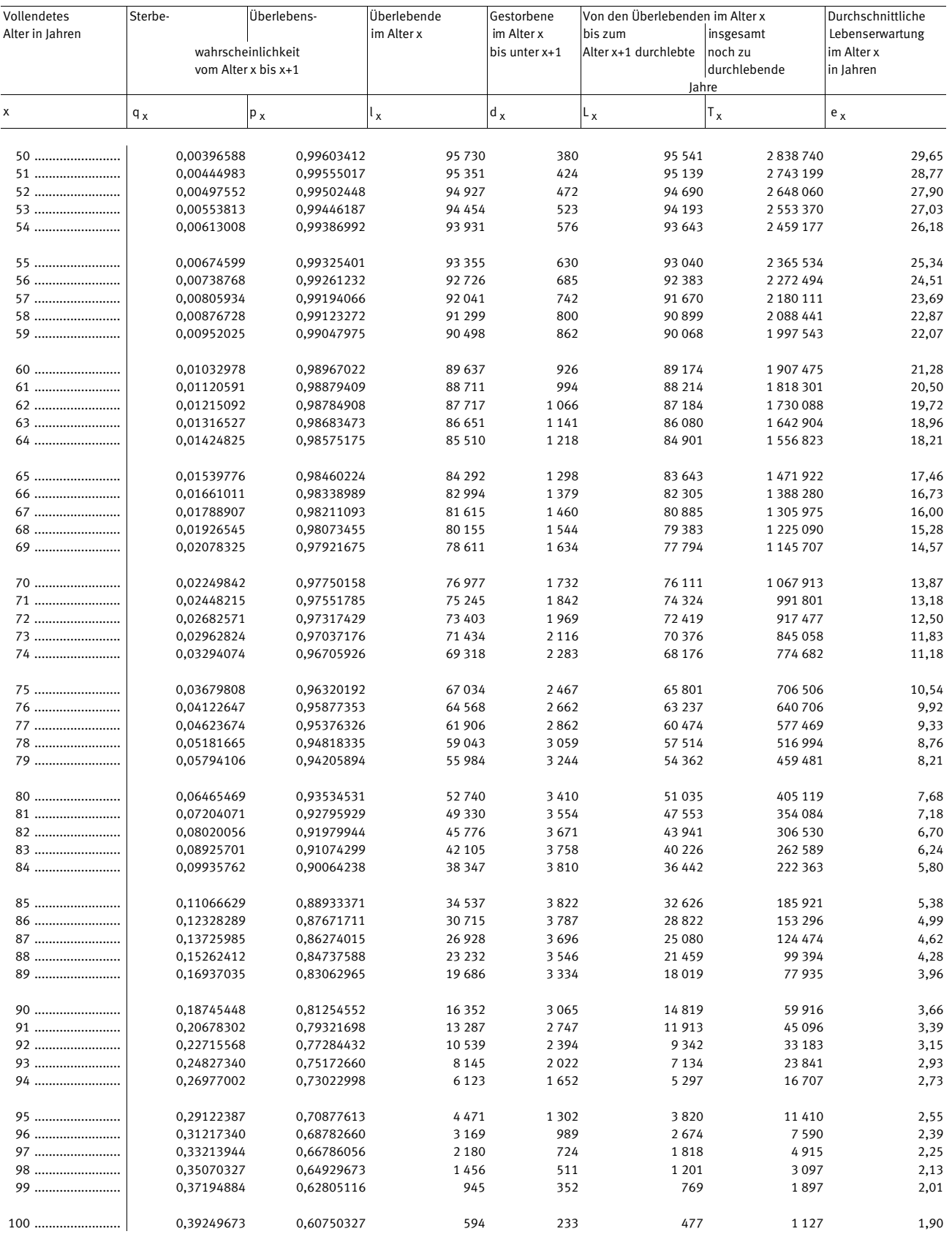

Weiblich

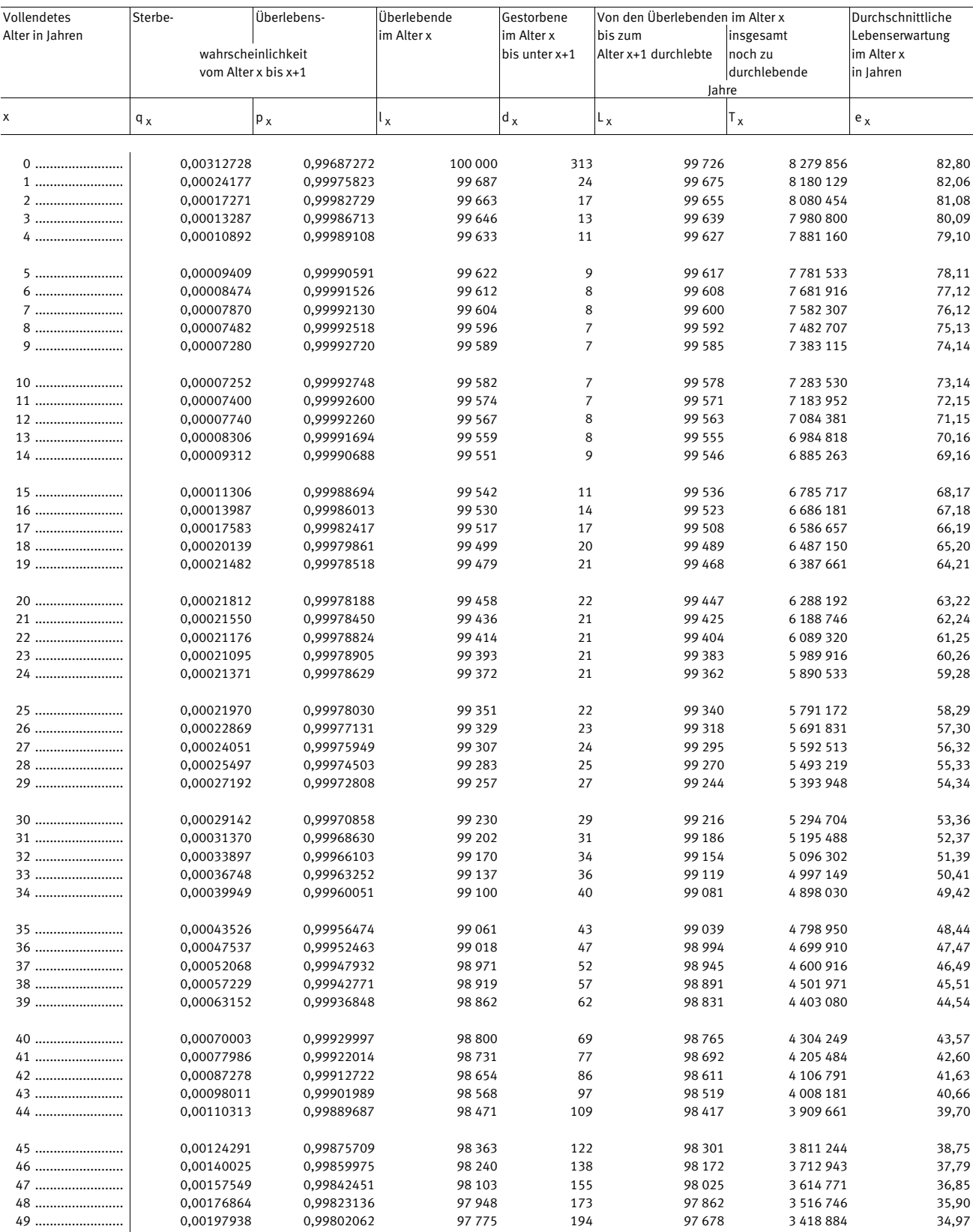

Weiblich

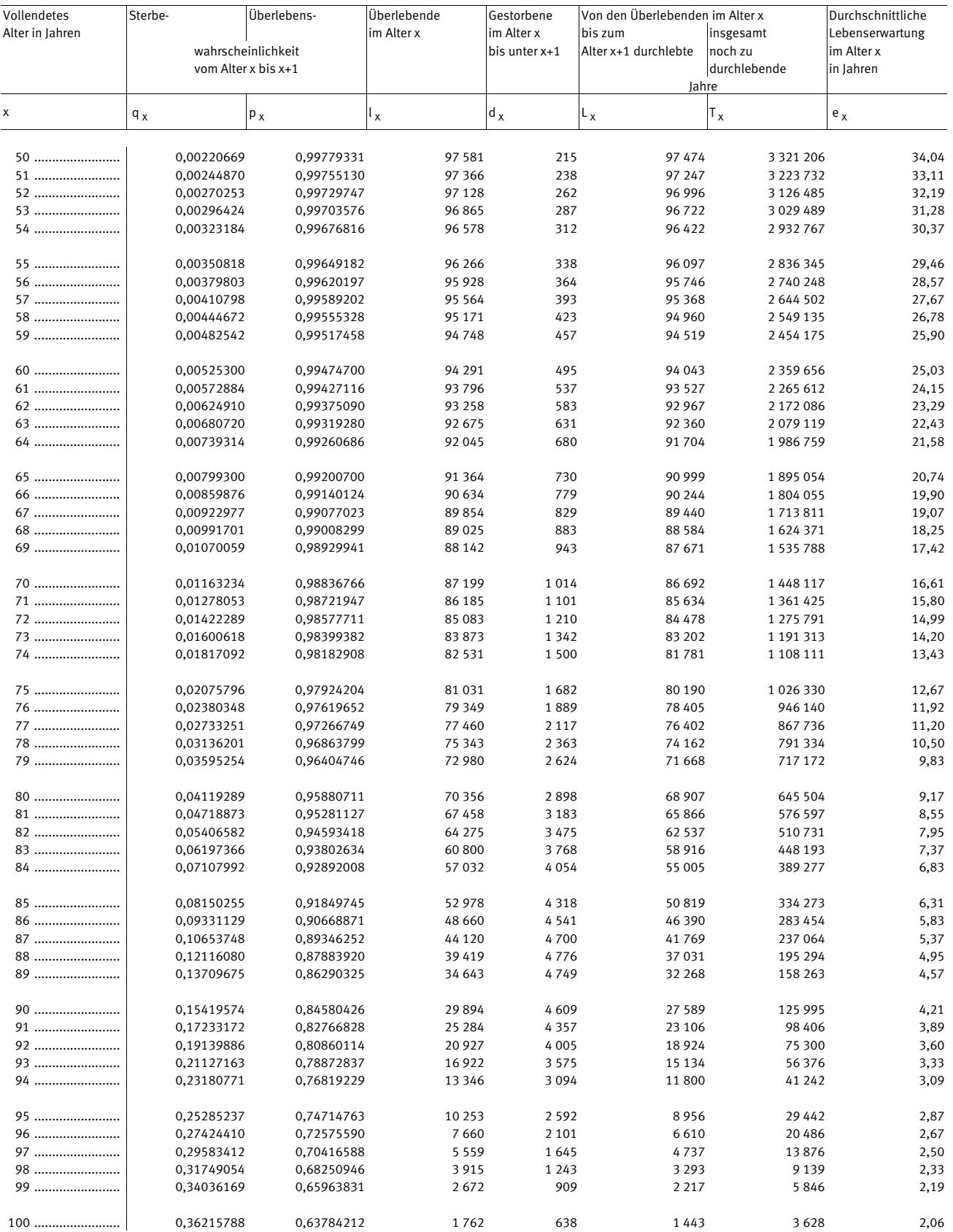

Früheres Bundesgebiet (ohne Berlin-West)

Männlich

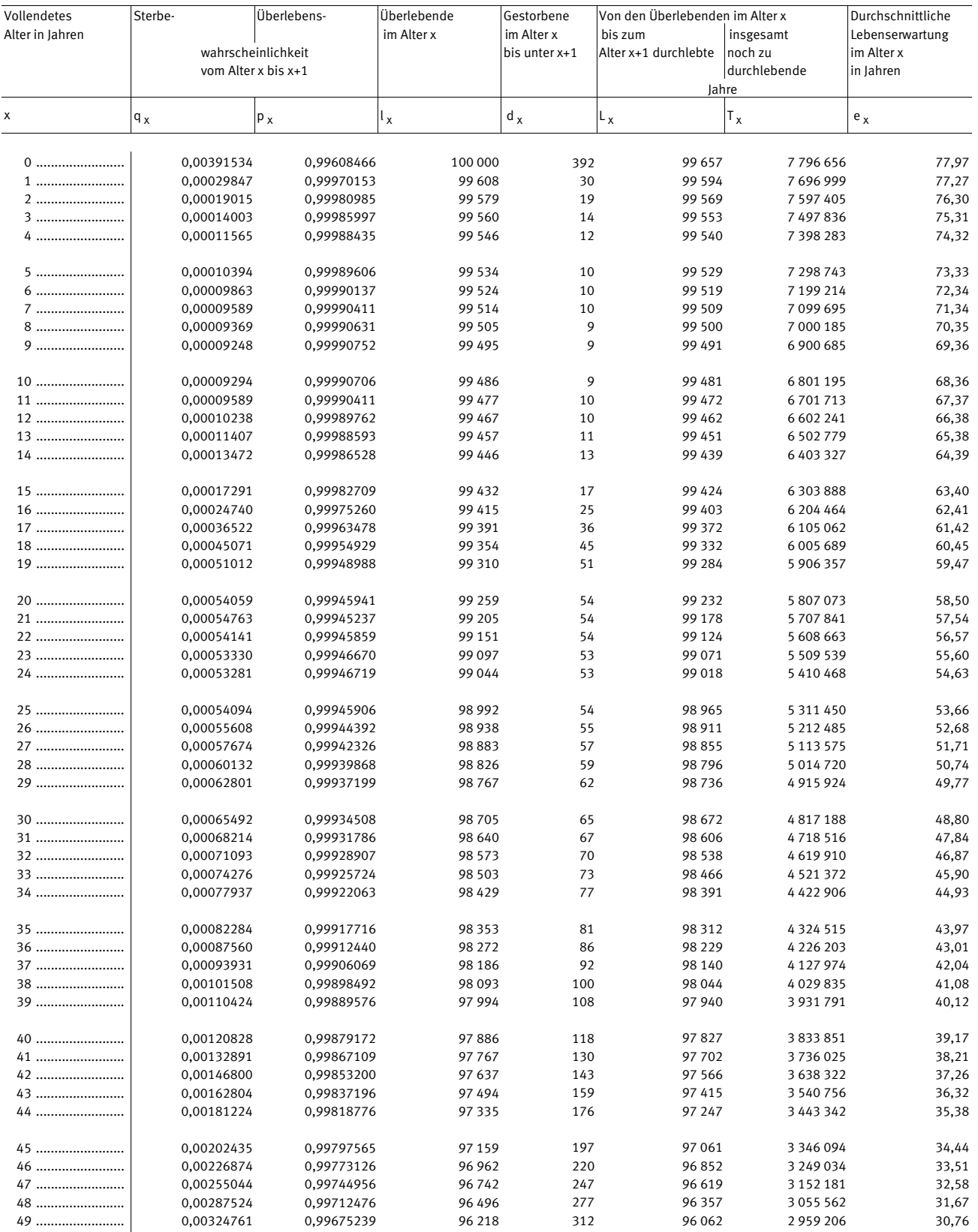

Früheres Bundesgebiet (ohne Berlin-West)

Männlich

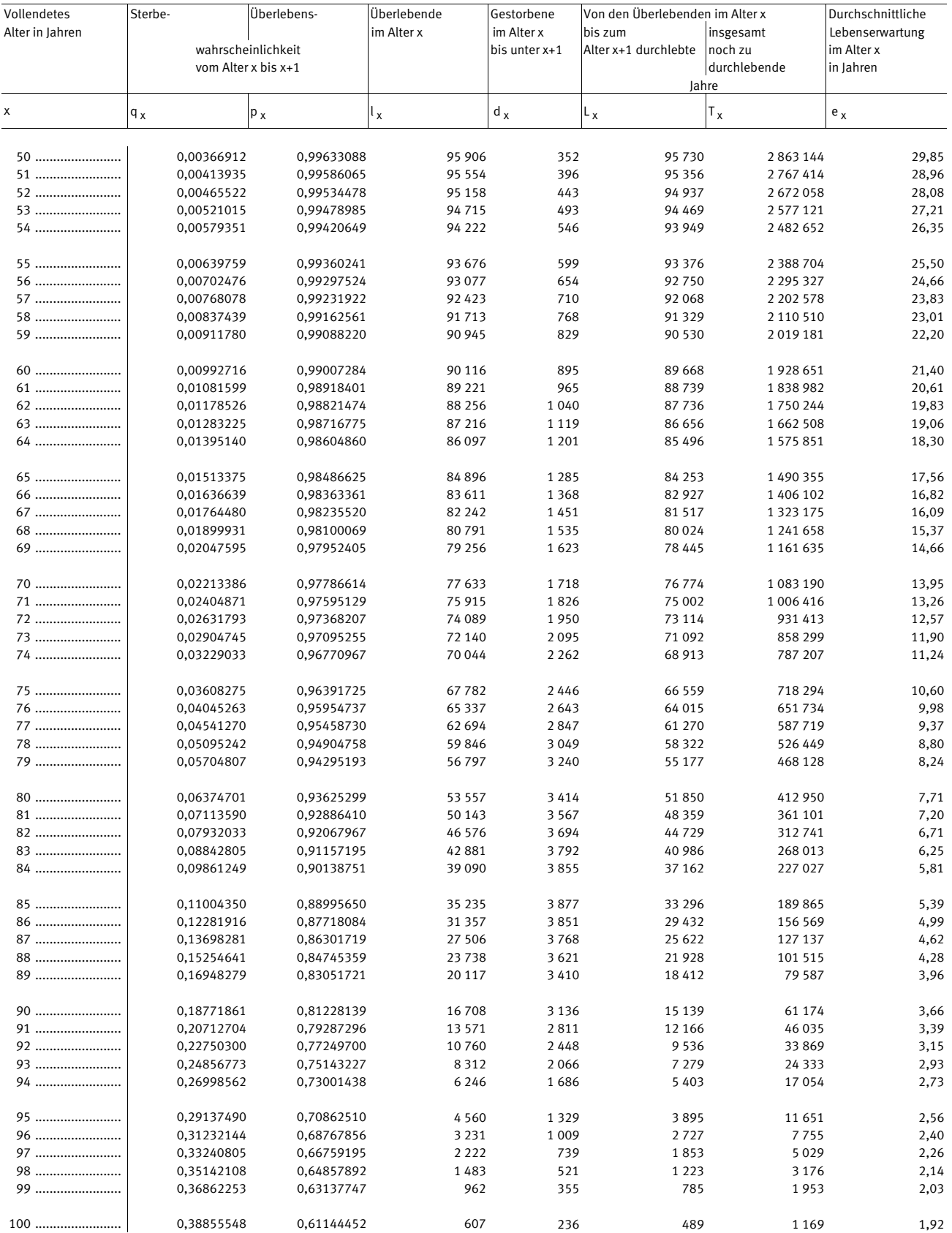

Früheres Bundesgebiet (ohne Berlin-West)

Weiblich

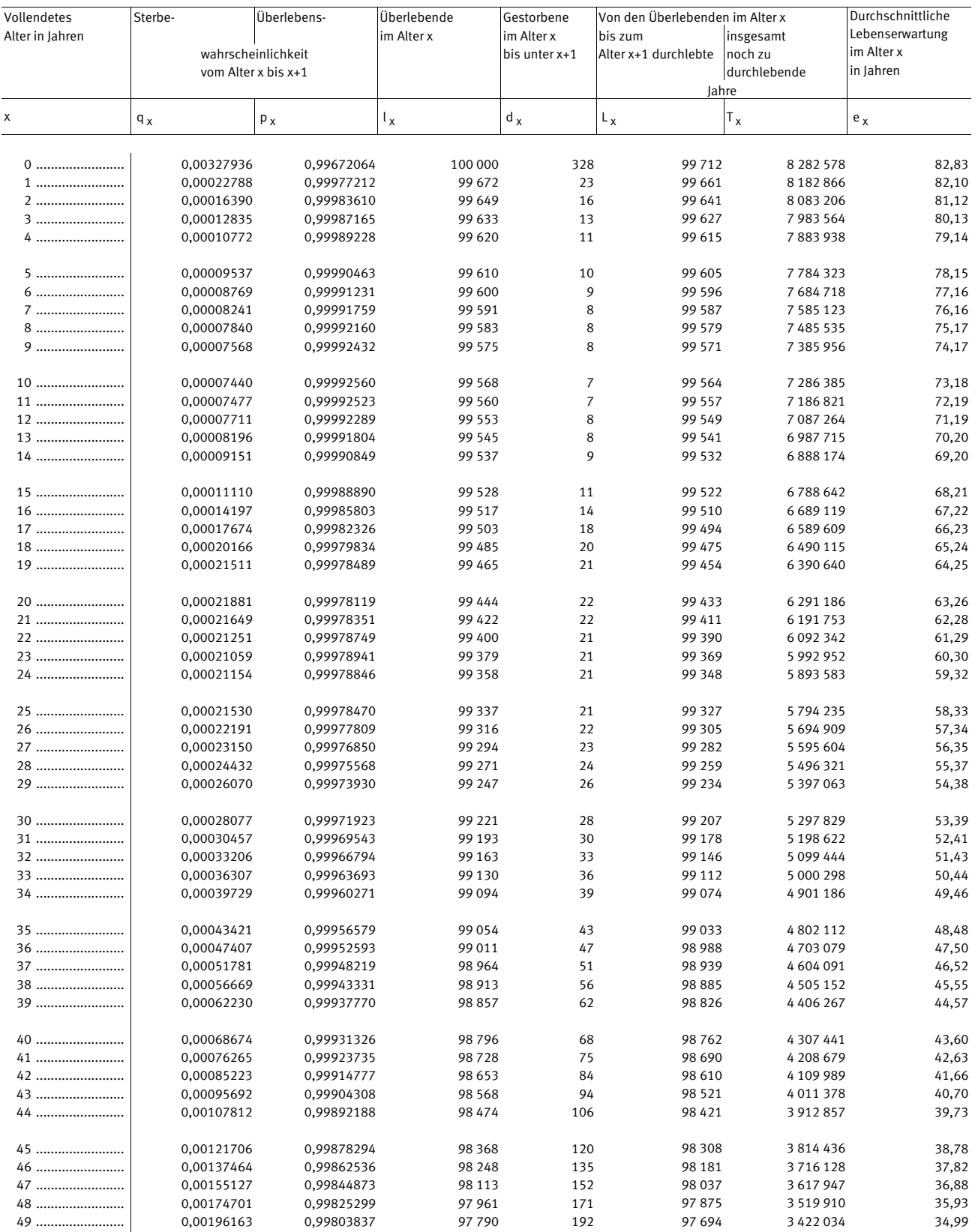

Früheres Bundesgebiet (ohne Berlin-West)

Weiblich

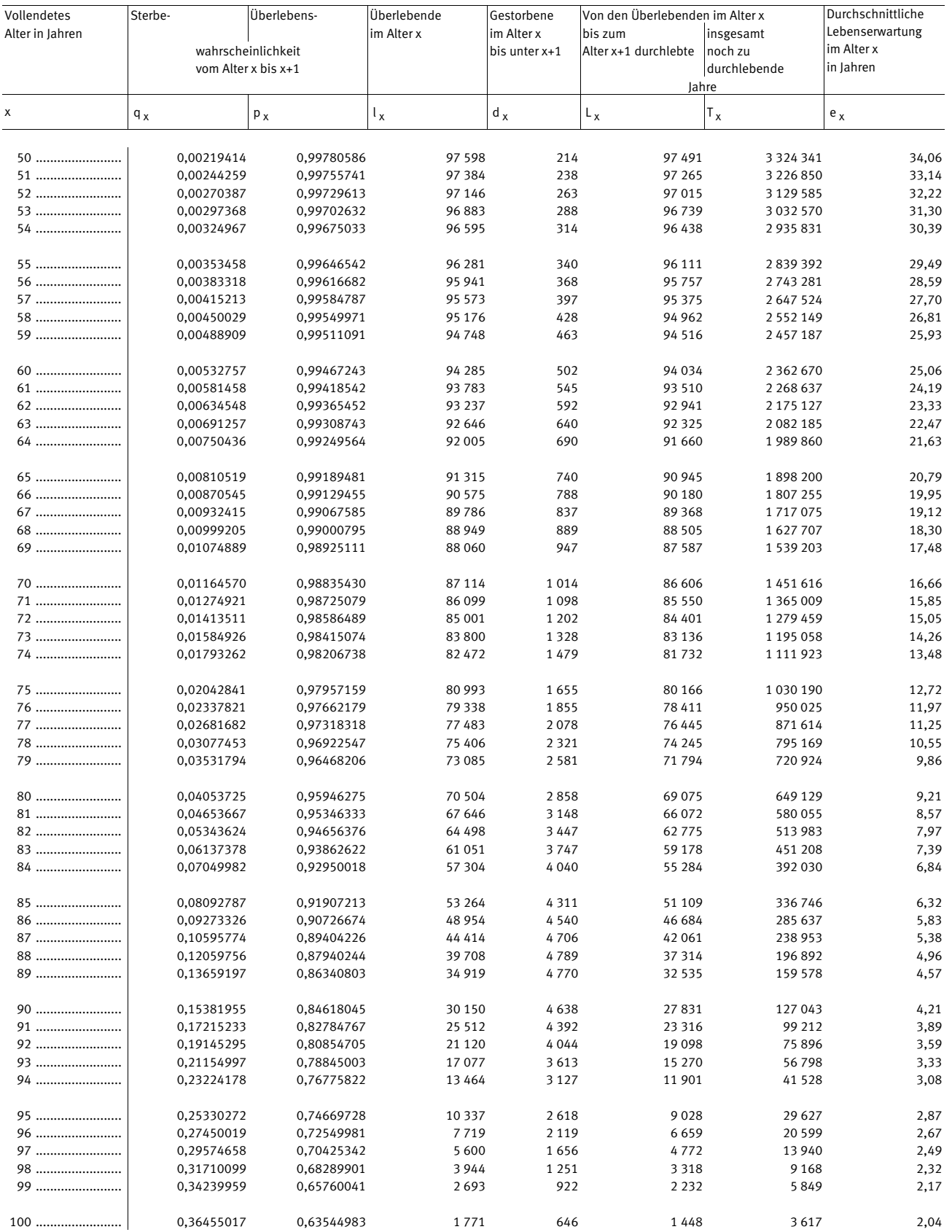

Neue Länder (ohne Berlin-Ost)

Männlich

![](_page_55_Picture_682.jpeg)

Neue Länder (ohne Berlin-Ost)

Männlich

![](_page_56_Picture_844.jpeg)

Neue Länder (ohne Berlin-Ost)

Weiblich

![](_page_57_Picture_682.jpeg)

Neue Länder (ohne Berlin-Ost)

Weiblich

![](_page_58_Picture_847.jpeg)

#### **Rohe Sterbewahrscheinlichkeiten qx 2010/12**

![](_page_59_Picture_172.jpeg)

#### **Rohe Sterbewahrscheinlichkeiten qx 2010/12**

![](_page_60_Picture_175.jpeg)